### <span id="page-0-0"></span>**IBM ILOG Plant PowerOps Data Schema**

This document describes the IBM® ILOG® Plant PowerOps Data Schema. The data schema consists of numerous tables which define how to input data to Plant PowerOps (PPO). The data includes items such as resources, materials, recipes, activities, and production orders.

Schema tables appear in the following table, organized by group or topic. Note that some groups contain a large number of tables, and so have their own topic page. For an alphabetical list of all tables, see [Index of schema tables](#page-2-0).

Each topic also has an Entity Relationship Diagram (ERD); select the topic title (General tables, Manufacturing Resources, and so on) to see the ERD.

Successful implementation of the schema requires proper use of *prototypes* and *instances*. Note that prototype tables (\_PROTO) are within the *Recipes, Activities, and Modes* group, while the corresponding instance tables are in several other groups including *Production Orders*. For example, the recommended procedure is to model your manufacturing process using prototype tables (such as PPO\_ACTIVITY\_PROTO), and the corresponding instances (such as PPO\_ACTIVITY) are stored in the corresponding *Production Orders* group.

### **List of Topics**

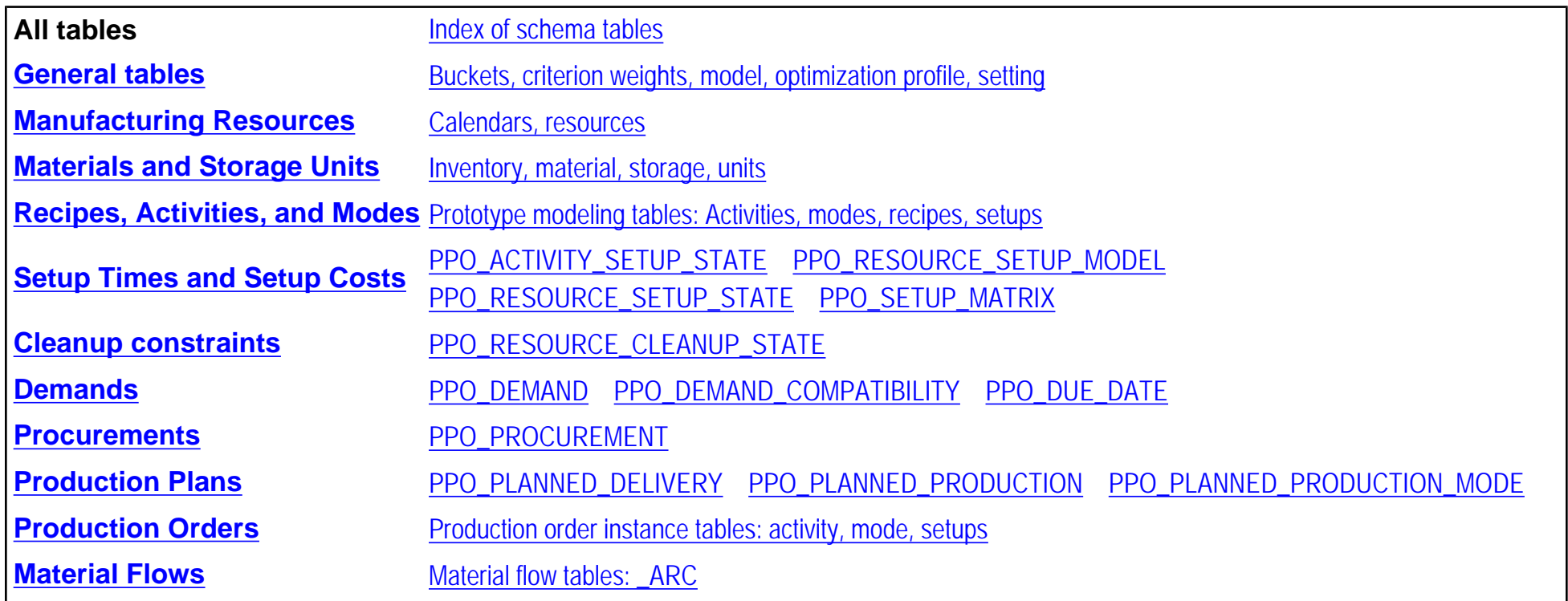

#### **[Production Schedules](#page-38-0)** [PPO\\_SCHEDULED\\_ACTIVITY](#page-39-0) PPO\_SCHEDULED\_SETUP\_ACTIVITY

You can use database files (\*.mdb) or spreadsheet files (\*.csv) for data input to PPO. The use of database files to model problem data is described in the *Data modeling tutorials and examples*. For information about using spreadsheet files, see [Data input with csv files](#page-43-0).

For detailed information about the data types used in the PPO Data Schema, see [Data schema types](#page-45-0).

Note that flexible fields can be added to predefined PPO Objects using the PROPERTY mechanism. To add a user-defined property, just name the column PROPERTY\_*type*\_*name* where *type* is INT, FLOAT or STRING, and *name* is any character string.

For information about data model checking in PPO see [Data model checking](#page-46-0).

### <span id="page-2-0"></span>**Index of schema tables**

- PPO ACTIVITY
- PPO\_ACTIVITY\_CHAIN
- PPO ACTIVITY CHAIN PROTO
- [PPO\\_ACTIVITY\\_DUE\\_DATE](#page-50-0)
- [PPO\\_ACTIVITY\\_PROTO](#page-52-0)
- [PPO\\_ACTIVITY\\_SETUP\\_STATE](#page-14-0)
- [PPO\\_ACTIVITY\\_SETUP\\_STATE\\_PROTO](#page-54-0)
- PPO\_BUCKET
- [PPO\\_BUCKET\\_SEQUENCE](#page-56-0)
- [PPO\\_BUCKET\\_TEMPLATE](#page-57-0)
- [PPO\\_CALENDAR](#page-59-0)
- [PPO\\_CALENDAR\\_INTERVAL](#page-60-0)
- PPO\_CRITERION\_WEIGHT
- [PPO\\_DATA\\_SCHEMA](#page-63-0)
- PPO\_DEMAND
- PPO\_DEMAND\_COMPATIBILITY
- [PPO\\_DUE\\_DATE](#page-25-0)
- [PPO\\_INVENTORY\\_MAX\\_COST](#page-64-0)
- [PPO\\_INVENTORY\\_MAX\\_COST\\_FCT](#page-65-0)
- PPO\_INVENTORY\_MIN\_COST
- [PPO\\_INVENTORY\\_MIN\\_COST\\_FCT](#page-67-0)
- PPO\_MATERIAL
- [PPO\\_MATERIAL\\_FAMILY](#page-72-0)
- [PPO\\_MATERIAL\\_FAMILY\\_CARD\\_MAX](#page-73-0)
- . [PPO\\_MATERIAL\\_FAMILY\\_MATERIAL](#page-74-0)
- [PPO\\_MATERIAL\\_PRODUCTION](#page-75-0)
- [PPO\\_MATERIAL\\_PRODUCTION\\_PROTO](#page-77-0)
- [PPO\\_MATERIAL\\_QUALITY](#page-79-0)
- [PPO\\_MATERIAL\\_SECONDARY\\_UNIT](#page-80-0)
- [PPO\\_MODE](#page-81-0)
- [PPO\\_MODE\\_PROTO](#page-84-0)
- [PPO\\_MODEL](#page-87-0)
- [PPO\\_OPTIMIZATION\\_PROFILE](#page-89-0)
- [PPO\\_PLANNED\\_DELIVERY](#page-31-0)
- [PPO\\_PLANNED\\_PRODUCTION](#page-32-0)
- [PPO\\_PLANNED\\_PRODUCTION\\_MODE](#page-33-0)
- [PPO\\_PLANNING\\_CRITERION\\_WEIGHT](#page-92-0)
- PPO\_PROCUREMENT
- [PPO\\_PROCUREMENT\\_TO\\_DEMAND\\_ARC](#page-93-0)
- PPO\_PROCUREMENT\_TO\_PROD\_ARC
- PPO\_PROD\_ORDER\_PLANNED\_MODE
- [PPO\\_PROD\\_PROD\\_COMPAT](#page-96-0)
- [PPO\\_PROD\\_PROD\\_COMPAT\\_PROTO](#page-97-0)
- [PPO\\_PROD\\_PROD\\_PRECED](#page-98-0)
- [PPO\\_PROD\\_PROD\\_PRECED\\_PROTO](#page-99-0)
- [PPO\\_PROD\\_SETUP\\_COMPAT](#page-100-0)
- [PPO\\_PROD\\_SETUP\\_COMPAT\\_PROTO](#page-101-0)
- [PPO\\_PROD\\_SETUP\\_PRECED](#page-102-0)
- PPO\_PROD\_SETUP\_PRECED\_PROTO
- PPO\_PROD\_TO\_DEMAND\_ARC
- [PPO\\_PROD\\_TO\\_PROD\\_ARC](#page-105-0)
- PPO\_PRODUCTION\_ORDER
- [PPO\\_PRODUCTION\\_ORDER\\_ACTIVITY](#page-108-0)
- [PPO\\_QUALITY](#page-109-0)
- [PPO\\_RECIPE](#page-110-0)
- [PPO\\_RECIPE\\_FAMILY](#page-113-0)
- [PPO\\_RECIPE\\_FAMILY\\_FILTER](#page-114-0)
- [PPO\\_RECIPE\\_RECIPE\\_FAMILY](#page-115-0)
- PPO\_RESOURCE
- PPO\_RESOURCE\_CAPACITY\_COST
- [PPO\\_RESOURCE\\_CAPACITY\\_COST\\_FCT](#page-119-0)
- [PPO\\_RESOURCE\\_CLEANUP\\_STATE](#page-19-0)
- [PPO\\_RESOURCE\\_CONNECTION](#page-120-0)
- [PPO\\_RESOURCE\\_FAMILY](#page-121-0)
- PPO\_RESOURCE\_HIERARCHY
- PPO\_RESOURCE\_RESOURCE\_FAMILY
- [PPO\\_RESOURCE\\_SETUP\\_MODEL](#page-15-0)
- PPO\_RESOURCE\_SETUP\_STATE
- PPO\_SCHED\_CRITERION\_WEIGHT
- [PPO\\_SCHEDULED\\_ACTIVITY](#page-39-0)
- PPO\_SCHEDULED\_SETUP\_ACTIVITY
- PPO\_SCOPE
- [PPO\\_SECONDARY\\_RESOURCE](#page-126-0)
- [PPO\\_SECONDARY\\_RESOURCE\\_PROTO](#page-127-0)
- PPO SETTING
- [PPO\\_SETUP\\_ACTIVITY](#page-130-0)
- PPO\_SETUP\_ACTIVITY\_PROTO
- [PPO\\_SETUP\\_MATRIX](#page-17-0)
- PPO\_SETUP\_MODE
- PPO\_SETUP\_MODE\_PROTO
- [PPO\\_SETUP\\_PROD\\_COMPAT](#page-136-0)
- [PPO\\_SETUP\\_PROD\\_COMPAT\\_PROTO](#page-137-0)
- [PPO\\_SETUP\\_PROD\\_PRECED](#page-138-0)
- PPO\_SETUP\_PROD\_PRECED\_PROTO
- PPO\_SETUP\_SECONDARY\_RESOURCE
- [PPO\\_SETUP\\_SECONDARY\\_RES\\_PROTO](#page-141-0)
- PPO\_SETUP\_SETUP\_COMPAT
- PPO\_SETUP\_SETUP\_COMPAT\_PROTO
- PPO\_SETUP\_SETUP\_PRECED\_PROTO
- PPO\_SETUP\_SETUP\_PRECED
- [PPO\\_SPANNING](#page-146-0)
- PPO\_SPANNING\_PROTO
- [PPO\\_STORAGE\\_UNIT](#page-148-0)
- . PPO\_STORAGE\_UNIT\_MATERIAL
- [PPO\\_UNIT](#page-151-0)

Return to [Data Schema Home Page.](#page-0-0)

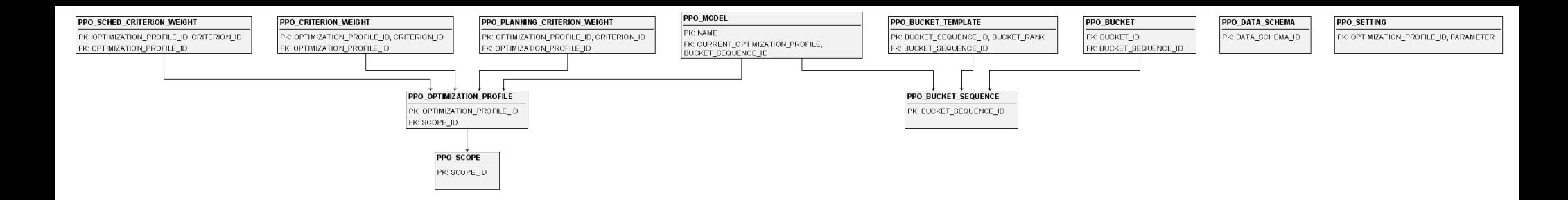

## <span id="page-6-0"></span>**General tables**

This page lists the general data schema tables: Buckets, criterion weights, model, optimization profile, and setting tables.

- [PPO\\_BUCKET](#page-55-0)
- [PPO\\_BUCKET\\_SEQUENCE](#page-56-0)
- [PPO\\_BUCKET\\_TEMPLATE](#page-57-0)
- [PPO\\_CRITERION\\_WEIGHT](#page-62-0)
- [PPO\\_DATA\\_SCHEMA](#page-63-0)
- [PPO\\_MODEL](#page-87-0)
- PPO\_OPTIMIZATION\_PROFILE
- [PPO\\_PLANNING\\_CRITERION\\_WEIGHT](#page-92-0)
- [PPO\\_SCHED\\_CRITERION\\_WEIGHT](#page-124-0)
- [PPO\\_SCOPE](#page-125-0)
- PPO\_SETTING

Return to [Data Schema Home Page.](#page-0-0)

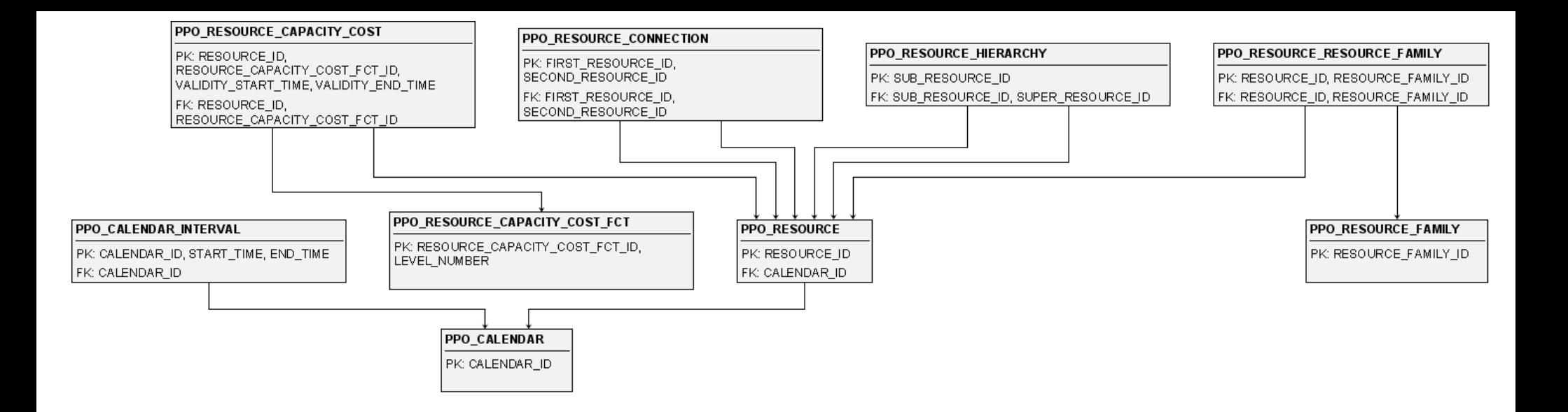

## <span id="page-8-0"></span>**Manufacturing resource tables**

This page lists the manufacturing resource data schema tables: Calendars and resources.

- [PPO\\_CALENDAR](#page-59-0)
- [PPO\\_CALENDAR\\_INTERVAL](#page-60-0)
- PPO\_RESOURCE
- [PPO\\_RESOURCE\\_CAPACITY\\_COST](#page-118-0)
- [PPO\\_RESOURCE\\_CAPACITY\\_COST\\_FCT](#page-119-0)
- [PPO\\_RESOURCE\\_CONNECTION](#page-120-0)
- [PPO\\_RESOURCE\\_FAMILY](#page-121-0)
- [PPO\\_RESOURCE\\_HIERARCHY](#page-122-0)
- [PPO\\_RESOURCE\\_RESOURCE\\_FAMILY](#page-123-0)

Return to [Data Schema Home Page.](#page-0-0)

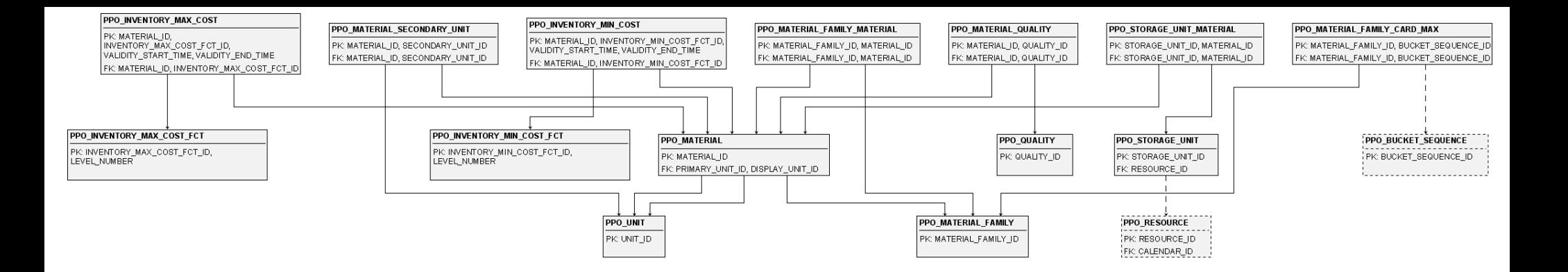

# <span id="page-10-0"></span>**Materials and storage units**

This page lists the materials and storage units schema tables: Inventory, material, storage, and units.

- [PPO\\_INVENTORY\\_MAX\\_COST](#page-64-0)
- [PPO\\_INVENTORY\\_MAX\\_COST\\_FCT](#page-65-0)
- [PPO\\_INVENTORY\\_MIN\\_COST](#page-66-0)
- [PPO\\_INVENTORY\\_MIN\\_COST\\_FCT](#page-67-0)
- [PPO\\_MATERIAL](#page-68-0)
- [PPO\\_MATERIAL\\_FAMILY](#page-72-0)
- [PPO\\_MATERIAL\\_FAMILY\\_CARD\\_MAX](#page-73-0)
- [PPO\\_MATERIAL\\_FAMILY\\_MATERIAL](#page-74-0)
- [PPO\\_MATERIAL\\_QUALITY](#page-79-0)
- [PPO\\_MATERIAL\\_SECONDARY\\_UNIT](#page-80-0)
- [PPO\\_QUALITY](#page-109-0)
- [PPO\\_STORAGE\\_UNIT](#page-148-0)
- PPO\_STORAGE\_UNIT\_MATERIAL
- [PPO\\_UNIT](#page-151-0)

Return to [Data Schema Home Page.](#page-0-0)

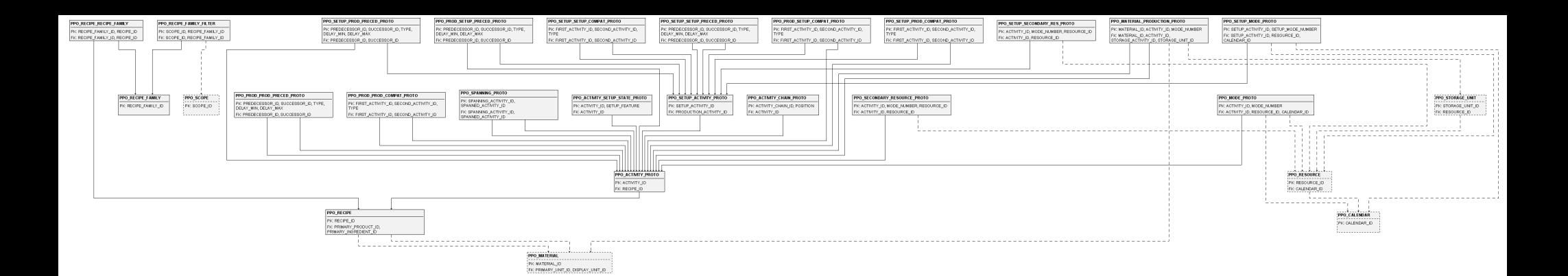

### <span id="page-12-0"></span>**Recipes, activities, and modes**

This page lists the prototype modeling tables: Activities, modes, recipes, setups.

- [PPO\\_ACTIVITY\\_CHAIN\\_PROTO](#page-49-0)
- [PPO\\_ACTIVITY\\_PROTO](#page-52-0)
- [PPO\\_ACTIVITY\\_SETUP\\_STATE\\_PROTO](#page-54-0)
- [PPO\\_MATERIAL\\_PRODUCTION\\_PROTO](#page-77-0)
- [PPO\\_MODE\\_PROTO](#page-84-0)
- [PPO\\_PROD\\_PROD\\_COMPAT\\_PROTO](#page-97-0)
- [PPO\\_PROD\\_PROD\\_PRECED\\_PROTO](#page-99-0)
- [PPO\\_PROD\\_SETUP\\_COMPAT\\_PROTO](#page-101-0)
- PPO\_PROD\_SETUP\_PRECED\_PROTO
- [PPO\\_RECIPE](#page-110-0)
- PPO\_RECIPE\_FAMILY
- [PPO\\_RECIPE\\_FAMILY\\_FILTER](#page-114-0)
- [PPO\\_RECIPE\\_RECIPE\\_FAMILY](#page-115-0)
- [PPO\\_SECONDARY\\_RESOURCE\\_PROTO](#page-127-0)
- PPO\_SETUP\_ACTIVITY\_PROTO
- PPO\_SETUP\_MODE\_PROTO
- [PPO\\_SETUP\\_PROD\\_COMPAT\\_PROTO](#page-137-0)
- PPO\_SETUP\_PROD\_PRECED\_PROTO
- [PPO\\_SETUP\\_SECONDARY\\_RES\\_PROTO](#page-141-0)
- [PPO\\_SETUP\\_SETUP\\_COMPAT\\_PROTO](#page-143-0)
- [PPO\\_SETUP\\_SETUP\\_PRECED\\_PROTO](#page-144-0)
- [PPO\\_SPANNING\\_PROTO](#page-147-0)

Return to [Data Schema Home Page.](#page-0-0)

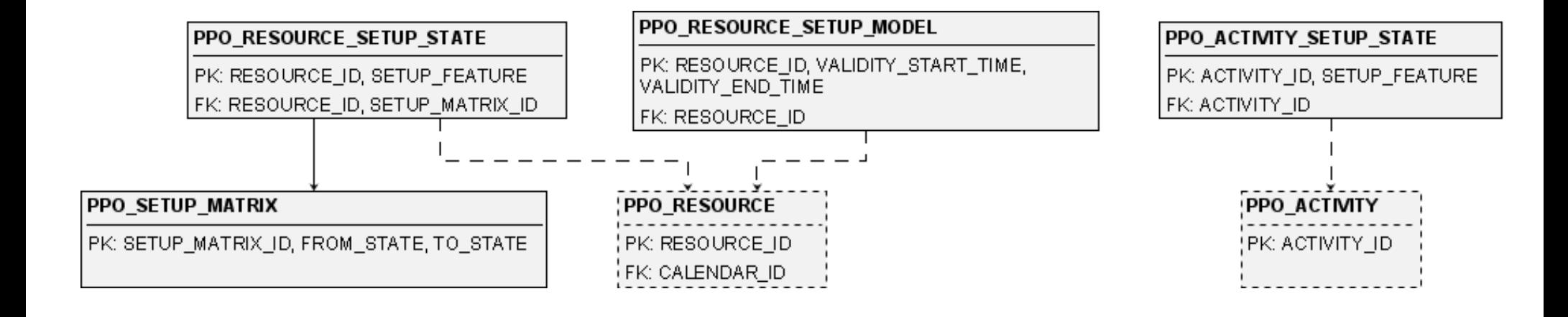

# <span id="page-14-0"></span>**PPO\_ACTIVITY\_SETUP\_STATE**

**Synopsis** PPO\_ACTIVITY\_SETUP\_STATE,ACTIVITY\_ID,SETUP\_FEATURE,SETUP\_STATE

**Topic [Setup Times and Setup Costs](#page-0-0)** 

**Description** The PPO\_ACTIVITY\_SETUP\_STATE table defines the setup states required by each activity instance for each setup feature.

**Primary keys** ACTIVITY\_ID,SETUP\_FEATURE

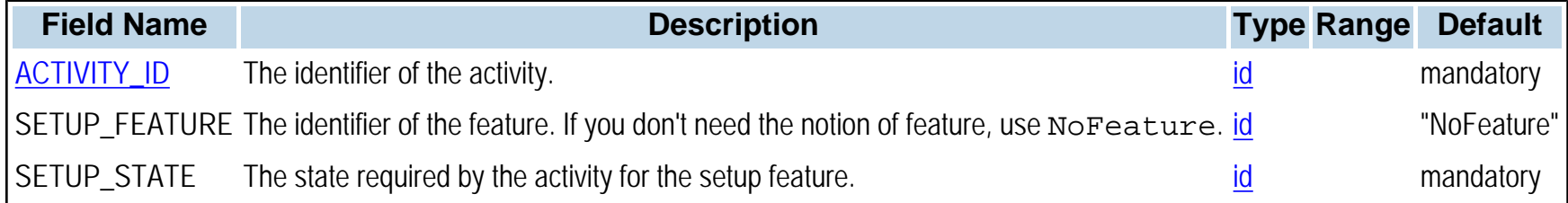

# <span id="page-15-0"></span>**PPO\_RESOURCE\_SETUP\_MODEL**

**Synopsis**

PPO\_RESOURCE\_SETUP\_MODEL,RESOURCE\_ID,VALIDITY\_START\_TIME,VALIDITY\_END\_TIME,SETUP\_MODEL

**Topic** [Setup Times and Setup Costs](#page-0-0)

#### **Description**

The table PPO\_RESOURCE\_SETUP\_MODEL defines which approximation of the setup model the planning engine must take into account for each resource in a given time interval. NoSetup means that setup activities are not taken into account. PerBucketPerRecipe means that fixed capacity requirements including setups are counted independently for each recipe and each bucket. CrossBucketPerRecipe is similar except that if a recipe extends from one bucket to the next, the setups are not repeated in the second time bucket. PerBucketPerFeature means that fixed capacity requirements including setups are counted independently for each setup feature and bucket. CrossBucketPerFeature is similar except that if a setup feature continues from one bucket to the next, the setups are not repeated in the second time bucket.

#### **Primary keys** RESOURCE\_ID, VALIDITY\_START\_TIME, VALIDITY\_END\_TIME

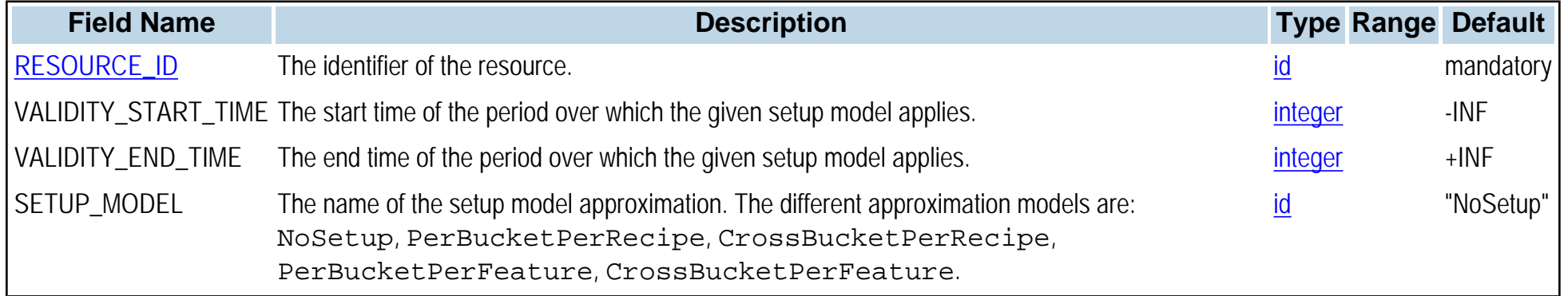

# <span id="page-16-0"></span>**PPO\_RESOURCE\_SETUP\_STATE**

**Synopsis**

PPO\_RESOURCE\_SETUP\_STATE,RESOURCE\_ID,SETUP\_FEATURE,SETUP\_MATRIX\_ID,INITIAL\_SETUP\_STATE, FINAL\_SETUP\_STATE

**Topic** [Setup Times and Setup Costs](#page-0-0)

**Description** The PPO\_RESOURCE\_SETUP\_STATE table defines the setup matrix as well as the initial and final setup states of the resource for each supported setup feature.

**Primary keys** RESOURCE\_ID,SETUP\_FEATURE

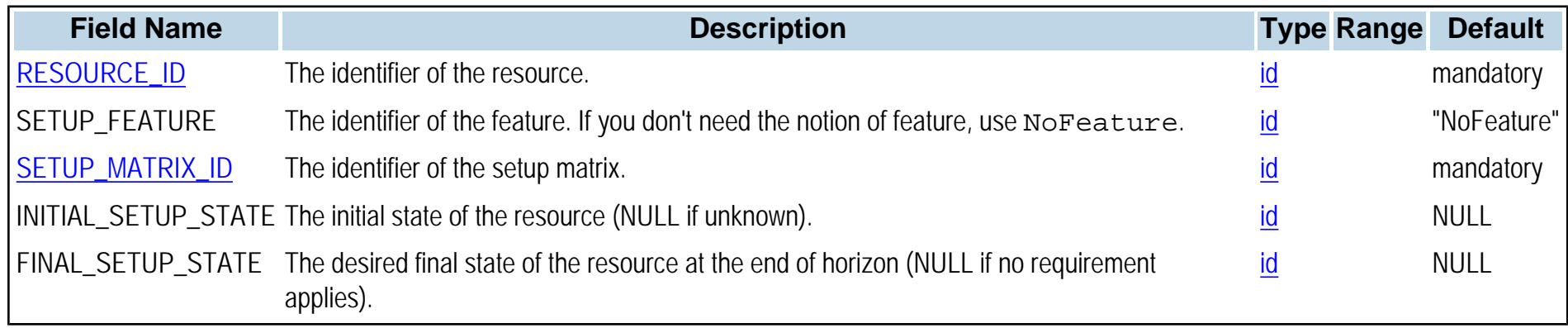

# <span id="page-17-0"></span>**PPO\_SETUP\_MATRIX**

**Synopsis**

PPO\_SETUP\_MATRIX,SETUP\_MATRIX\_ID,FROM\_STATE,TO\_STATE,SETUP\_TIME,SETUP\_COST,CLEANUP

**Topic** [Setup Times and Setup Costs](#page-0-0)

#### **Description**

The PPO\_SETUP\_MATRIX table is used to store the setup time and cost incurred when two production activities follow each other on the same resource. PPO supports the notion of multiple setup features (cleaning, mold changing, and so forth). An activity may require several features to each be in a specific state. The setup times and costs incurred by each feature are additive. Each line in the table corresponds to a transition between two values of a feature. The CLEANUP field states if a cleanup activity is required for this transition [\(PPO\\_ACTIVITY](#page-47-0) table with CLEANUP\_STATUS set to Cleaning).

#### **Primary keys** SETUP\_MATRIX\_ID,FROM\_STATE,TO\_STATE

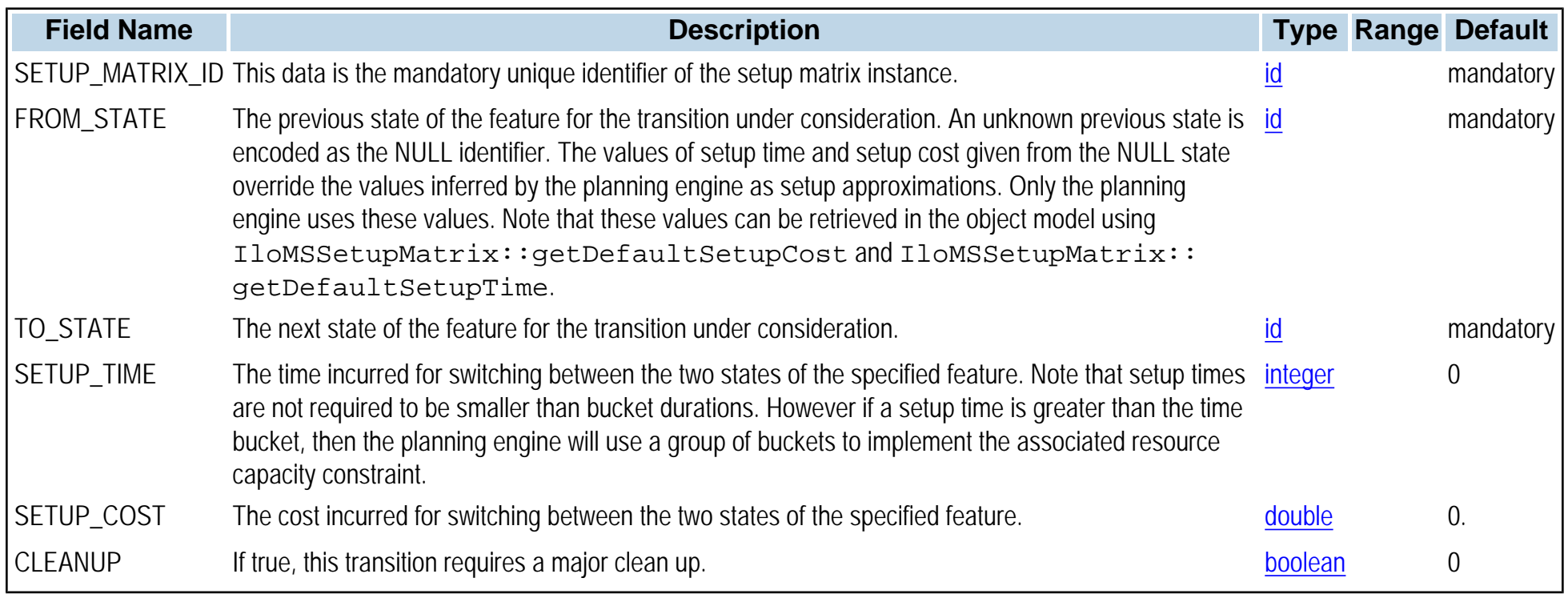

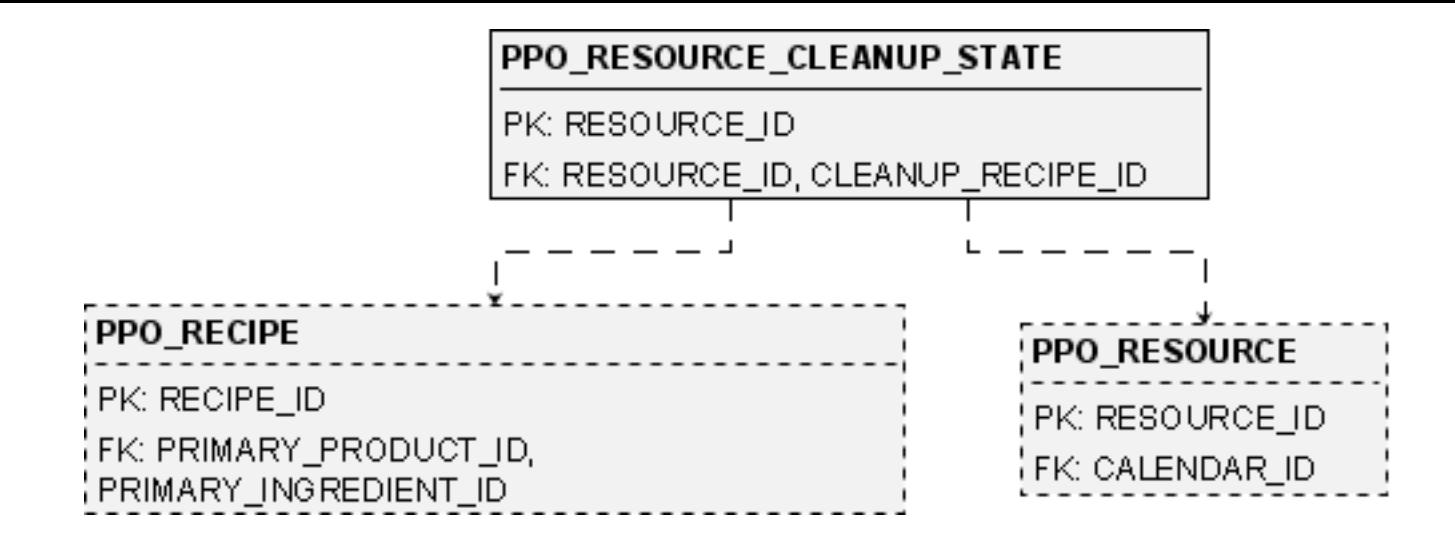

# <span id="page-19-0"></span>**PPO\_RESOURCE\_CLEANUP\_STATE**

### **Synopsis**

PPO\_RESOURCE\_CLEANUP\_STATE,RESOURCE\_ID,CLEANUP\_RECIPE\_ID,MAX\_TIME\_BEFORE\_CLEANUP, MAX\_NB\_BATCHES\_BEFORE\_CLEANUP,MAX\_IDLE\_TIME\_BEFORE\_CLEANUP,TIME\_OF\_LAST\_CLEANUP, NB\_BATCHES\_SINCE\_LAST\_CLEANUP

**Topic** [Cleanup constraints](#page-0-0)

#### **Description**

The PPO\_RESOURCE\_CLEANUP\_STATE table defines resource cleanup requirements. Each row states how often (in time or batches) the resource with the given RESOURCE. ID must be cleaned. It also defines the time at which the last cleanup of this resource was performed (TIME\_OF\_LAST\_CLEANUP) and the number of batches executed since the last cleanup (NB\_BATCHES\_SINCE\_LAST\_CLEANUP). The recipe with the given CLEANUP\_RECIPE\_ID must have one and only one activity, and that activity must have a cleanup status of Cleaning. The activity must also have one and only one mode (in the [PPO\\_MODE\\_PROTO](#page-84-0) table) executable on the resource under consideration, defining the time and cost, and possibly the secondary resources, required to clean the resource with the given RESOURCE\_ID.

**Primary keys** RESOURCE\_ID

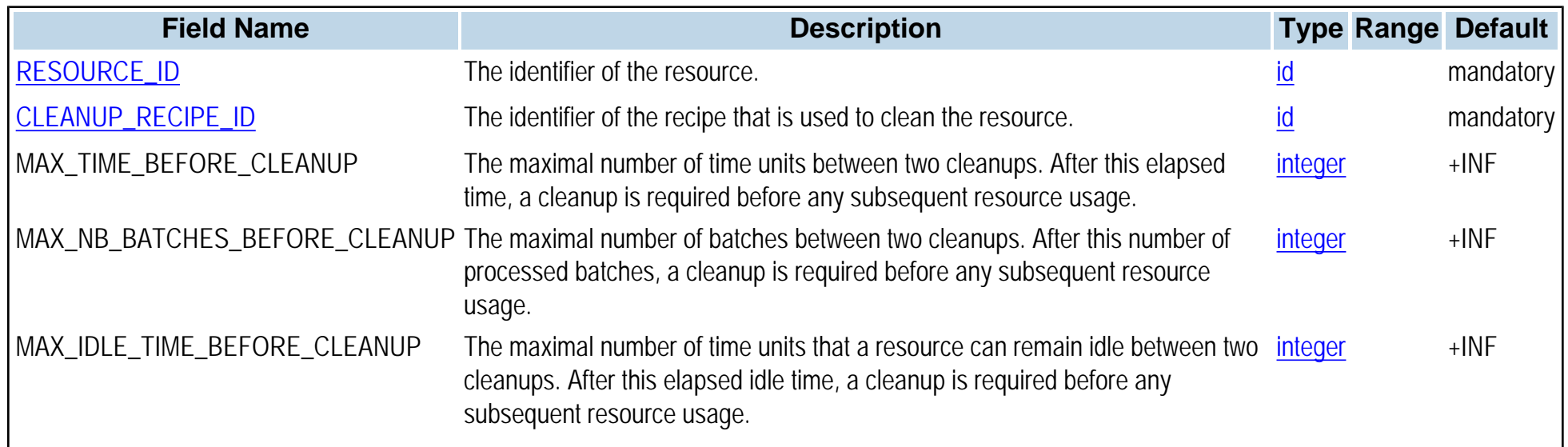

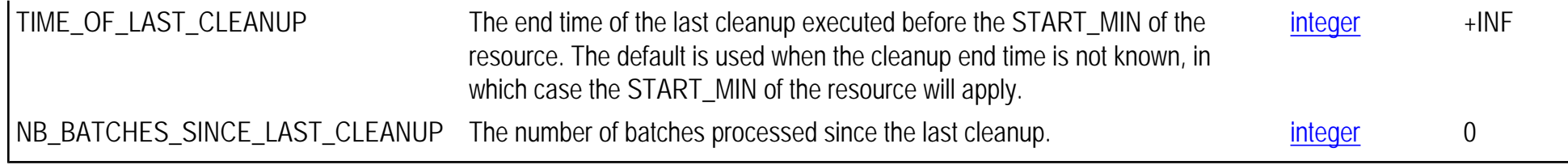

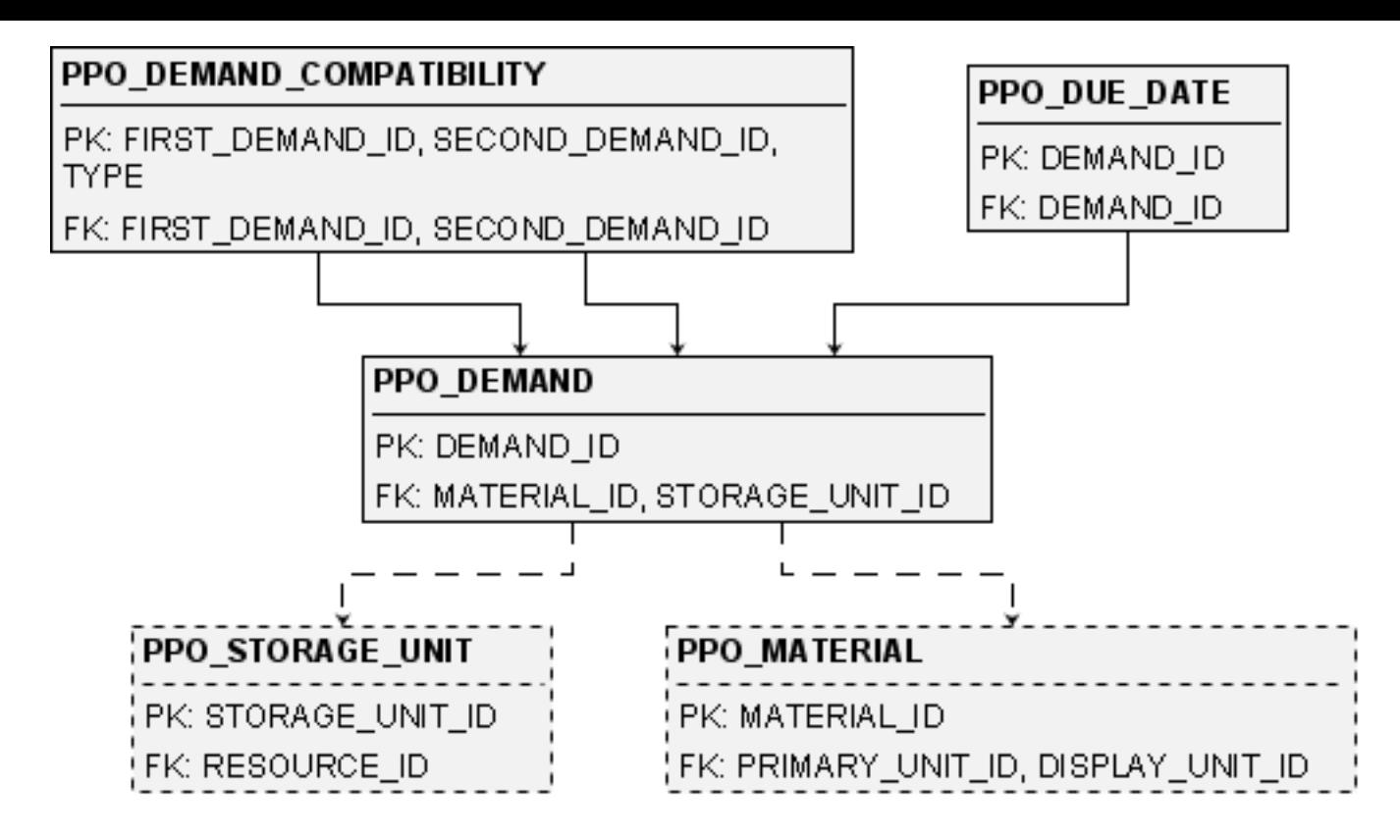

# <span id="page-22-0"></span>**PPO\_DEMAND**

### **Synopsis**

PPO\_DEMAND,DEMAND\_ID,NAME,MATERIAL\_ID,STORAGE\_UNIT\_ID,QUANTITY,REVENUE,DELIVERY\_START\_MIN, DELIVERY\_END\_MAX,NON\_DELIVERY\_VARIABLE\_COST,MAX\_NUMBER\_OF\_PEGGING\_ARCS,REMAINING\_SHELF\_LIFE, PROMISED

#### **Topic [Demands](#page-0-0)**

### **Description**

The PPO\_DEMAND table represents the request of a certain amount of material deliverable in a time window, with an optional preferred due date.

#### **Primary keys** DEMAND\_ID

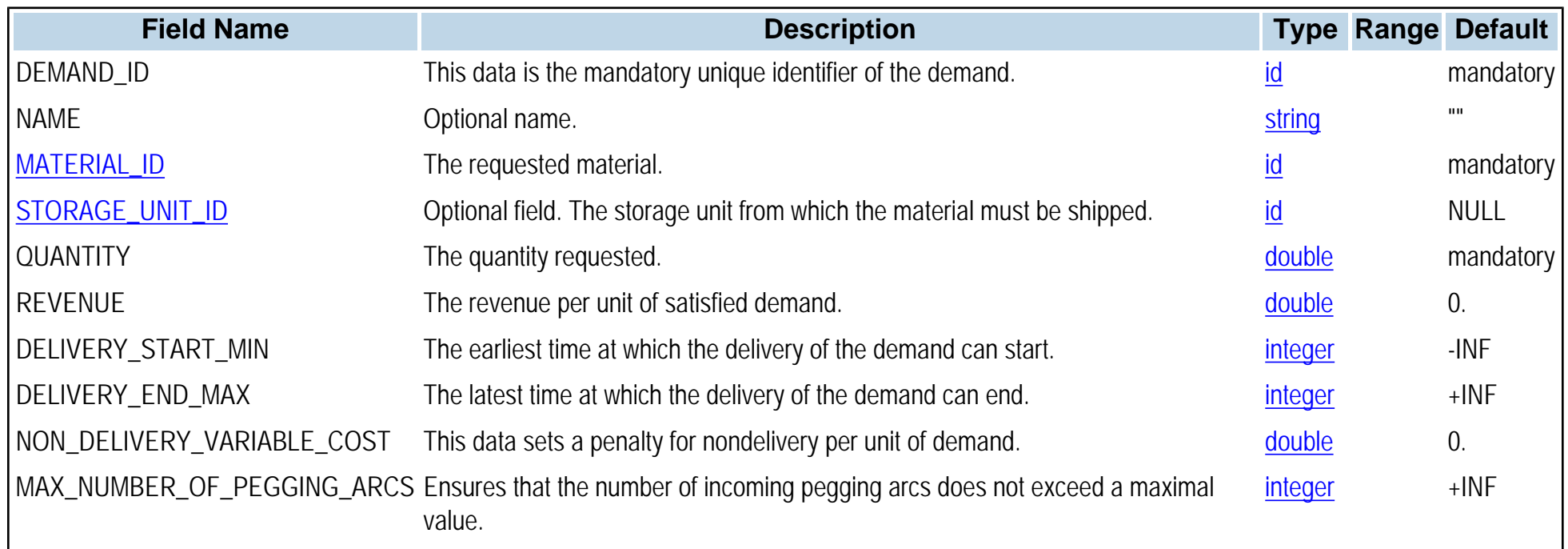

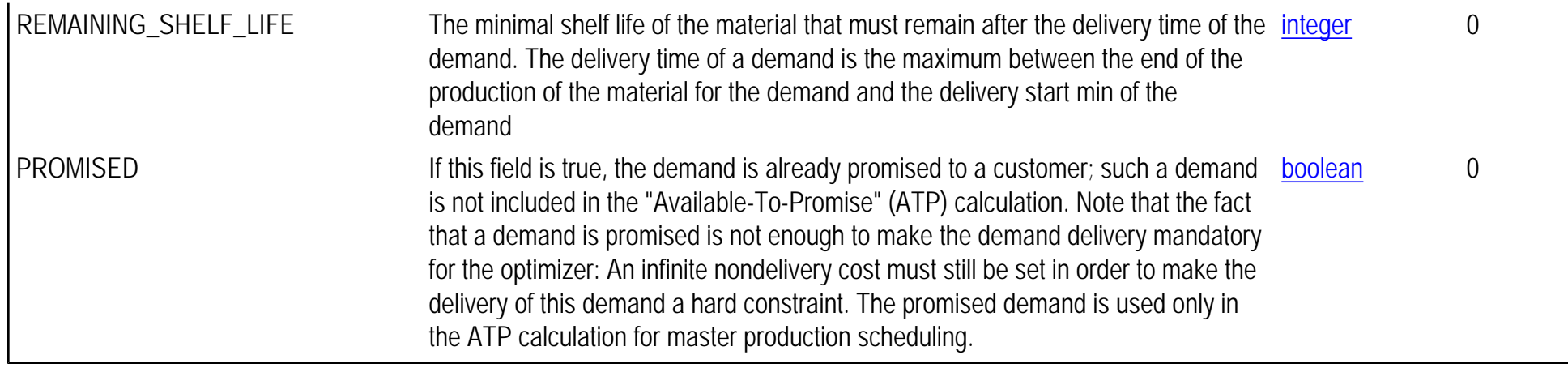

# <span id="page-24-0"></span>**PPO\_DEMAND\_COMPATIBILITY**

**Synopsis** PPO\_DEMAND\_COMPATIBILITY, FIRST\_DEMAND\_ID, SECOND\_DEMAND\_ID, TYPE

**Topic**

**[Demands](#page-0-0)** 

#### **Description**

The PPO\_DEMAND\_COMPATIBILITY table places logical constraints on demand deliveries in the planning model. This table is taken into account only in the Planning module and is usable only with unsplittable demand. Unsplittable demand is specified by putting the max number of pegging arcs of a demand to one.

**Primary keys** FIRST\_DEMAND\_ID,SECOND\_DEMAND\_ID,TYPE

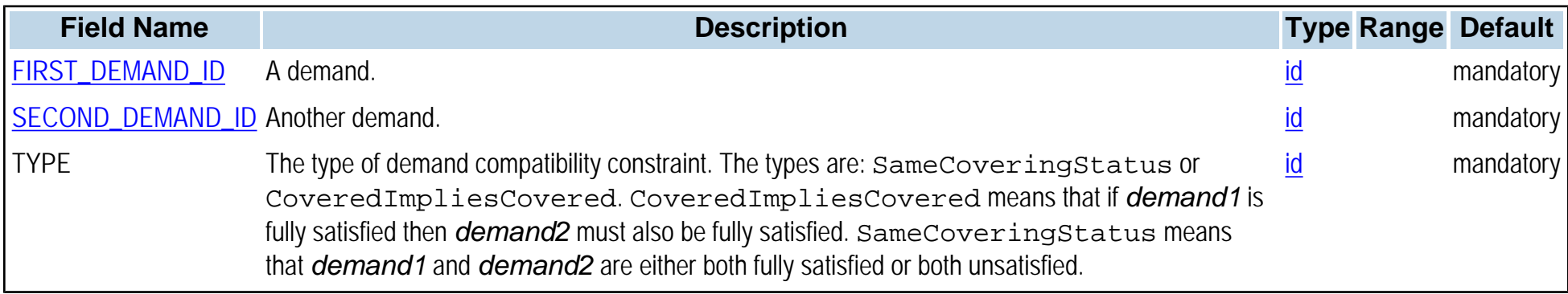

# <span id="page-25-0"></span>**PPO\_DUE\_DATE**

**Synopsis** PPO\_DUE\_DATE,DEMAND\_ID,DUE\_TIME,EARLINESS\_VARIABLE\_COST,TARDINESS\_VARIABLE\_COST, EARLINESS\_FIXED\_COST,TARDINESS\_FIXED\_COST

**Topic [Demands](#page-0-0)** 

#### **Description**

The PPO\_DUE\_DATE table is used to define due dates that are attached to demands. Four cost penalties can be defined for any given due date: An earliness fixed cost, an earliness variable cost, a tardiness fixed cost, and a tardiness variable cost.

The earliness fixed cost is a fixed price to be paid if the material is delivered early. For example, it represents the cost of putting a finished product into storage in a warehouse, rather than shipping it directly to the customer. The earliness variable cost is the price to be paid (in addition to the earliness fixed cost) per time unit that the material is delivered early. For example, it represents the cost of additional space in the warehouse to store the finished product that was produced early. Likewise with tardiness costs: The tardiness fixed cost is a fixed price to be paid if the material is delivered late, and the tardiness variable cost is the price to be paid (in addition to the tardiness fixed cost) per time unit late.

For demand due dates, both variable and fixed costs are multiplied by the quantity of material that is delivered before or after the due date. A demand can have only one due date. Note that the default for all costs is zero, so by default there is no penalty for delivering the demand early as the earliness fixed and variable costs are null, and there is no penalty for delivering the demand late as the tardiness fixed and variable costs are null.

**Primary keys** DEMAND\_ID

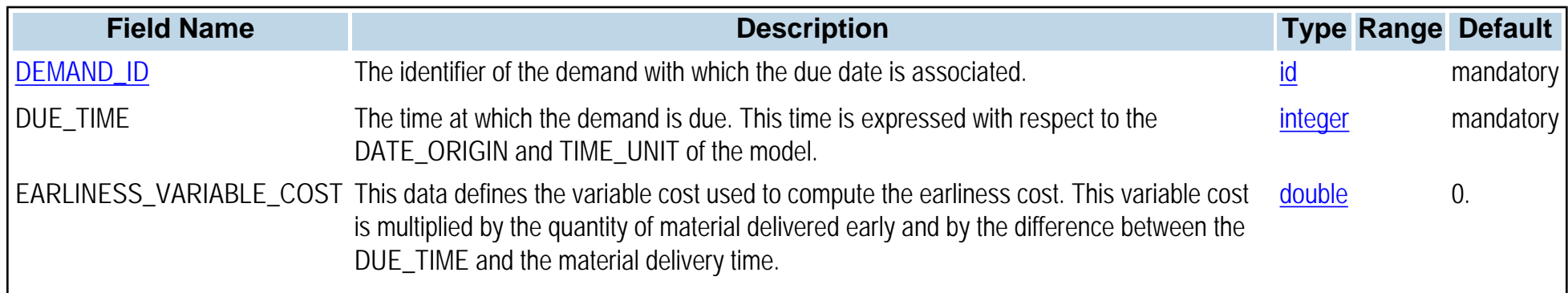

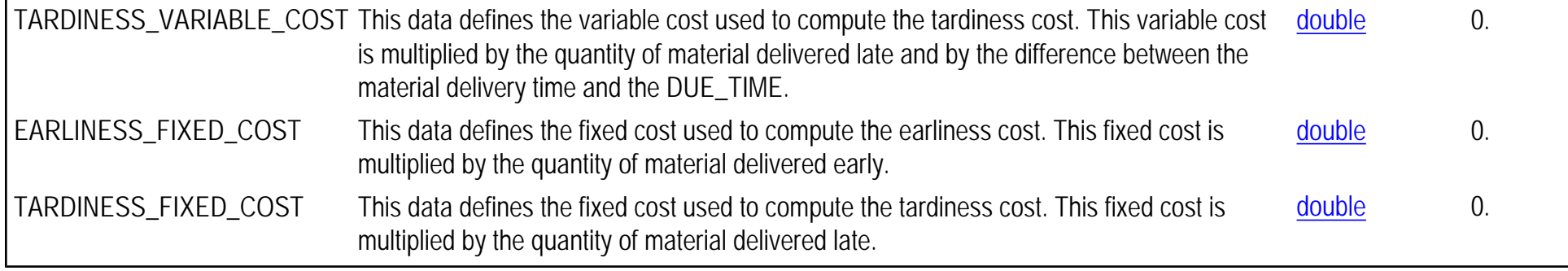

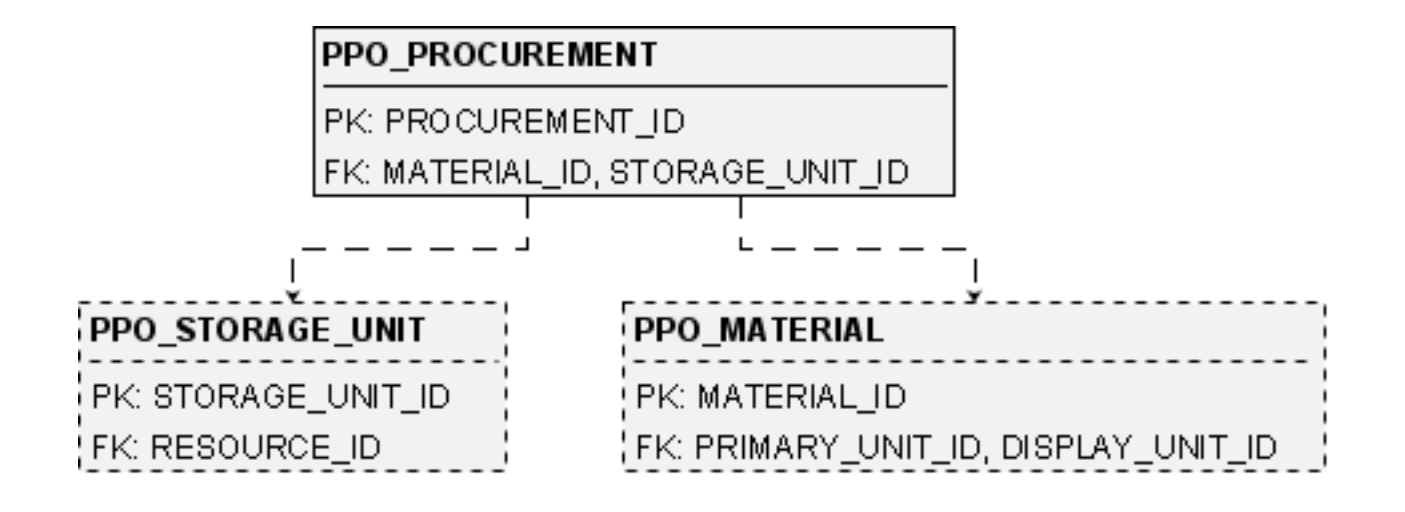

# <span id="page-28-0"></span>**PPO\_PROCUREMENT**

### **Synopsis**

PPO\_PROCUREMENT,PROCUREMENT\_ID,NAME,MATERIAL\_ID,STORAGE\_UNIT\_ID,QUANTITY,RECEIPT\_TIME, PRODUCTION\_TIME,OVERRIDDEN\_SHELF\_LIFE,OVERRIDDEN\_MATURITY

### **Topic**

**[Procurements](#page-0-0)** 

### **Description**

The PPO\_PROCUREMENT table represents materials procured from outside the plant, and it can also be used to give an age to stock elements. Each procurement corresponds to a given quantity of material with an age according to its production date. A procurement may override the default shelf life and maturity characteristics of the material.

#### **Primary keys** PROCUREMENT\_ID

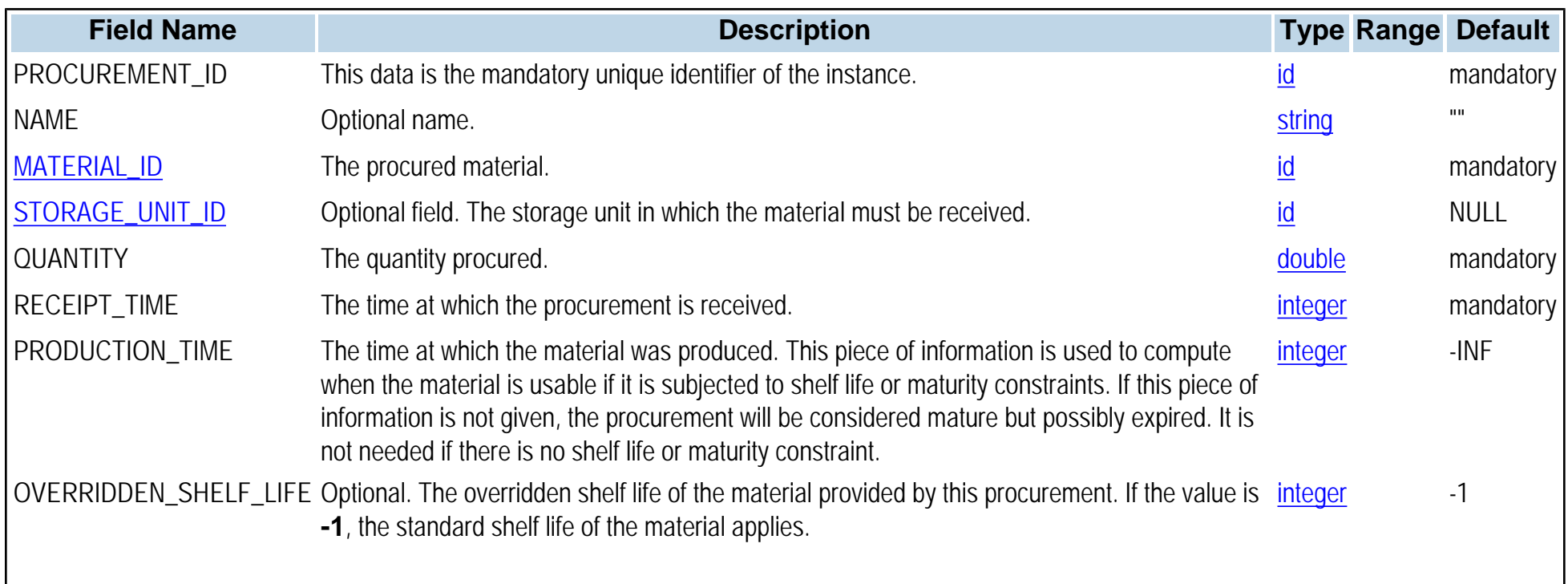

#### OVERRIDDEN\_MATURITY Optional. The overridden maturation time of the material provided by this procurement. If the value is **-1**, the standard maturity of the material applies. integer -1

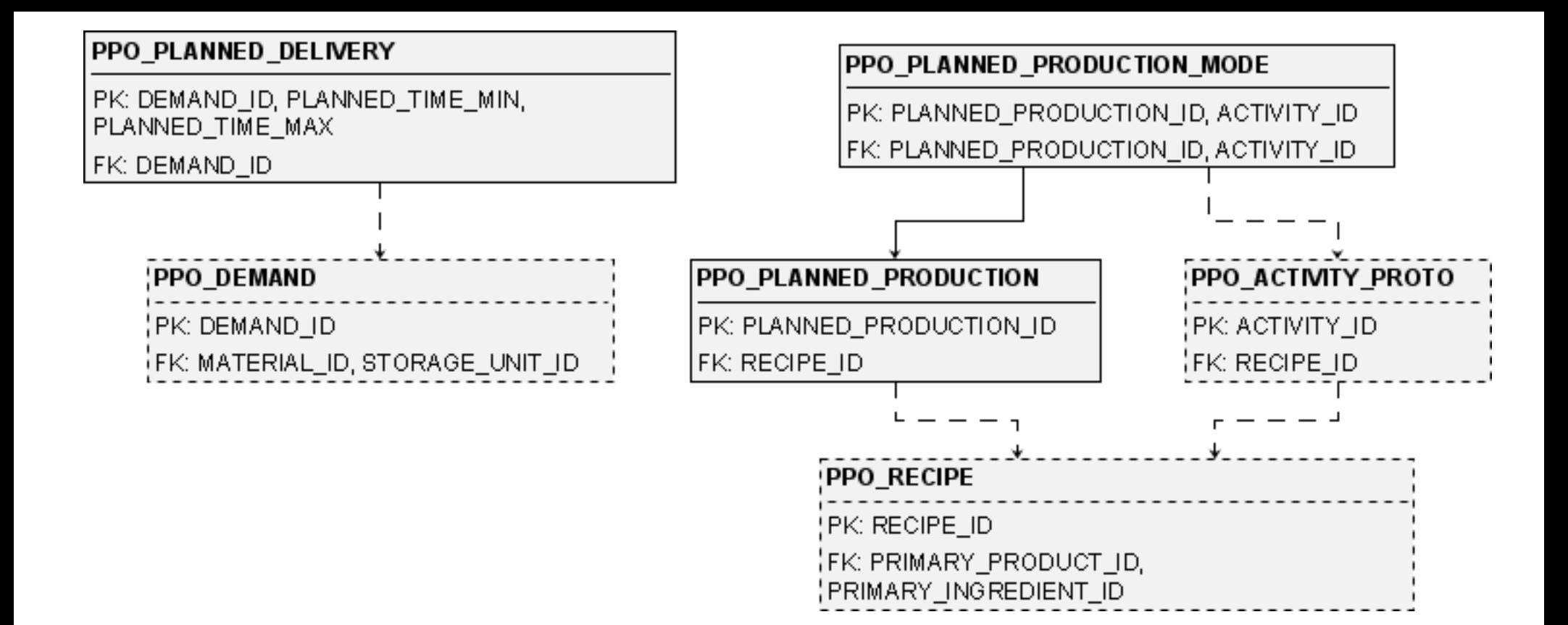

# <span id="page-31-0"></span>**PPO\_PLANNED\_DELIVERY**

#### **Synopsis**

PPO\_PLANNED\_DELIVERY,DEMAND\_ID,PLANNED\_TIME\_MIN,PLANNED\_TIME\_MAX,QUANTITY,FIRM\_QUANTITY\_MIN, FIRM\_QUANTITY\_MAX

### **Topic**

[Production Plans](#page-0-0)

### **Description**

The PPO\_PLANNED\_DELIVERY table defines when a quantity of a specific demand is planned to be delivered. This quantity can be the total or a part of the demand quantity. Delivery means that the items exit from the inventory. Planned deliveries are in addition to any already fixed pegging arcs to the demand.

#### **Primary keys** DEMAND\_ID,PLANNED\_TIME\_MIN,PLANNED\_TIME\_MAX

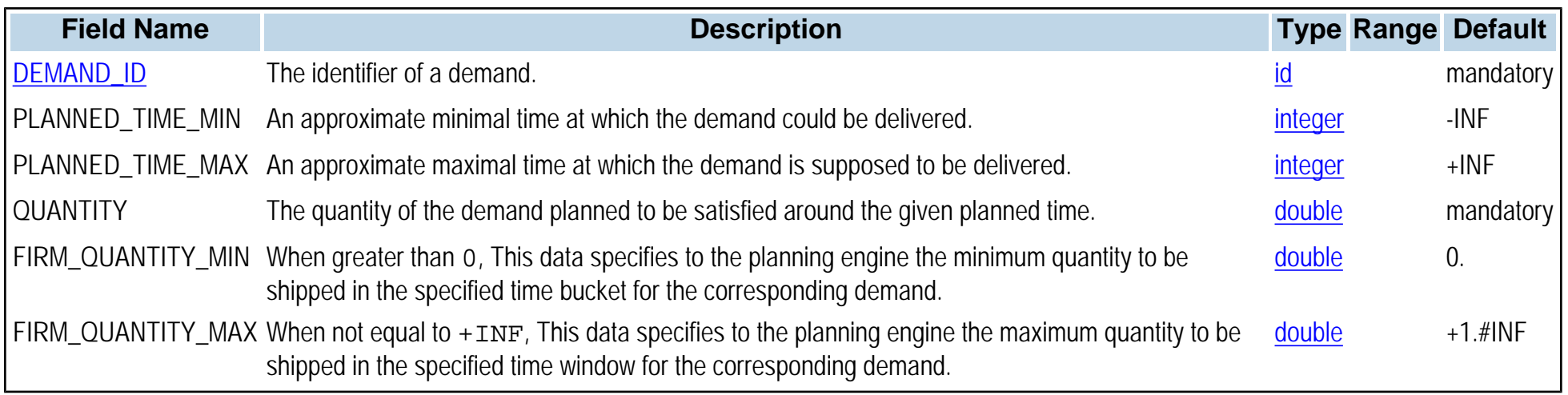

# <span id="page-32-0"></span>**PPO\_PLANNED\_PRODUCTION**

### **Synopsis**

PPO\_PLANNED\_PRODUCTION,PLANNED\_PRODUCTION\_ID,RECIPE\_ID,PLANNED\_TIME\_MIN,PLANNED\_TIME\_MAX, BATCH\_SIZE,PLANNED\_NUMBER\_OF\_BATCHES,FIRM\_BATCH\_SIZE\_MIN,FIRM\_BATCH\_SIZE\_MAX

# **Topic**

[Production Plans](#page-0-0)

### **Description**

The PPO\_PLANNED\_PRODUCTION table defines which recipe executions are planned, approximately for when, and in what quantities. Recipe executions can be associated with more than one planning solution, thus representing alternative production plans; however, you must commit one of these planning solutions prior to proceeding with the batching.

#### **Primary keys** PLANNED\_PRODUCTION\_ID

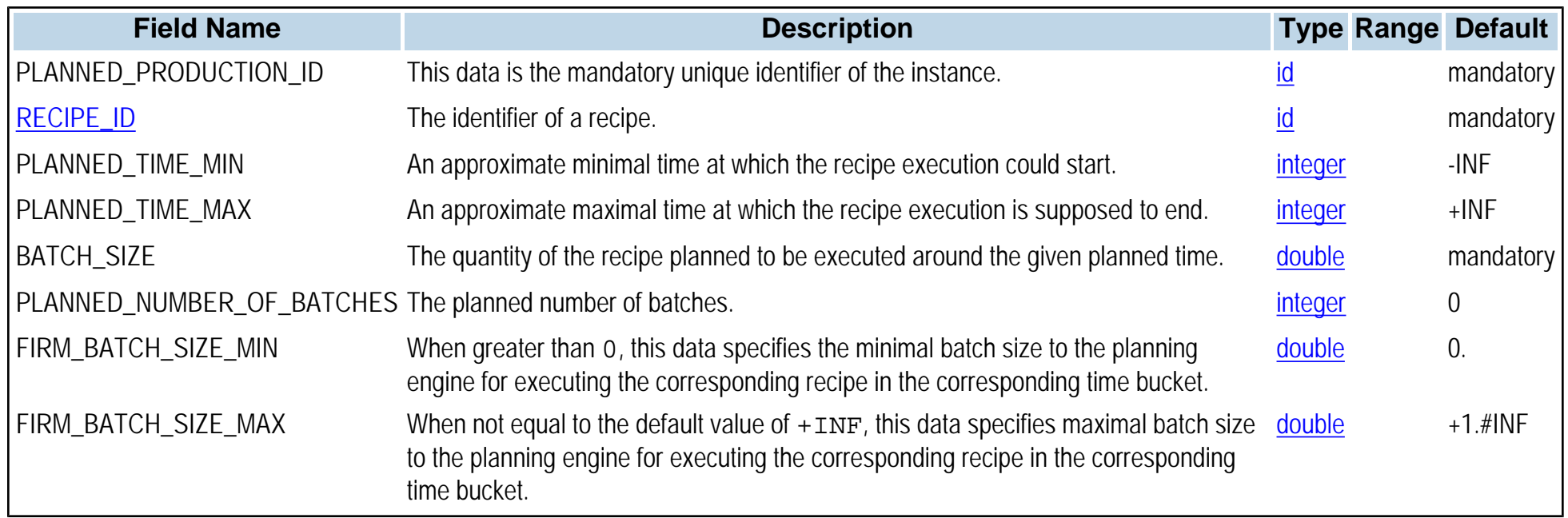

# <span id="page-33-0"></span>**PPO\_PLANNED\_PRODUCTION\_MODE**

**Synopsis**

PPO\_PLANNED\_PRODUCTION\_MODE,PLANNED\_PRODUCTION\_ID,ACTIVITY\_ID,MODE\_NUMBER

**Topic**

[Production Plans](#page-0-0)

**Description** The PPO\_PLANNED\_PRODUCTION\_MODE table defines which modes are used for a given planned production.

**Primary keys** PLANNED\_PRODUCTION\_ID,ACTIVITY\_ID

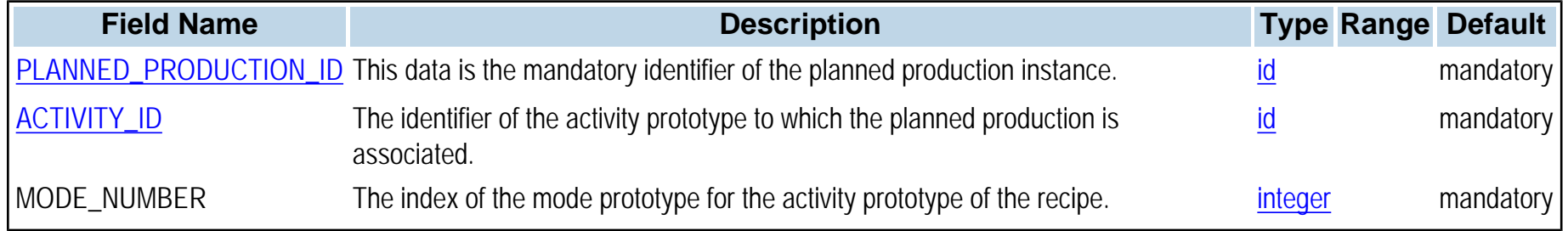

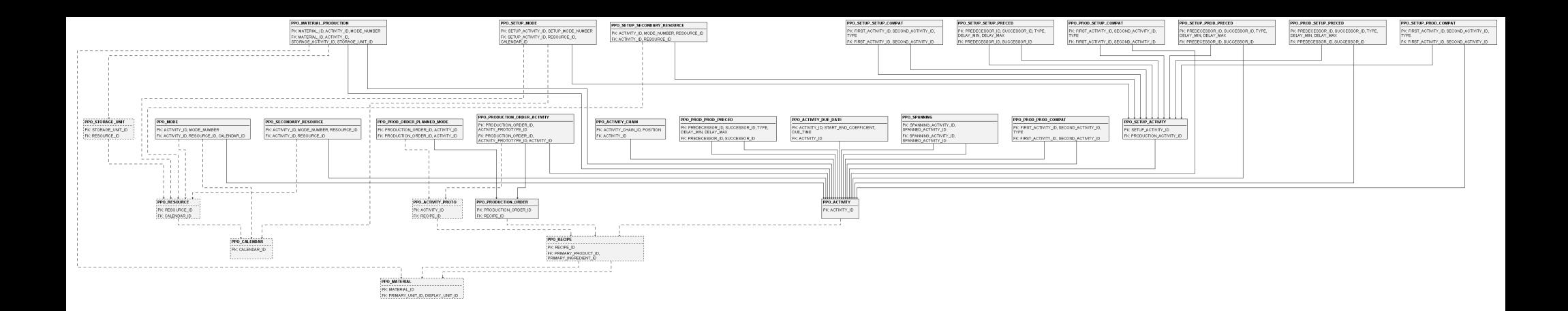

### <span id="page-35-0"></span>**Production order instance tables**

This page lists the production order instance tables: Activities, modes, setups.

- [PPO\\_ACTIVITY](#page-47-0)
- PPO\_ACTIVITY\_CHAIN
- [PPO\\_ACTIVITY\\_DUE\\_DATE](#page-50-0)
- [PPO\\_MATERIAL\\_PRODUCTION](#page-75-0)
- [PPO\\_MODE](#page-81-0)
- PPO\_PRODUCTION\_ORDER
- [PPO\\_PRODUCTION\\_ORDER\\_ACTIVITY](#page-108-0)
- PPO\_PROD\_ORDER\_PLANNED\_MODE
- [PPO\\_PROD\\_PROD\\_COMPAT](#page-96-0)
- [PPO\\_PROD\\_PROD\\_PRECED](#page-98-0)
- [PPO\\_PROD\\_SETUP\\_COMPAT](#page-100-0)
- [PPO\\_PROD\\_SETUP\\_PRECED](#page-102-0)
- [PPO\\_SECONDARY\\_RESOURCE](#page-126-0)
- PPO\_SETUP\_ACTIVITY
- PPO\_SETUP\_MODE
- [PPO\\_SETUP\\_PROD\\_COMPAT](#page-136-0)
- [PPO\\_SETUP\\_PROD\\_PRECED](#page-138-0)
- [PPO\\_SETUP\\_SECONDARY\\_RESOURCE](#page-140-0)
- PPO\_SETUP\_SETUP\_COMPAT
- [PPO\\_SETUP\\_SETUP\\_PRECED](#page-145-0)
- [PPO\\_SPANNING](#page-146-0)

Return to [Data Schema Home Page.](#page-0-0)
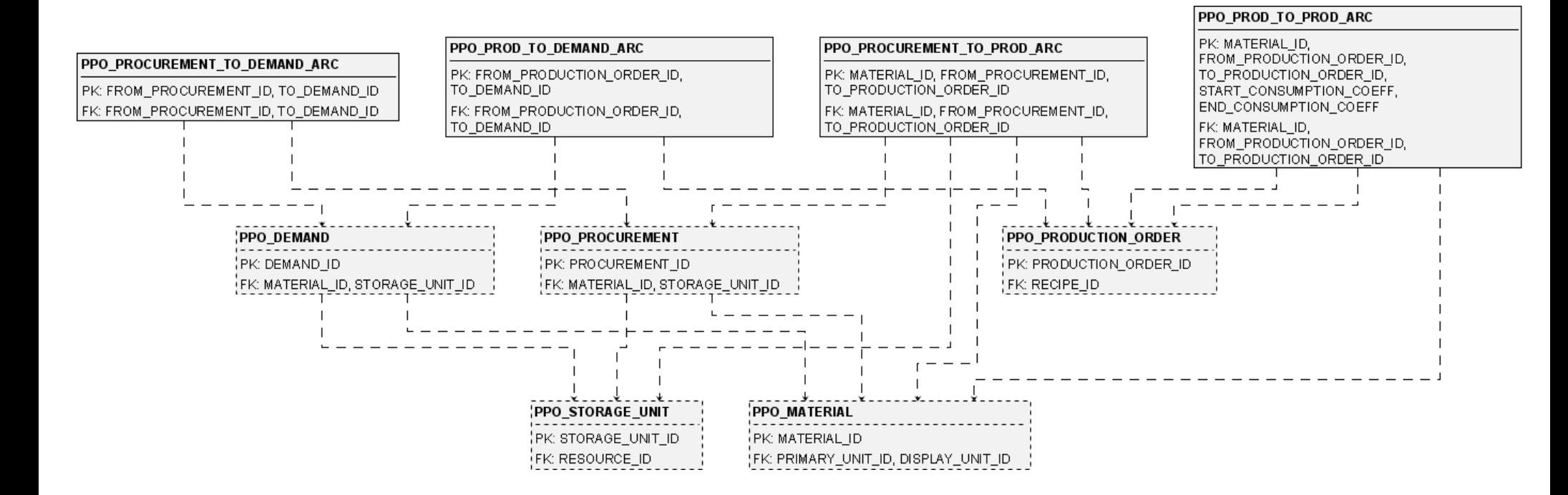

## **Material flow tables**

This page lists the material flow arc tables, names ending with \_ARC.

- [PPO\\_PROCUREMENT\\_TO\\_DEMAND\\_ARC](#page-93-0)
- [PPO\\_PROCUREMENT\\_TO\\_PROD\\_ARC](#page-94-0)
- [PPO\\_PROD\\_TO\\_DEMAND\\_ARC](#page-104-0)
- [PPO\\_PROD\\_TO\\_PROD\\_ARC](#page-105-0)

Return to

• [Data Schema Home Page](#page-0-0).

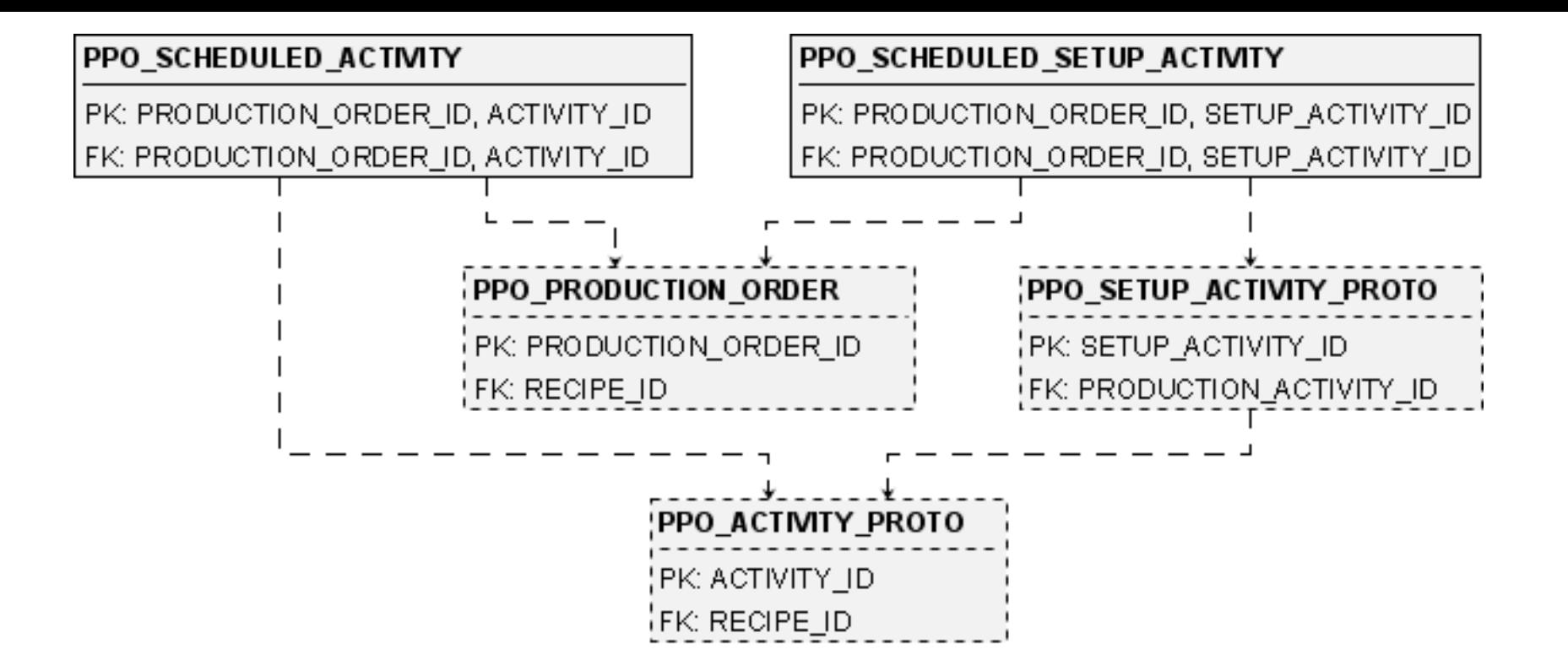

## **PPO\_SCHEDULED\_ACTIVITY**

### **Synopsis**

PPO\_SCHEDULED\_ACTIVITY,PRODUCTION\_ORDER\_ID,ACTIVITY\_ID,MODE\_NUMBER,START\_TIME,END\_TIME, PERFORMED\_STATUS,FIRM\_MODE\_NUMBER,FIRM\_START\_MIN,FIRM\_END\_MIN,FIRM\_START\_MAX,FIRM\_END\_MAX, FIRM\_PERFORMED\_STATUS

**Topic** [Production Schedules](#page-0-0)

#### **Description**

The PPO\_SCHEDULED\_ACTIVITY table is used to represent a production schedule. Each line in this table specifies when a given activity of a given production order is scheduled to execute and in which mode. Each PPO\_SCHEDULED\_ACTIVITY table may belong to an alternative scheduling solution.

#### **Primary keys** PRODUCTION\_ORDER\_ID,ACTIVITY\_ID

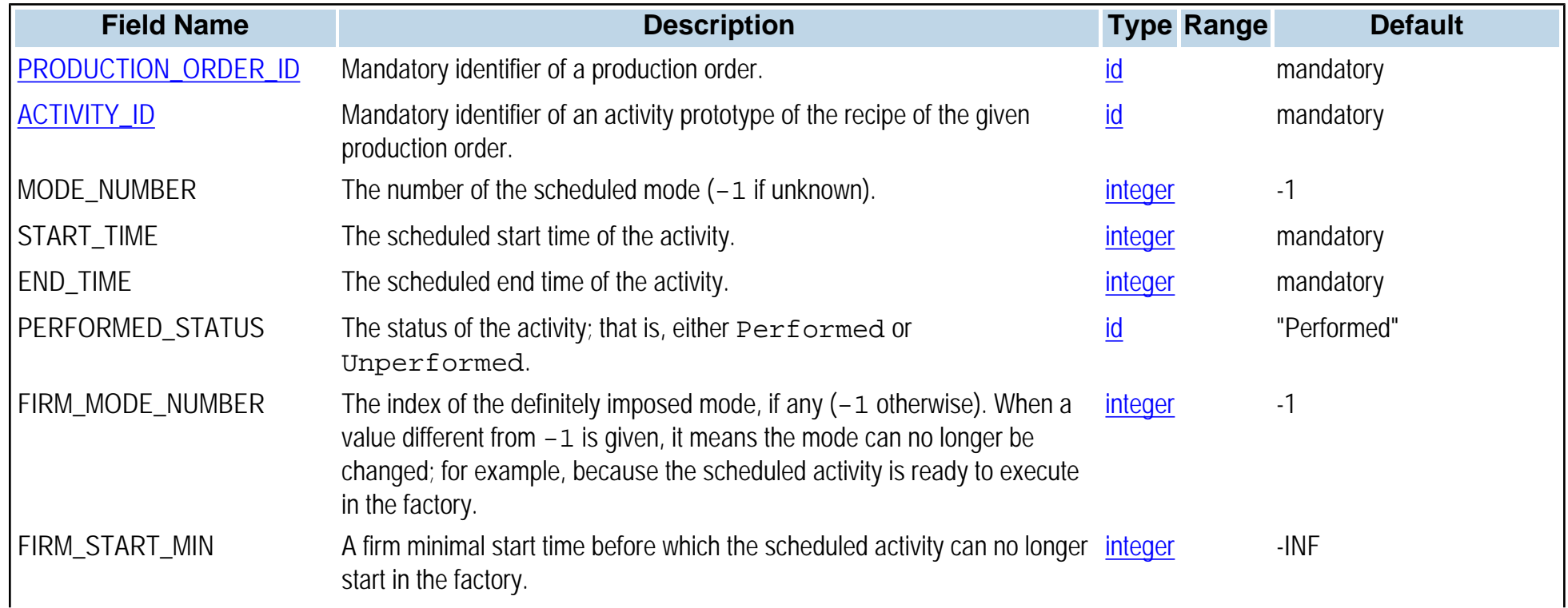

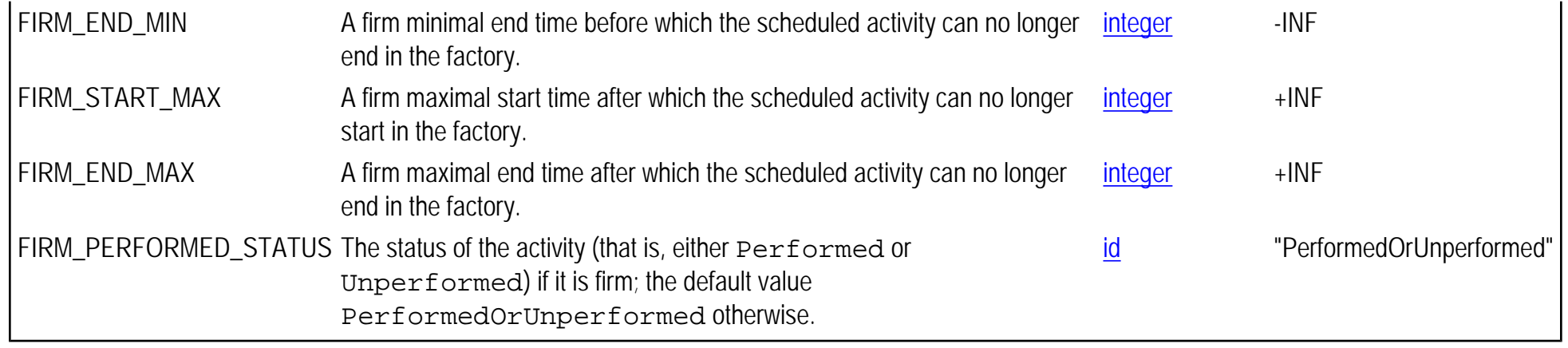

## **PPO\_SCHEDULED\_SETUP\_ACTIVITY**

### **Synopsis**

PPO\_SCHEDULED\_SETUP\_ACTIVITY,PRODUCTION\_ORDER\_ID,SETUP\_ACTIVITY\_ID,MODE\_NUMBER,START\_TIME, END\_TIME, PERFORMED\_STATUS, FIRM\_MODE\_NUMBER, FIRM\_START\_MIN, FIRM\_END\_MIN, FIRM\_START\_MAX, FIRM\_END\_MAX,FIRM\_PERFORMED\_STATUS

**Topic** [Production Schedules](#page-0-0)

#### **Description**

The PPO\_SCHEDULED\_SETUP\_ACTIVITY table is used to represent a production setup activity schedule. Each line in this table specifies when a given setup activity of a given production order is scheduled to execute and in which mode. Each PPO\_SCHEDULED\_SETUP\_ACTIVITY table may belong to an alternative scheduling solution.

#### **Primary keys** PRODUCTION\_ORDER\_ID,SETUP\_ACTIVITY\_ID

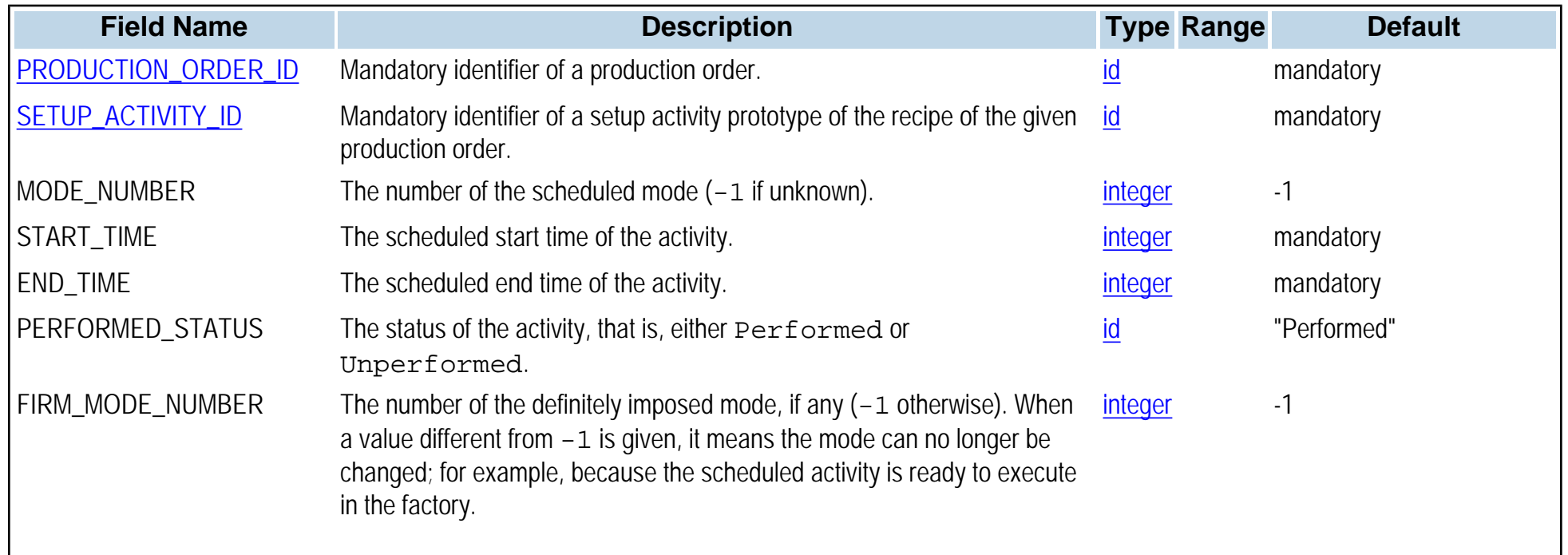

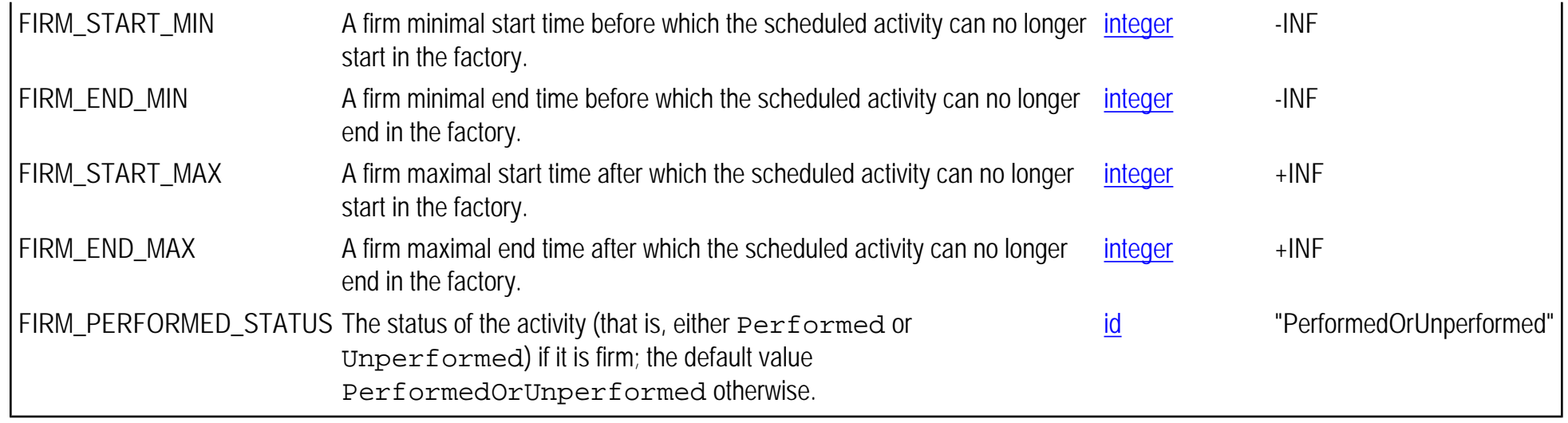

## **Data input with csv files**

You can create comma separated values (\*.csv) data files with any common spreadsheet. One csv file includes all the data tables (such as PPO\_RESOURCE, PPO\_MATERIAL, and so forth) that defines the problem data. Each data table has at least several rows, with commas that delimit or separate each field of the row. Every table row begins with the table name.

The file begins by declaring the CSV format: ILOG\_CSV\_FORMAT, 1.0

This is followed by the data schema name and version. ILOG\_DATA\_SCHEMA, PPO, 4.0

After these two lines you then add the data tables. Most tables start with three keyword lines: the NAMES row which lists each field of the table that you are specifying; the KEYS row which indicates the keys for the table; and TYPES which declares the data type of the field. The PPO\_MODEL table does not need the KEYS line, but the other tables do require it. These three rows all begin with the table name, followed by a vertical separator character.

Next you enter the data rows for the table. Keywords and vertical separators are not used in data rows; simply start each row with the table name, followed by the values for each field, separated by commas. As an example, here is a simple PPO\_MATERIAL table with two data fields (MATERIAL\_ID and NAME), and it defines two materials:

PPO\_MATERIAL|NAMES, MATERIAL\_ID, NAME PPO\_MATERIAL|KEYS, 1, 0 PPO\_MATERIAL|TYPES, id, string PPO\_MATERIAL, 0, PINE\_CRADLE PPO\_MATERIAL, 1, TEAK CRADLE

Spaces are not allowed in field names. Capital letters are suggested but not required. You do not have to declare all the fields available in any particular table. In fact you should declare only the fields that are at least one of the following: A) mandatory, B) contain default values that you need to change, or C) are fields that you really need to use. An entry is required on every row for every field declared in the NAMES row. Note that field order is not important; in the example above, you could put the NAME field before the MATERIAL\_ID field. However, you must consistently follow that same order in all rows. It is suggested that data rows be entered in the order of their ID (if there is one), but this is not required.

Any line in a data file starting with the hash or pound sign (#) is treated as a comment line by PPO and ignored by the data file reader.

#### Return to [Data Schema Home Page.](#page-0-0)

## **Data schema types**

There are five types of PPO data: boolean, float (or double), int (or integer), id, and string.

Note that values in the TYPE column are for informational purposes; PPO checks for data type integrity regardless of the type declaration.

Values of type boolean represent Boolean values. Boolean values are integers; true is represented by 1 and false is represented by 0.

In this context, values of type  $f$ loat and double can be used interchangeably, and represent double precision floating-point values. The symbols +INF, +1.#INF, +Inf, and +Infinity are used to represent positive infinite double values. The symbols -INF, -1.#INF, -Inf, and -Infinity are used to represent negative infinite double values. Note that the leading + or - must be included in the value.

Values of type int and integer represent integer values. To ensure portability across platforms and to avoid overflows, all integers used in Plant PowerOps must be in the range from -INF = -999999999 to +INF = 999999999. Note that -999999999 and 999999999 are generally used to state that no constraint applies. For example, if a maximal delay is set to 999999999, it means that there is in fact no maximal delay. In the documentation, -INF and +INF are used to denote -999999999 and 999999999, but -999999999 and 999999999 are the integer values to be used in files and databases.

Values of type id represent unique identifiers. A valid id is any nonempty string other than the undefined id value of "NULL". As id is a string, do not accidentally add blank spaces to this field.

Values of type string are used to represent text.

Return to [Data Schema Home Page.](#page-0-0)

## **Data model checking**

Invalid data models can cause a variety of errors and warnings.

Some data model integrity tests are performed directly by the reader, or when using the API. In many cases of invalid data, the reader will ignore an invalid tuple or part of an invalid tuple.

For example, if the given productivity is negative for a calendar interval, then the negative value is ignored and the productivity is set to its default value (that is, 1). It is strongly recommended that whenever a reader error is signaled in the PPO console, action is taken to correct the problem at its source. In this example, that simply means replacing the negative productivity in the source database or CSV file with a valid entry.

More complex tests are done by the checker. There are four classes of messages that might display when a file is loaded in the PPO GUI. "Fatal errors" are the most severe, revealing inconsistency in the data that PPO cannot overcome. When a fatal error arises, it is very likely that no solution to the optimization problem will be found. Next in severity are "Errors," which are likely to be overcome, but strongly suggest there is either an integration problem or the violation of a constraint on the factory floor.

Least in severity are "Warnings" and "Messages," both of which you should examine to determine an appropriate response.

When the reader must ignore invalid data and use a default value, the data error is not reported again in the checker. In the previous example of negative productivity, the reader would discard the invalid data and use the default value of 1; so of course the default value is accepted by the checker.

Return to [Data Schema Home Page.](#page-0-0)

# <span id="page-47-0"></span>**PPO\_ACTIVITY**

**Synopsis** PPO\_ACTIVITY,ACTIVITY\_ID,NAME,PERFORMED\_STATUS,CLEANUP\_STATUS,COLOR

#### **Topic**

#### **[Production Orders](#page-0-0)**

#### **Description**

The PPO\_ACTIVITY table is used to represent instances of production activities (see [PPO\\_ACTIVITY\\_PROTO\)](#page-52-0). This table includes cleanup activity instances (CLEANUP\_STATUS) but not setup activities.

#### **Primary keys** ACTIVITY\_ID

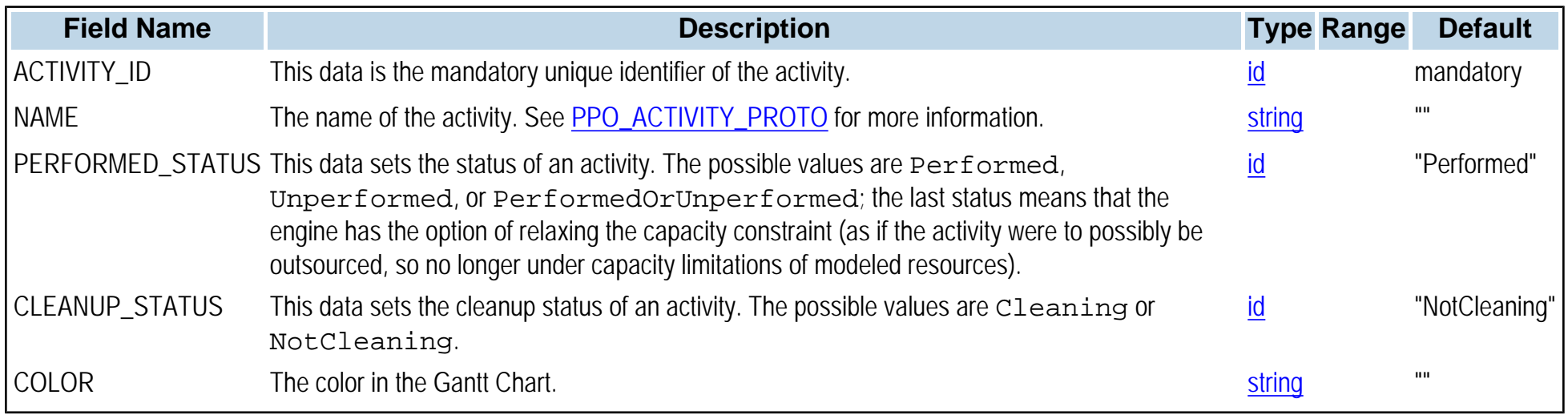

# **PPO\_ACTIVITY\_CHAIN**

**Synopsis** PPO\_ACTIVITY\_CHAIN,ACTIVITY\_CHAIN\_ID,POSITION,ACTIVITY\_ID

**Topic**

**[Production Orders](#page-0-0)** 

**Description** The PPO\_ACTIVITY\_CHAIN table creates a chain of production activity instances (see [PPO\\_ACTIVITY\\_CHAIN\\_PROTO](#page-49-0)).

**Primary keys** ACTIVITY\_CHAIN\_ID,POSITION

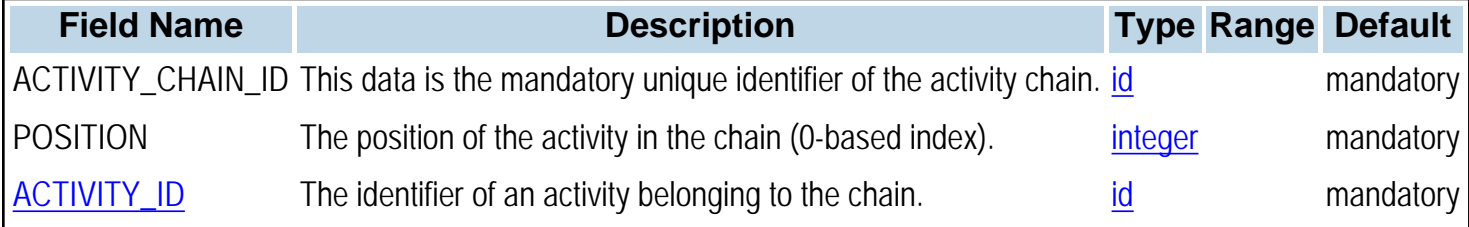

# <span id="page-49-0"></span>**PPO\_ACTIVITY\_CHAIN\_PROTO**

### **Synopsis** PPO\_ACTIVITY\_CHAIN\_PROTO,ACTIVITY\_CHAIN\_ID,POSITION,ACTIVITY\_ID

**Topic** [Recipes, Activities, and Modes](#page-0-0)

### **Description**

The PPO\_ACTIVITY\_CHAIN\_PROTO table creates a chain of production activity prototypes. The definition of an activity chain is: 1) The activities must be scheduled in one consistent order on the same primary resource. 2) The activities must be production activities. No setup activities are allowed. 3) The activities must all have the same setup state. 4) The required capacity on the primary resource must be the same for all activities (A1,A2,A3 will form a rectangle on the primary resource). 5) The resource is used from the beginning to the end of the chain.

#### **Primary keys** ACTIVITY\_CHAIN\_ID,POSITION

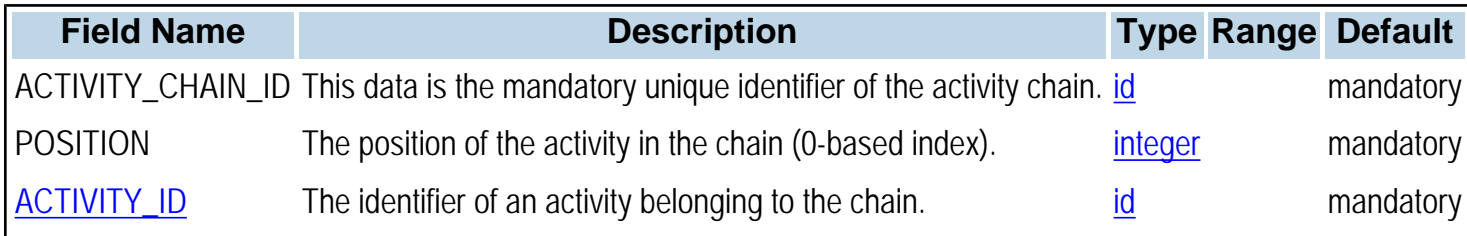

# **PPO\_ACTIVITY\_DUE\_DATE**

#### **Synopsis**

PPO\_ACTIVITY\_DUE\_DATE,ACTIVITY\_ID,START\_END\_COEFFICIENT,DUE\_TIME,EARLINESS\_VARIABLE\_COST, TARDINESS\_VARIABLE\_COST,EARLINESS\_FIXED\_COST,TARDINESS\_FIXED\_COST

#### **Topic** [Production Orders](#page-0-0)

#### **Description**

The PPO\_ACTIVITY\_DUE\_DATE table is used to define due dates that are attached to activities. An activity due date object can be attached to the start or end time of an activity. Four cost penalties can be defined for any given due date: An earliness fixed cost, an earliness variable cost, a tardiness fixed cost, and a tardiness variable cost. Note that the default for all costs is zero, so by default there is no penalty for earliness or tardiness.

The earliness fixed cost is a fixed price to be paid if the activity is early. For example, it represents the cost of entering a final product into a warehouse, rather than shipping it directly to the customer. The earliness variable cost is the price to be paid (in addition to the earliness fixed cost) per time unit that the activity is early. For example, it represents the cost of using additional space in a warehouse for an early final product. Likewise with tardiness costs: The tardiness fixed cost is a fixed price to be paid if the activity is late, and the tardiness variable cost is the price to be paid (in addition to the tardiness fixed cost) per time unit that the activity is late.

For example, suppose the due date for the end time of an activity is 1000, the earliness fixed cost is 10.0, the earliness variable cost is 2.0, the tardiness fixed cost is 200.0, and the tardiness variable cost is 5.0. If the activity ends at time 995, the earliness cost is  $10.0 + 2.0 * (1000 - 995) = 20.0$ , and the tardiness cost is zero. If the activity ends at time 1010, the tardiness cost is  $200.0 + 5.0 * (1010 - 1000) = 250.0$ , and the earliness cost is zero. And, of course, if the activity ends exactly at time 1000, both the earliness and the tardiness costs are zero.

### **Primary keys** ACTIVITY\_ID,START\_END\_COEFFICIENT,DUE\_TIME

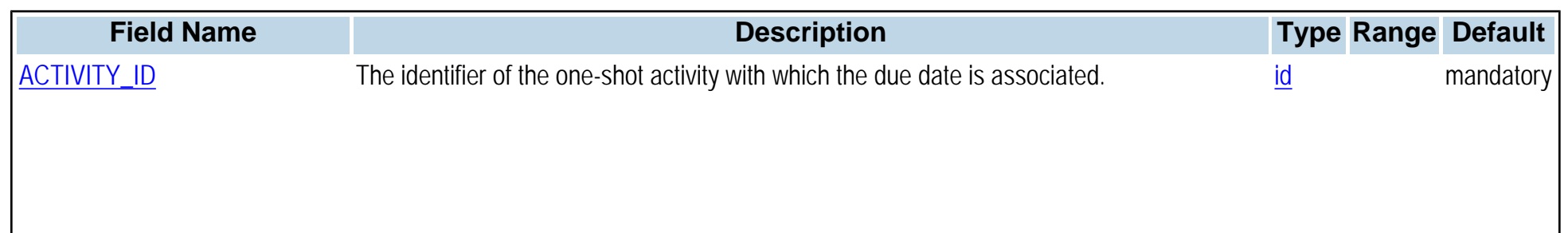

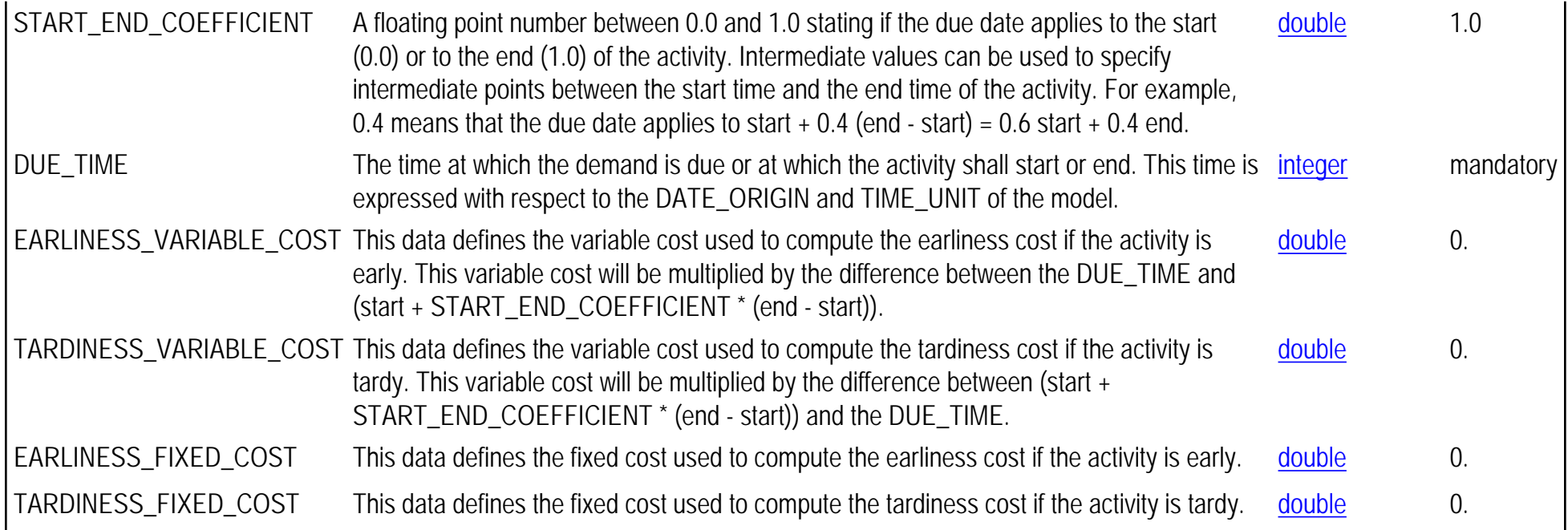

## <span id="page-52-0"></span>**PPO\_ACTIVITY\_PROTO**

**Synopsis**

PPO\_ACTIVITY\_PROTO,ACTIVITY\_ID,NAME,RECIPE\_ID,PERFORMED\_STATUS,CLEANUP\_STATUS,COLOR

**Topic** [Recipes, Activities, and Modes](#page-0-0)

#### **Description**

The PPO\_ACTIVITY\_PROTO table is used to represent the prototypes of production activities. This table includes cleanup activities (CLEANUP\_STATUS) but not setup activities (see [PPO\\_SETUP\\_ACTIVITY\\_PROTO](#page-131-0) and [PPO\\_SETUP\\_ACTIVITY\)](#page-130-0).

This table is used to create an activity *prototype* that belongs to a recipe for production. An activity typically has three phases in PPO: As a prototype, an instance, and as a scheduled activity. An activity prototype is a template or mold of an activity, represented through the recipes and modes in the data model. It is not an actual specific activity instance, but rather a model of an activity that typically is performed many times in a plant process. During optimization, the production orders are created and this process uses the prototypes as a template to create the actual, explicit instances of activities stored in [PPO\\_ACTIVITY](#page-47-0) table. Optimization then schedules each of these instances to a particular time slot, and the results can be viewed in the **Scheduled Activities** data table in the GUI.

There are several ways to control the names of activities. To define a name that spans several lines in graphic objects in the GUI Gantt chart, use **\n** in the defined name to start a new line. Then to properly see multiline names in the Gantt, change the **Activity and Resource Chart Row Height** in the **Options** menu. By default, activities generated from activity prototypes have an automatic long name based on a concatenation of the production order name and the activity prototype name, separated by a dot. To keep the original name of the activity prototype, you must set the [PPO\\_SETTING](#page-128-0) parameter bShortName to true. When the bShortName is true, the activity label from the activity prototypes interprets the following special characters as follows: **^a** = abbreviated main product name to 3 first letters (NOT SUPPORTING MULTIBYTE CHARACTERS); **^b** = abbreviated main ingredient name to 3 first letters (NOT SUPPORTING MULTIBYTE CHARACTERS); **^i** = main product identifier; **^j** = main ingredient identifier; **^m** = main ingredient name; **^n** = order index; **^o** = order identifier; **^p** = main product name; **^q** = quantity of main product or batch size (if missing round up as an integer); **^r** = recipe name (if missing then the recipe identifier, or if that's missing then recipe id); **^s** = batch size.

**Primary keys** ACTIVITY ID

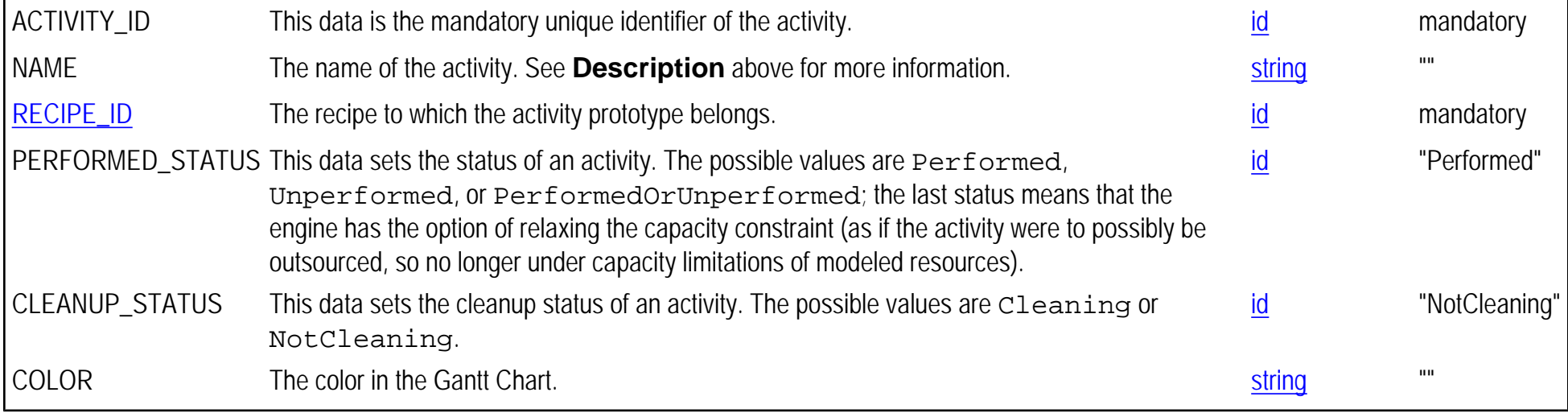

# **PPO\_ACTIVITY\_SETUP\_STATE\_PROTO**

**Synopsis**

PPO\_ACTIVITY\_SETUP\_STATE\_PROTO,ACTIVITY\_ID,SETUP\_FEATURE,SETUP\_STATE

**Topic** [Recipes, Activities, and Modes](#page-0-0)

**Description** The PPO\_ACTIVITY\_SETUP\_STATE\_PROTO table defines the setup states required by each activity prototype for each setup feature.

**Primary keys** ACTIVITY\_ID,SETUP\_FEATURE

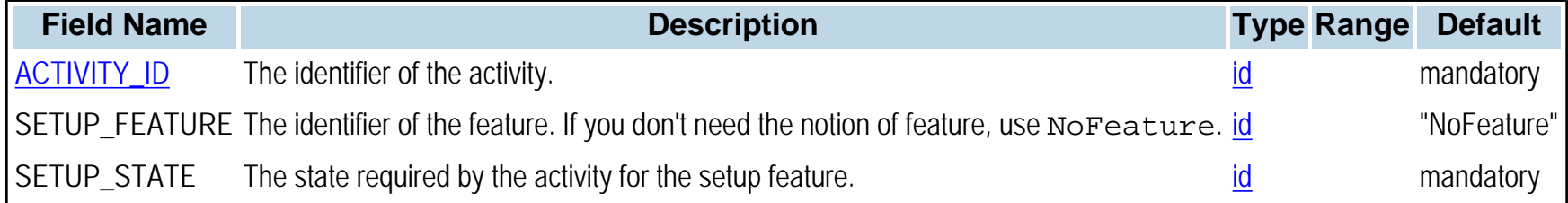

## **PPO\_BUCKET**

**Synopsis** PPO\_BUCKET,BUCKET\_ID,NAME,START\_TIME,END\_TIME,BUCKET\_SEQUENCE\_ID

### **Topic**

#### [General tables](#page-0-1)

### **Description**

The PPO\_BUCKET table defines time buckets for the planning engine. The planning engine does not check the constraints at each time unit as the scheduling engine does, but rather checks globally for each time bucket. Typical time buckets are months, weeks, or days. Buckets are organized by bucket sequence, and a model can have several sequences. For example, the planning module can use daily buckets, while the GUI displays weekly buckets.

#### **Primary keys** BUCKET\_ID

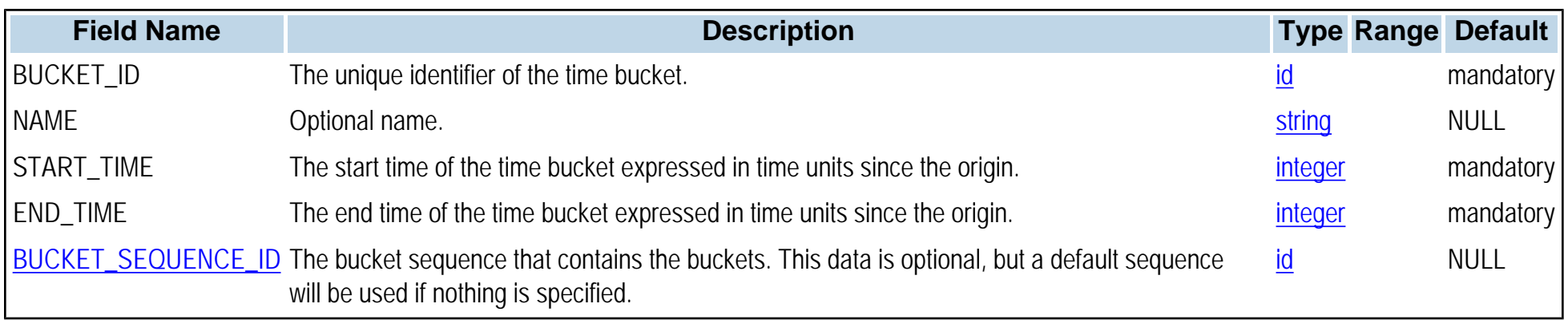

# <span id="page-56-0"></span>**PPO\_BUCKET\_SEQUENCE**

**Synopsis** PPO\_BUCKET\_SEQUENCE, BUCKET\_SEQUENCE\_ID, NAME, OFFSET

## **Topic**

[General tables](#page-0-1)

## **Description** A bucket is always a member of a sequence. If no sequence is defined, a default one is automatically created.

**Primary keys** BUCKET\_SEQUENCE\_ID

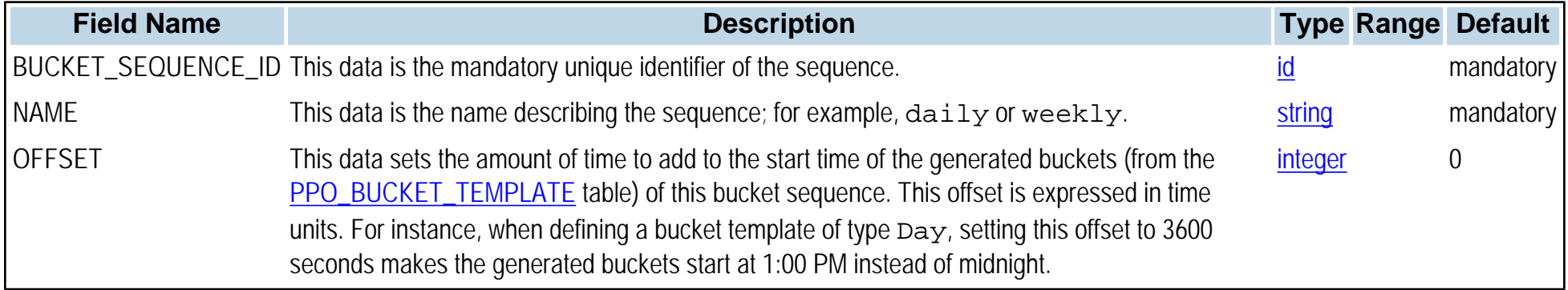

# <span id="page-57-0"></span>**PPO\_BUCKET\_TEMPLATE**

**Synopsis**

PPO\_BUCKET\_TEMPLATE,BUCKET\_SEQUENCE\_ID,BUCKET\_RANK,BUCKET\_TYPE,PERIOD\_UNIT,NUMBER\_OF\_PERIODS

#### **Topic**

#### [General tables](#page-0-1)

### **Description**

The PPO\_BUCKET\_TEMPLATE table defines a pattern or mold for bucket generation. When this table exists in a database, PPO automatically generates buckets according to the template(s). Several templates can exist in this table. Note that this table has no effect when loaded from a .csv file.

#### **Primary keys** BUCKET\_SEQUENCE\_ID,BUCKET\_RANK

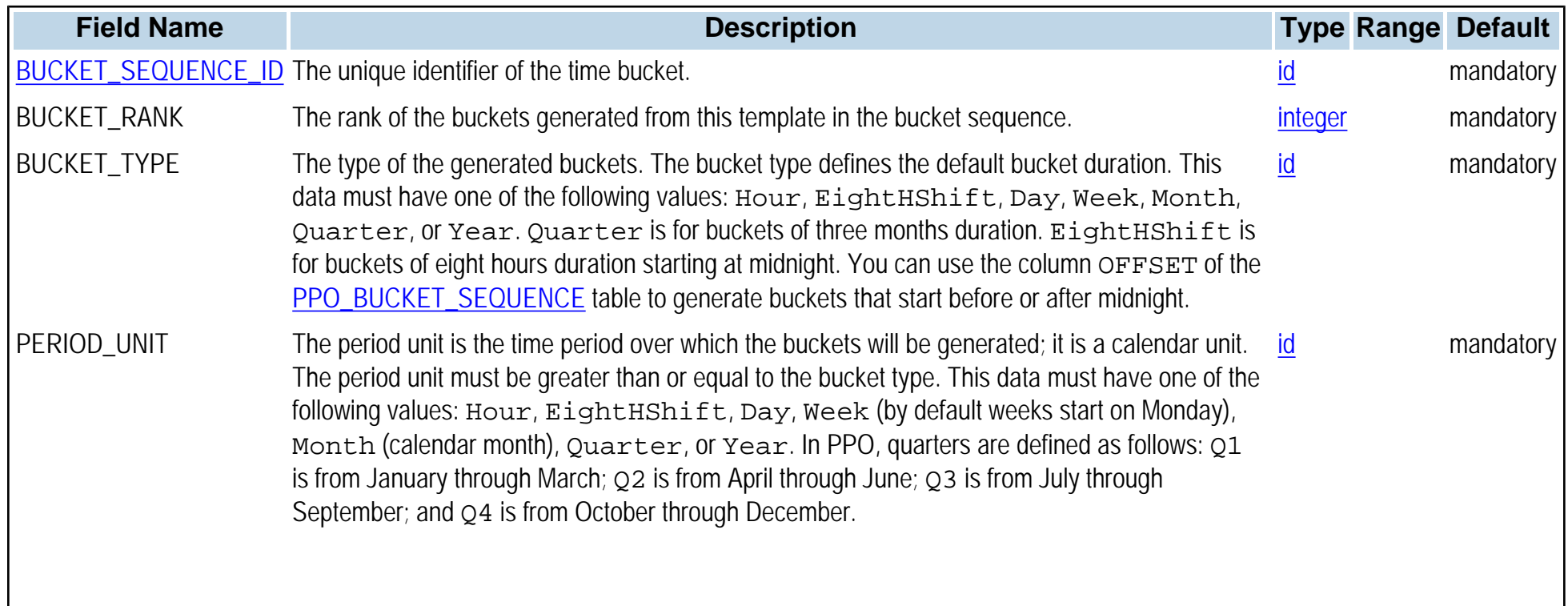

NUMBER\_OF\_PERIODS Used in conjunction with PERIOD\_UNIT to define the time period over which the buckets will be integer and the top of the top of the top of the top of the top of the top of the top of the top of the top of generated (*number of periods* times *period unit* equals coverage of bucket generation). For example, if BUCKET\_TYPE equals to Day, PERIOD\_UNIT equals Week and NUMBER\_OF\_PERIODS equals 2, then PPO will generate buckets of 24 hour duration, for a period of 2 weeks. If the START\_MIN of the model is a "Monday" then PPO will generate 14 buckets from this template. If the START\_MIN of the model is a "Wednesday" then PPO will generate 12 buckets. If you want your buckets independent from the calendar (in order to always generate the same number of buckets), set the BUCKET TYPE and the PERIOD UNIT to the same value.

## <span id="page-59-0"></span>**PPO\_CALENDAR**

**Synopsis** PPO\_CALENDAR, CALENDAR\_ID, NAME, ADDITIVE

**Topic** [Manufacturing Resources](#page-0-0)

### **Description**

This table declares the existing calendars. Resources operate with respect to different calendars, thereby specifying the evolution of resource capacity and productivity over time. Calendars also specify breaks during which the resource may not operate, and changes of work shifts.

#### **Primary keys** CALENDAR\_ID

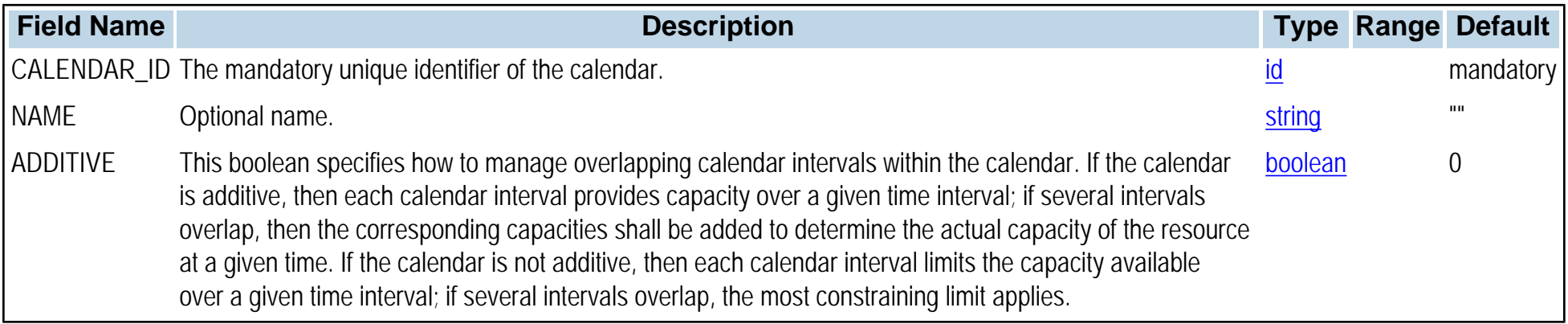

## **PPO\_CALENDAR\_INTERVAL**

### **Synopsis**

PPO\_CALENDAR\_INTERVAL,CALENDAR\_ID,START\_TIME,END\_TIME,NAME,PERIODICITY,PERIOD\_START\_TIME, PERIOD\_END\_TIME, CAPACITY, PRODUCTIVITY, IS\_BREAK, END\_OF\_SHIFT

**Topic** [Manufacturing Resources](#page-0-0)

### **Description**

Each calendar interval has capacity, productivity, break, and end of shift properties, with default values for each. The default capacity is the capacity of the resource to which the calendar is attached; the default productivity is 1.0; and by default, a calendar interval is neither a break nor an end of shift.

Calendar intervals can be periodic or aperiodic (without recurring regular intervals). A periodic interval of periodicity  $p > 0$  is implicitly repeated every p units of time from a given PERIOD\_START\_TIME to a given PERIOD\_END\_TIME. An aperiodic interval (with a PERIODICITY of 0) occurs only once, from its START\_TIME to its END\_TIME (although on the GUI Calendars view, you can copy the interval using the "Repeat every" GUI function).

### **Primary keys** CALENDAR\_ID,START\_TIME,END\_TIME

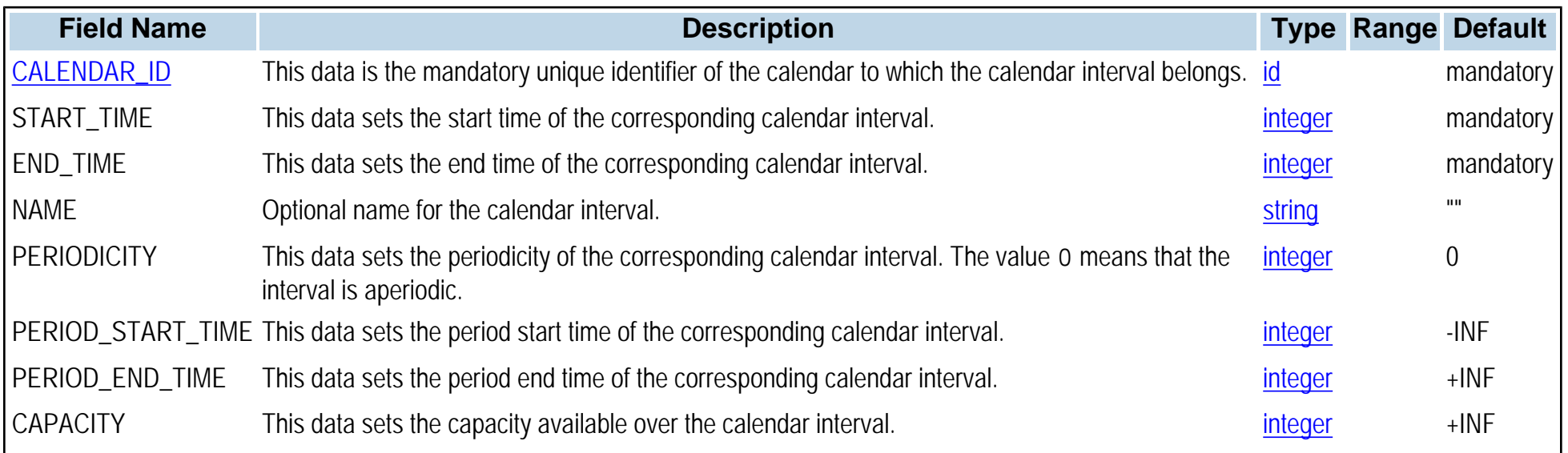

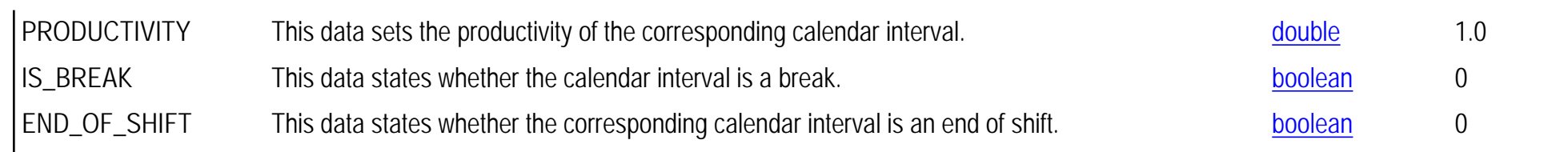

# **PPO\_CRITERION\_WEIGHT**

**Synopsis**

PPO\_CRITERION\_WEIGHT,OPTIMIZATION\_PROFILE\_ID,CRITERION\_ID,WEIGHT

**Topic**

[General tables](#page-0-1)

### **Description**

The PPO\_CRITERION\_WEIGHT table defines the global weights of the directly optimizable Key Performance Indicators (KPIs). These weights can be associated with different optimization profiles. Key Performance Indicators and optimization criteria are discussed in detail in the *Key performance indicators*.

**Primary keys** OPTIMIZATION\_PROFILE\_ID,CRITERION\_ID

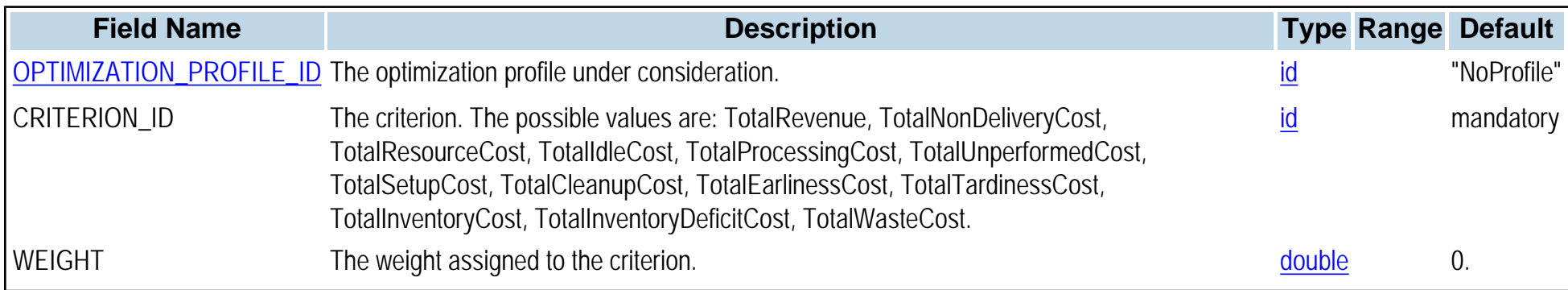

## **PPO\_DATA\_SCHEMA**

**Synopsis** PPO\_DATA\_SCHEMA,DATA\_SCHEMA\_ID

**Topic** [General tables](#page-0-1)

**Description**

This table stores the data schema version of PPO. It is used only in database persistence. Only a single record is stored in this table.

**Primary keys** DATA\_SCHEMA\_ID

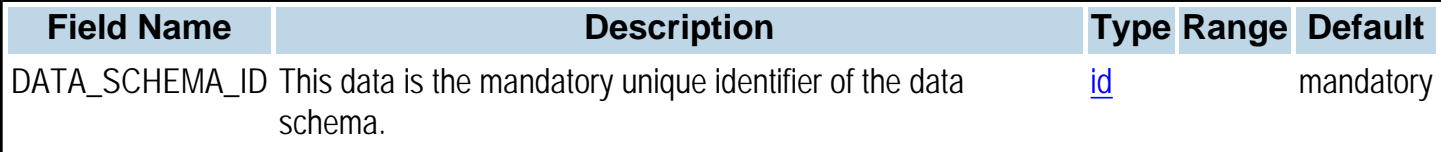

## **PPO\_INVENTORY\_MAX\_COST**

**Synopsis**

PPO\_INVENTORY\_MAX\_COST,MATERIAL\_ID,INVENTORY\_MAX\_COST\_FCT\_ID,VALIDITY\_START\_TIME, VALIDITY\_END\_TIME

**Topic** [Materials and Storage Units](#page-0-0)

#### **Description**

The PPO\_INVENTORY\_MAX\_COST table specifies how the cost of maintaining inventory over time is evaluated. For each material, a piecewise or stepwise linear inventory cost function is defined. This function may vary over time.

#### **Primary keys** MATERIAL\_ID,INVENTORY\_MAX\_COST\_FCT\_ID,VALIDITY\_START\_TIME,VALIDITY\_END\_TIME

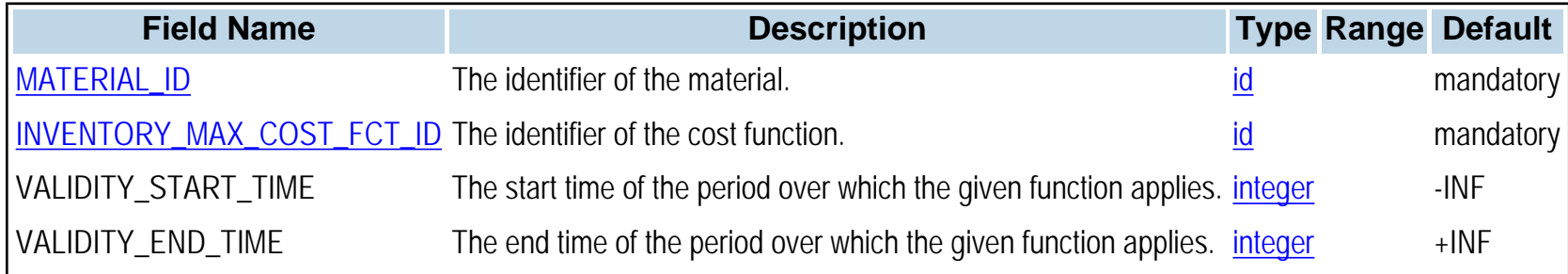

## <span id="page-65-0"></span>**PPO\_INVENTORY\_MAX\_COST\_FCT**

**Synopsis**

PPO\_INVENTORY\_MAX\_COST\_FCT,INVENTORY\_MAX\_COST\_FCT\_ID,LEVEL\_NUMBER,INVENTORY\_MAX,FIXED\_COST, VARIABLE\_COST

**Topic** [Materials and Storage Units](#page-0-0)

#### **Description**

The PPO\_INVENTORY\_MAX\_COST\_FCT table defines a piecewise or stepwise linear cost function used to evaluate the cost of maintaining inventory over time.

**Primary keys** INVENTORY\_MAX\_COST\_FCT\_ID,LEVEL\_NUMBER

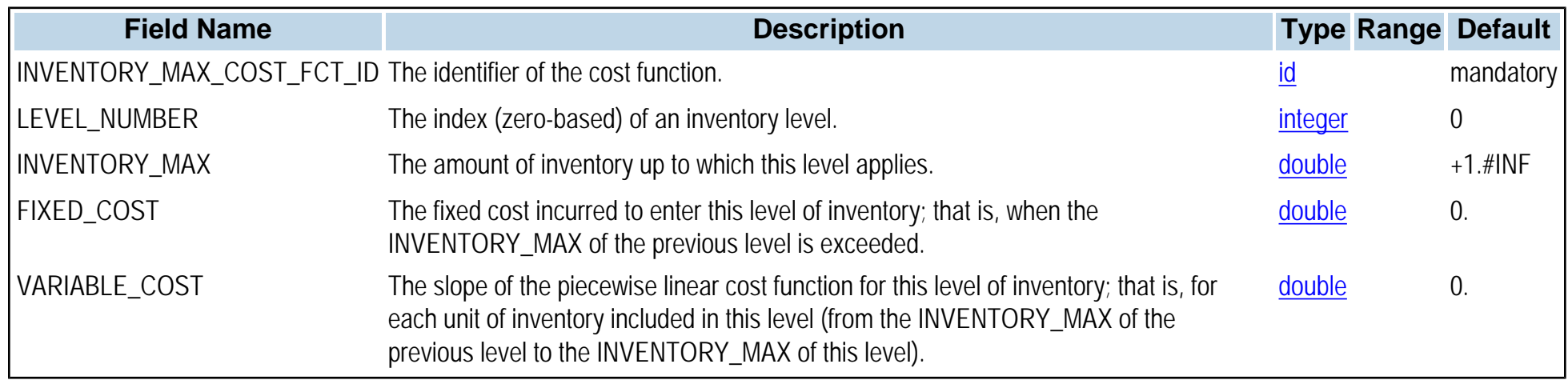

## **PPO\_INVENTORY\_MIN\_COST**

**Synopsis**

PPO\_INVENTORY\_MIN\_COST,MATERIAL\_ID,INVENTORY\_MIN\_COST\_FCT\_ID,VALIDITY\_START\_TIME, VALIDITY\_END\_TIME

**Topic** [Materials and Storage Units](#page-0-0)

#### **Description**

The PPO\_INVENTORY\_MIN\_COST table defines a piecewise or stepwise linear cost function used for penalizing inventory deficits. For each material, a piecewise or stepwise linear cost function is defined. This function may vary over time.

#### **Primary keys** MATERIAL\_ID,INVENTORY\_MIN\_COST\_FCT\_ID,VALIDITY\_START\_TIME,VALIDITY\_END\_TIME

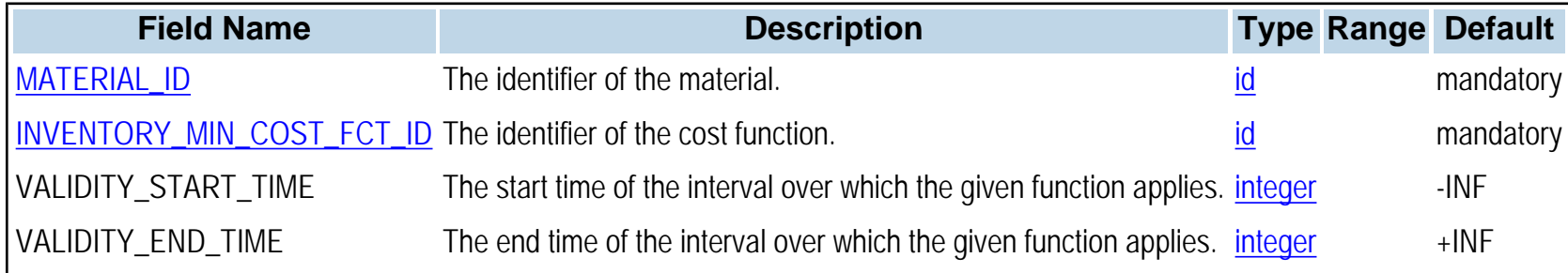

# <span id="page-67-0"></span>**PPO\_INVENTORY\_MIN\_COST\_FCT**

**Synopsis**

PPO\_INVENTORY\_MIN\_COST\_FCT,INVENTORY\_MIN\_COST\_FCT\_ID,LEVEL\_NUMBER,INVENTORY\_MIN,FIXED\_COST, VARIABLE\_COST

**Topic** [Materials and Storage Units](#page-0-0)

**Description** The PPO\_INVENTORY\_MIN\_COST\_FCT table defines a piecewise or stepwise linear cost function for penalizing safety stock violations.

#### **Primary keys** INVENTORY\_MIN\_COST\_FCT\_ID,LEVEL\_NUMBER

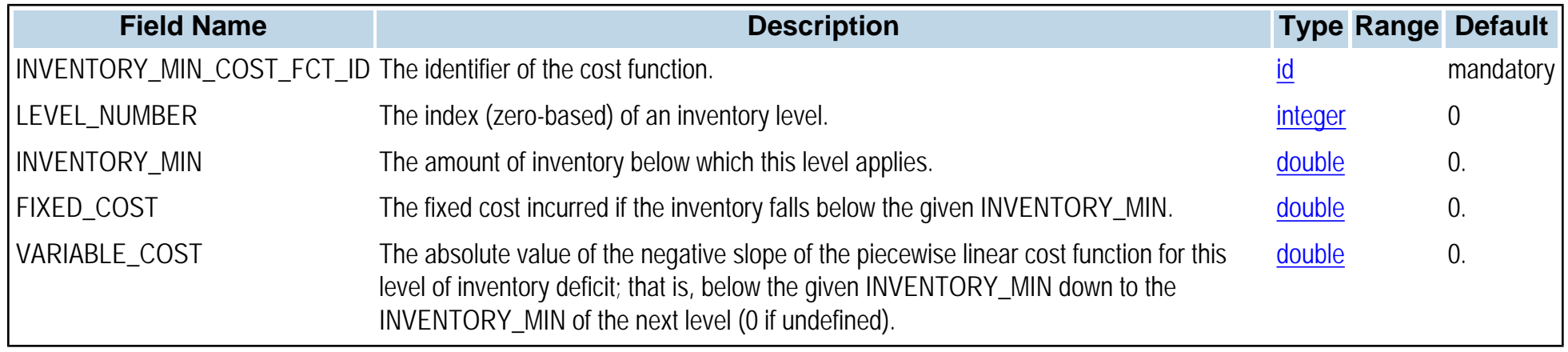

## <span id="page-68-0"></span>**PPO\_MATERIAL**

#### **Synopsis**

PPO\_MATERIAL,MATERIAL\_ID,NAME,INVENTORY\_CAPACITY,DAYS\_OF\_SUPPLY\_TARGET\_MIN, DAYS\_OF\_SUPPLY\_TARGET,DAYS\_OF\_SUPPLY\_TARGET\_MAX,TARGET\_MIN\_VARIABLE\_COST, TARGET\_VARIABLE\_COST,TARGET\_MAX\_VARIABLE\_COST,INVENTORY\_COST\_FCT\_TIME\_STEP,SHELF\_LIFE, MATURITY,PRIMARY\_UNIT\_ID,DISPLAY\_UNIT\_ID,COLOR,VISIBLE,PEGGING\_STRATEGY,SERVICE\_LEVEL\_TYPE, TARGET SERVICE LEVEL, DEMAND VARIABILITY, AVERAGE LEAD TIME, LEAD TIME STD DEVIATION

#### **Topic** [Materials and Storage Units](#page-0-0)

#### **Description**

The PPO\_MATERIAL table is used to represent finished products, raw materials, or intermediates. Each row in a material modeling table corresponds to a Stock-Keeping Unit (SKU). For example, two models of white shirts in the same inventory but of different sizes or styles would be two different SKUs; thus two different rows in a PPO\_MATERIAL table. The same model of shirt held in two different inventories would also be two different SKUs, thus two rows in a table as well. To represent the stock for the same material in different warehouses, create separate rows, and if necessary group them in a [PPO\\_MATERIAL\\_FAMILY](#page-72-0) table in order to aggregate the results in reports.

**Primary keys** MATERIAL\_ID

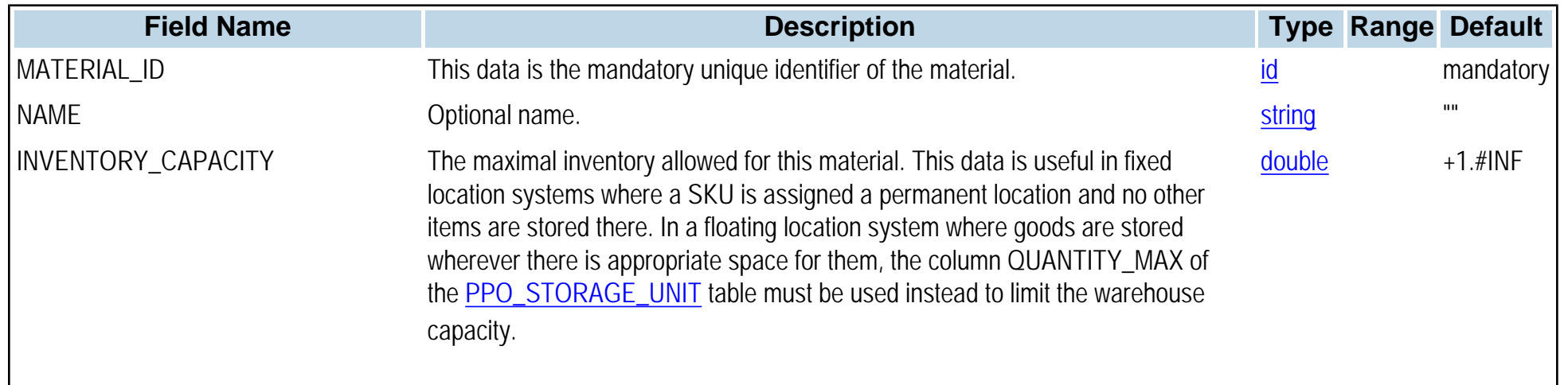

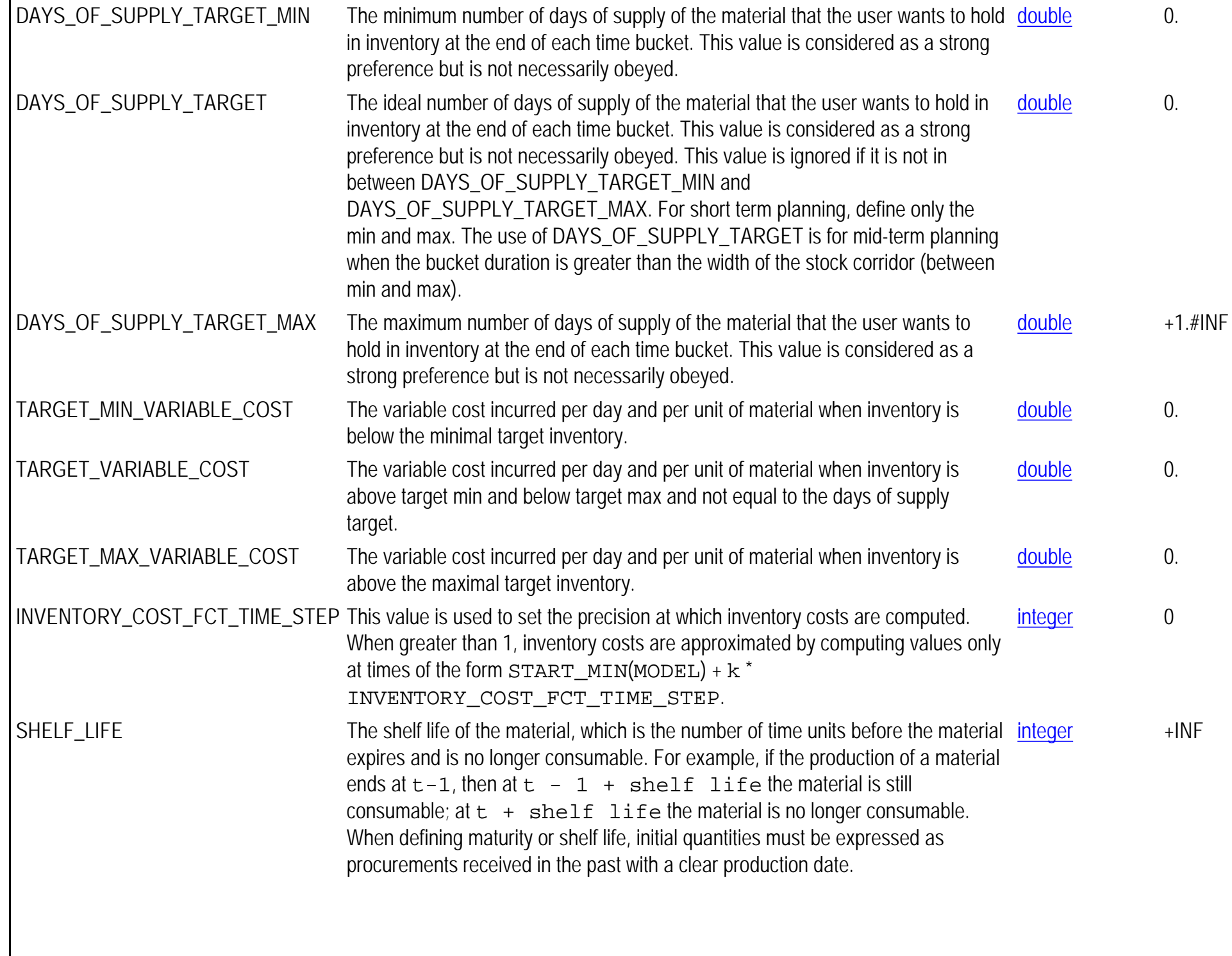

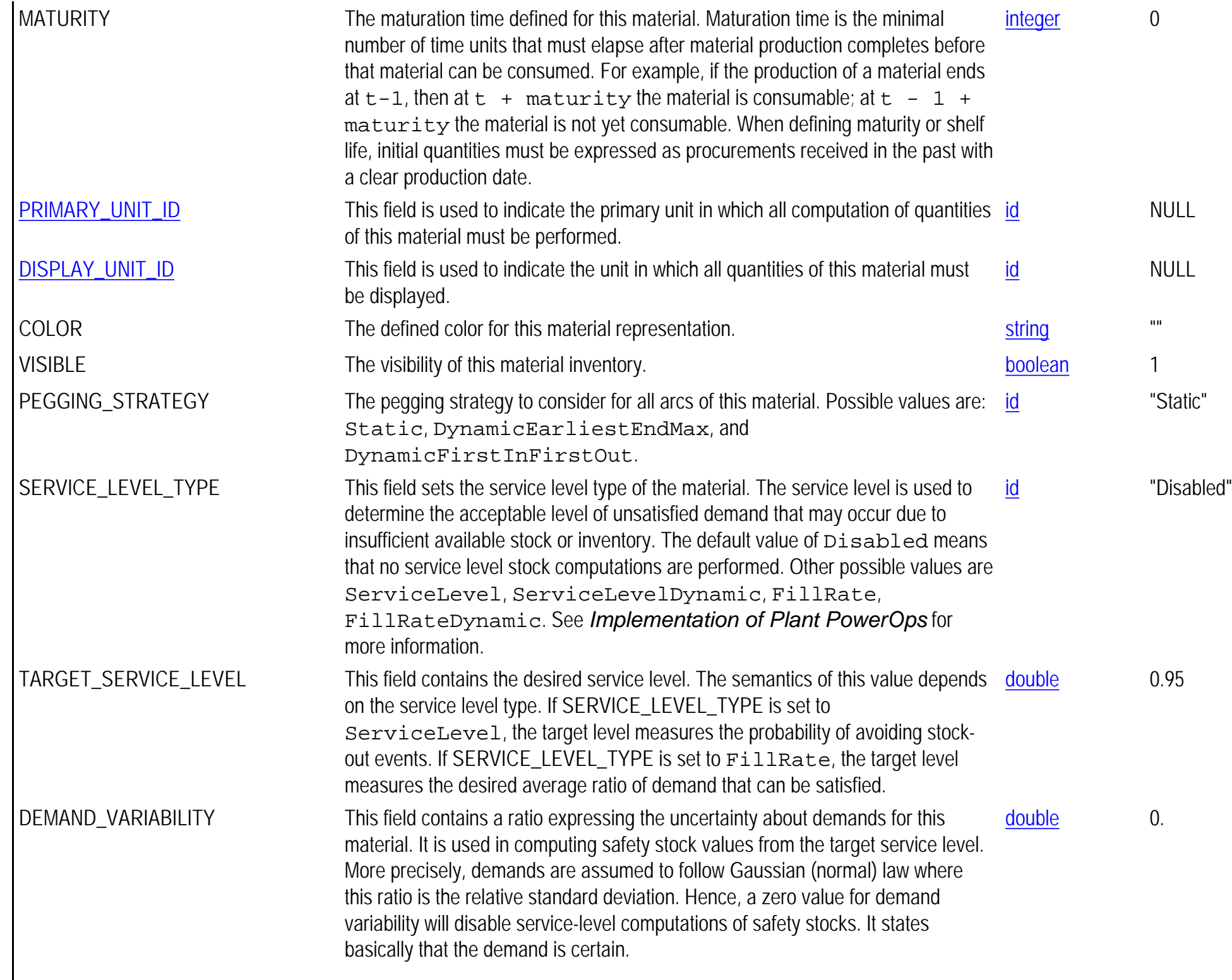

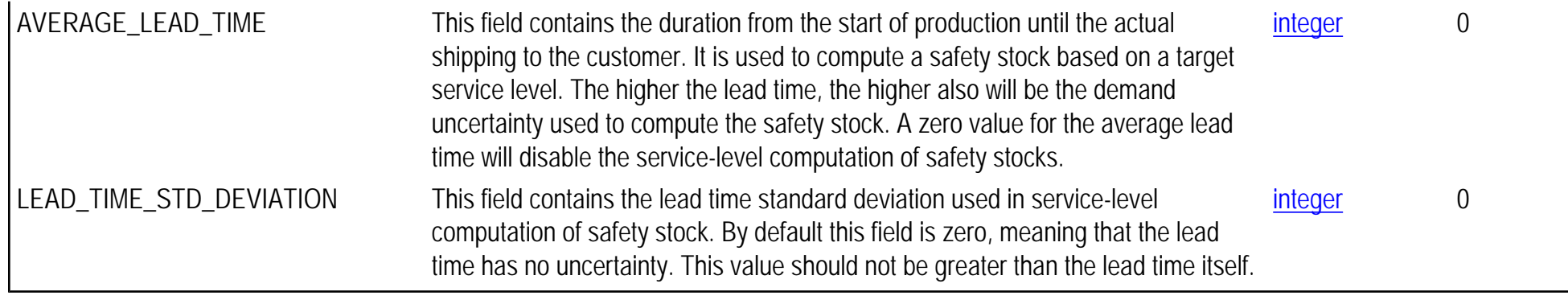
# <span id="page-72-0"></span>**PPO\_MATERIAL\_FAMILY**

**Synopsis** PPO\_MATERIAL\_FAMILY, MATERIAL\_FAMILY\_ID, NAME, TYPE, COLOR

**Topic** [Materials and Storage Units](#page-0-0)

**Description** This table is used to create a material family. A material may be a member of multiple families.

**Primary keys** MATERIAL\_FAMILY\_ID

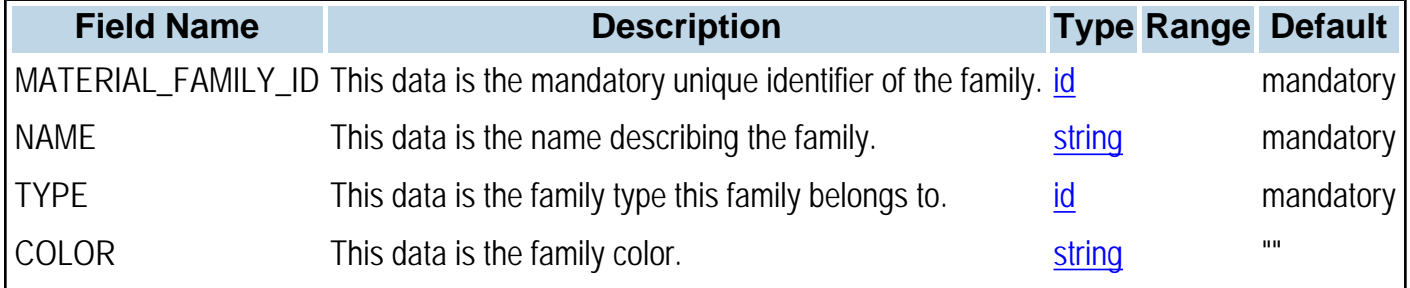

# **PPO\_MATERIAL\_FAMILY\_CARD\_MAX**

**Synopsis**

PPO\_MATERIAL\_FAMILY\_CARD\_MAX,MATERIAL\_FAMILY\_ID,BUCKET\_SEQUENCE\_ID,CARDINALITY\_MAX

**Topic** [Materials and Storage Units](#page-0-0)

#### **Description**

This table is used to create a constraint that limits the number of materials produced in certain intervals of time. For each time bucket of the bucket sequence, the constraint sets an upper bound on the number of materials produced on the bucket. Only materials belonging to the family are considered.

#### **Primary keys** MATERIAL\_FAMILY\_ID,BUCKET\_SEQUENCE\_ID

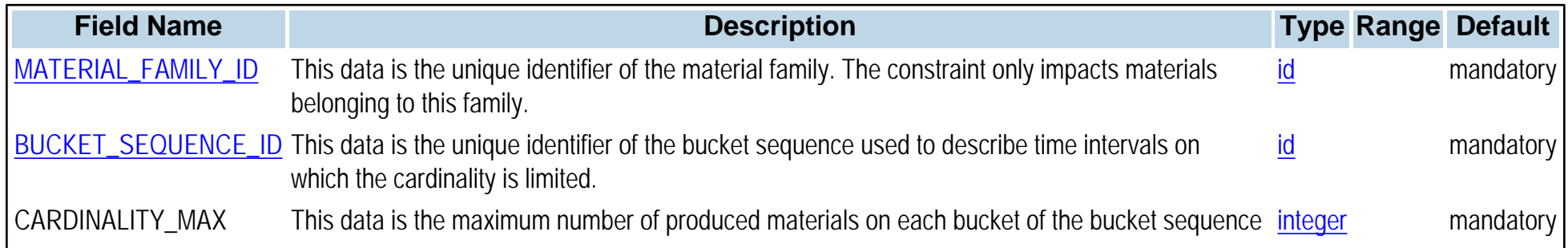

# **PPO\_MATERIAL\_FAMILY\_MATERIAL**

## **Synopsis** PPO\_MATERIAL\_FAMILY\_MATERIAL,MATERIAL\_FAMILY\_ID,MATERIAL\_ID

**Topic [Materials and Storage Units](#page-0-0)** 

**Description**

This table is used to identify a material as a member of a material family. A material may be a member of several families.

**Primary keys** MATERIAL\_FAMILY\_ID,MATERIAL\_ID

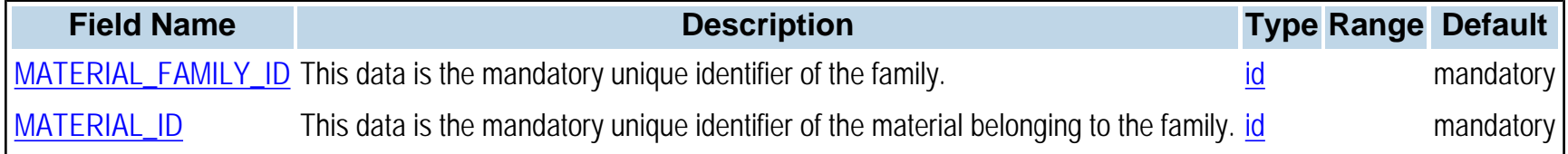

# **PPO\_MATERIAL\_PRODUCTION**

## **Synopsis**

PPO\_MATERIAL\_PRODUCTION,MATERIAL\_ID,ACTIVITY\_ID,PRODUCED\_QUANTITY,CONTINUOUS,MODE\_NUMBER, STORAGE\_ACTIVITY\_ID,STORAGE\_UNIT\_ID,TIME\_OFFSET,RATIO\_MIN,RATIO\_MAX, MAX\_NUMBER\_OF\_PEGGING\_ARCS,VARIABLE\_QUANTITY\_PROTO,FIXED\_QUANTITY\_PROTO

#### **Topic** [Production Orders](#page-0-0)

**Description**

The PPO\_MATERIAL\_PRODUCTION table specifies which activity and mode instances produce and consume materials, in what quantity, and to/from which storage units. Also see the **PPO\_MATERIAL\_PRODUCTION\_PROTO** table.

#### **Primary keys** MATERIAL\_ID,ACTIVITY\_ID,MODE\_NUMBER

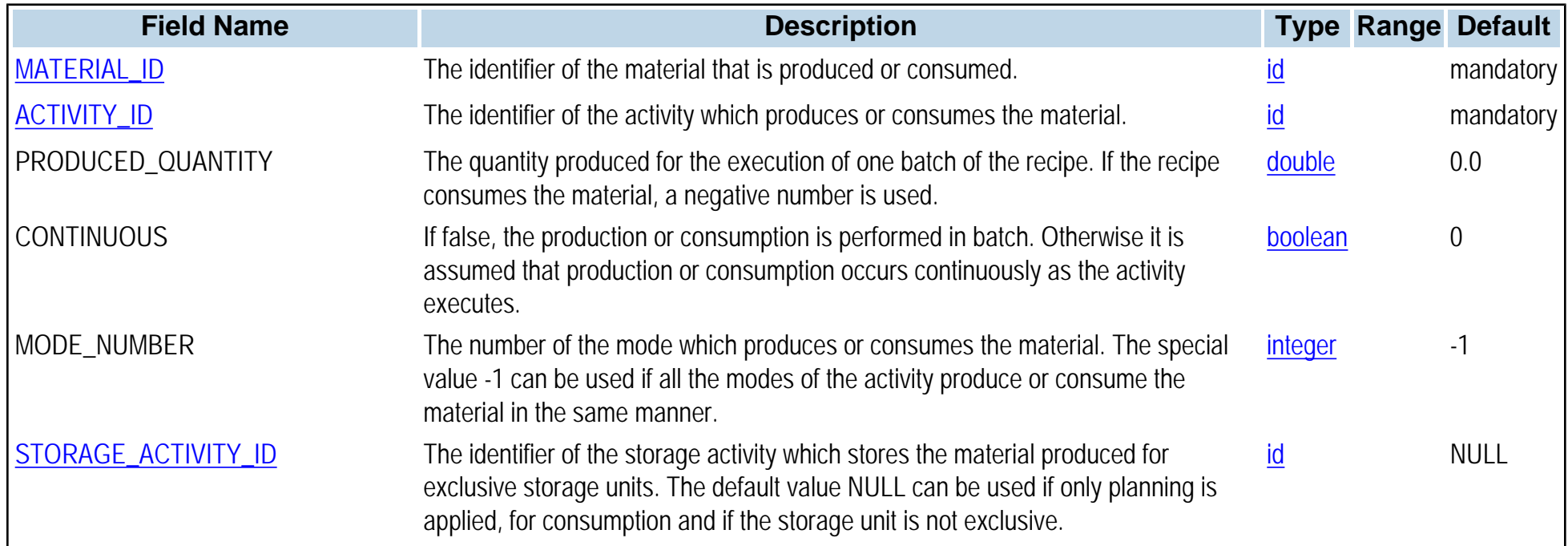

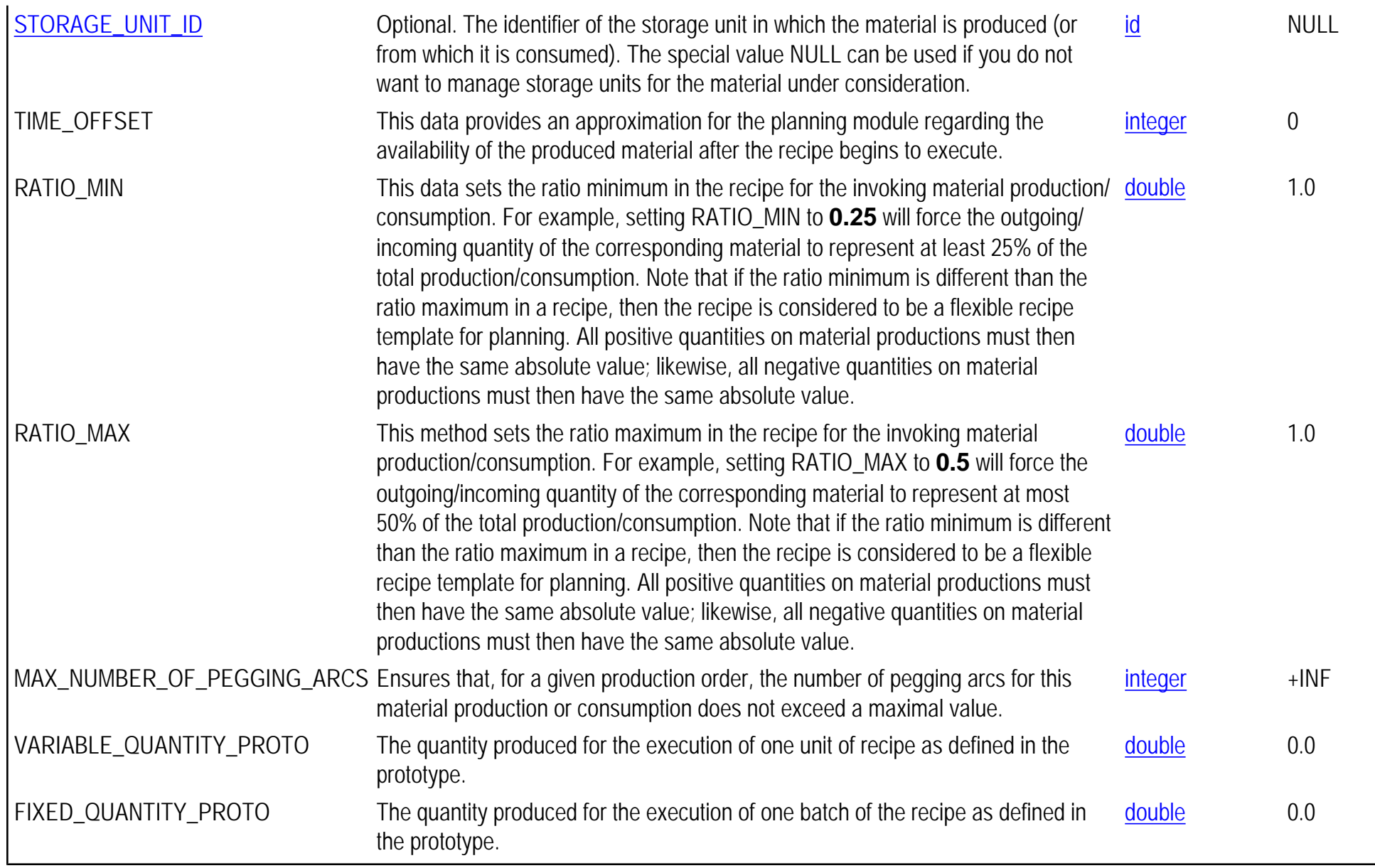

# <span id="page-77-0"></span>**PPO\_MATERIAL\_PRODUCTION\_PROTO**

## **Synopsis**

PPO\_MATERIAL\_PRODUCTION\_PROTO,MATERIAL\_ID,ACTIVITY\_ID,VARIABLE\_QUANTITY,FIXED\_QUANTITY, CONTINUOUS,MODE\_NUMBER,STORAGE\_ACTIVITY\_ID,STORAGE\_UNIT\_ID,TIME\_OFFSET,RATIO\_MIN,RATIO\_MAX, MAX\_NUMBER\_OF\_PEGGING\_ARCS

**Topic** [Recipes, Activities, and Modes](#page-0-0)

#### **Description**

The PPO\_MATERIAL\_PRODUCTION\_PROTO table specifies which activity prototypes and modes produce and consume materials, in what quantity, and to/from which storage units. Material consumption is defined as a negative material production. Within each recipe, a material can only be produced or consumed by one activity; the activity may have multiple modes to produce the material but all must produce the same quantity. No other activities of that recipe may produce that same material but they may produce other materials.

#### **Primary keys** MATERIAL\_ID,ACTIVITY\_ID,MODE\_NUMBER

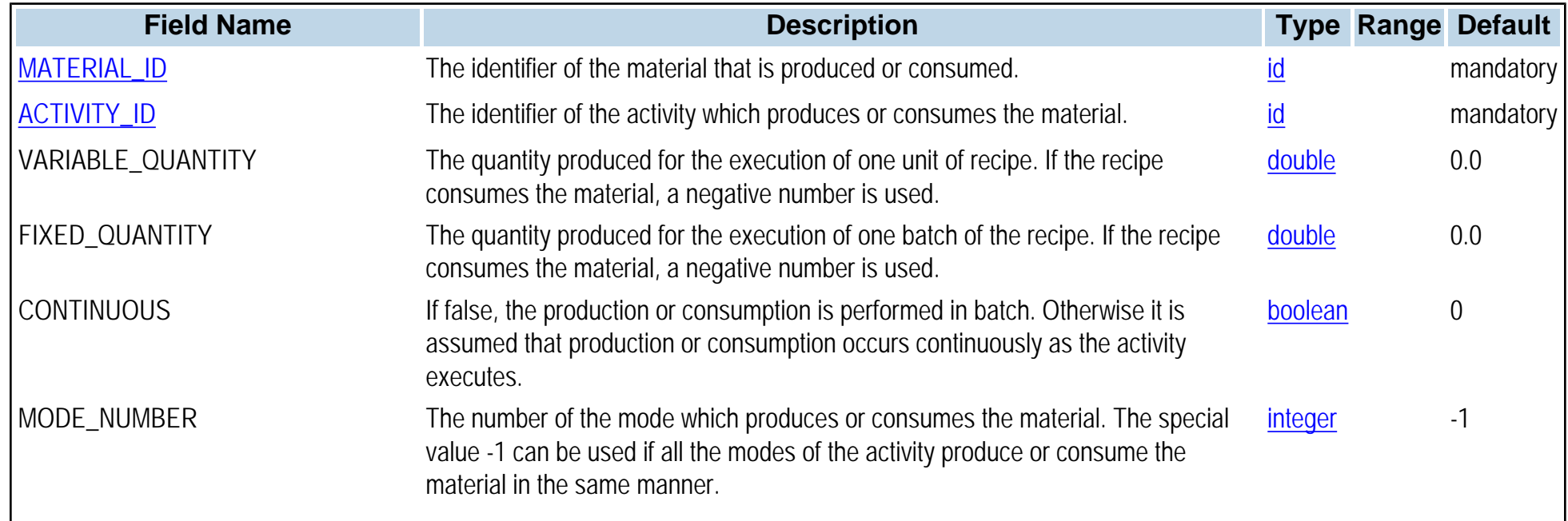

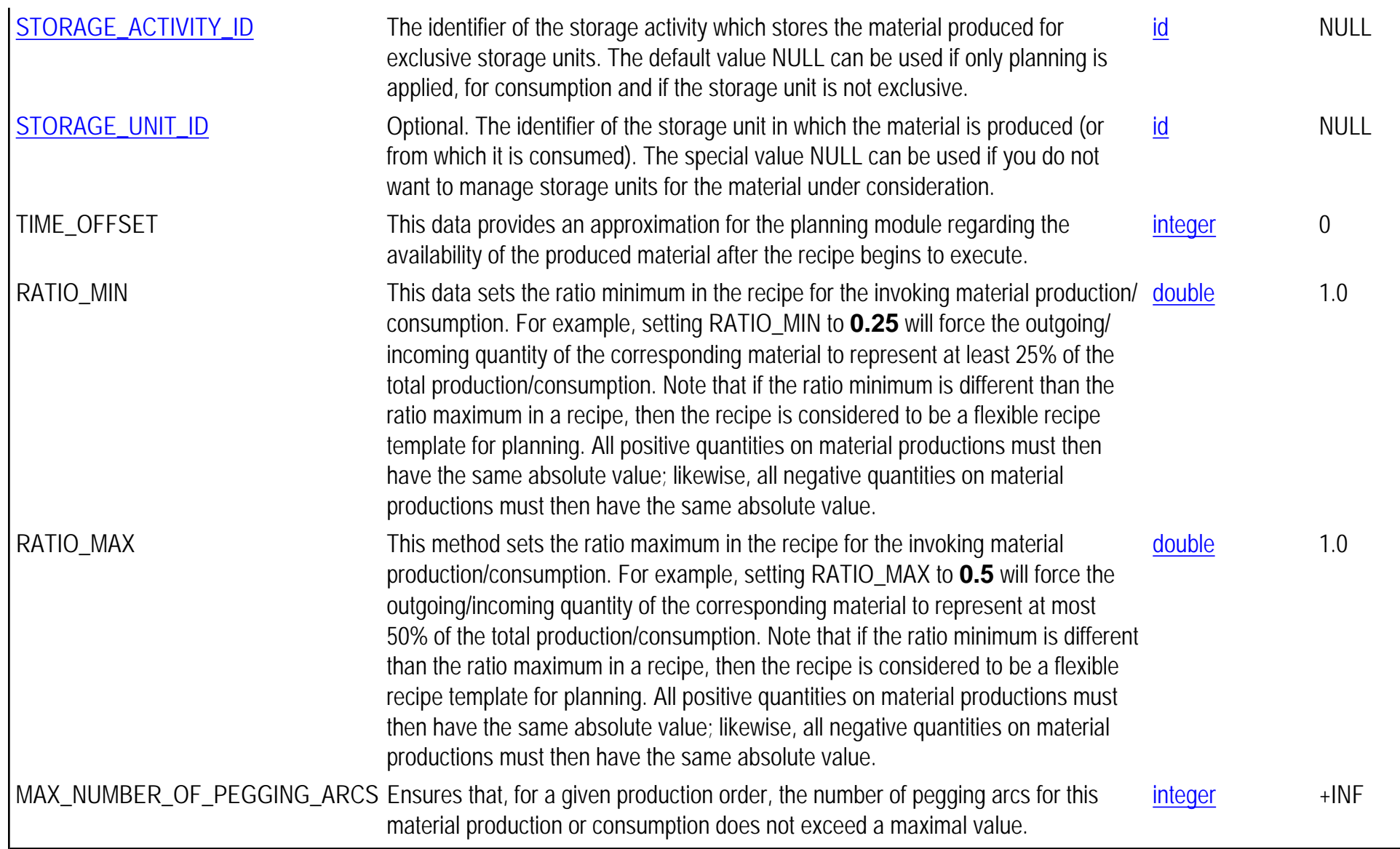

# **PPO\_MATERIAL\_QUALITY**

**Synopsis**

PPO\_MATERIAL\_QUALITY,MATERIAL\_ID,QUALITY\_ID,QUALITY\_LEVEL\_MIN,QUALITY\_LEVEL\_MAX

**Topic** [Materials and Storage Units](#page-0-0)

**Description** The table PPO\_MATERIAL\_QUALITY defines the qualities of materials.

**Primary keys** MATERIAL\_ID,QUALITY\_ID

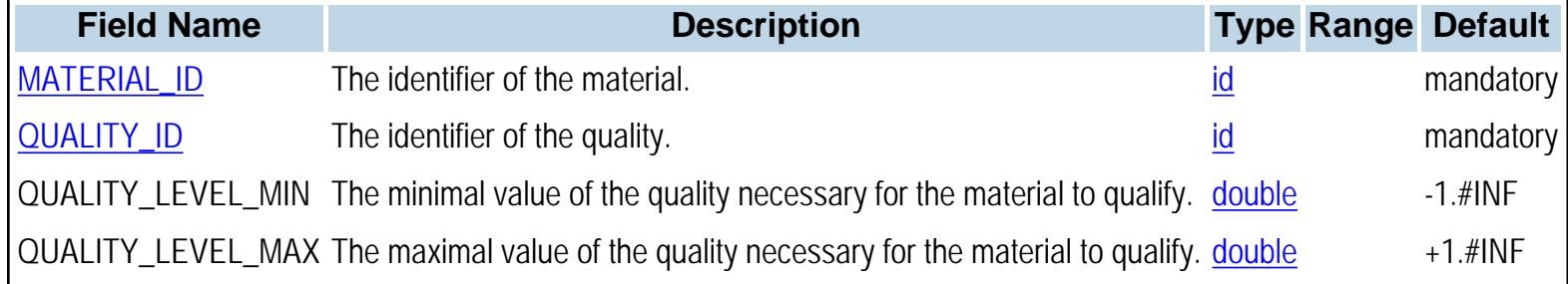

# **PPO\_MATERIAL\_SECONDARY\_UNIT**

**Synopsis**

PPO\_MATERIAL\_SECONDARY\_UNIT,MATERIAL\_ID,SECONDARY\_UNIT\_ID,NUMERATOR,DENOMINATOR

**Topic** [Materials and Storage Units](#page-0-0)

#### **Description**

The table PPO\_MATERIAL\_SECONDARY\_UNIT defines the conversion between the primary unit of a material and its secondary units. Example: Let the *Piece* be the primary unit of a material. Each *Piece* is composed of three *Cups*, and six *Pieces* make a *Box*. Then the conversion factor from primary unit (*Piece*) to *Cup* is defined by the ratio 3/1 and the conversion factor from primary unit (*Piece*) to *Box* is defined by the ratio 1/6.

Note that several materials may share the same unit with different conversions. The standard conversion of a unit of measure to its dimension is defined in the PPO UNIT table.

#### **Primary keys** MATERIAL\_ID,SECONDARY\_UNIT\_ID

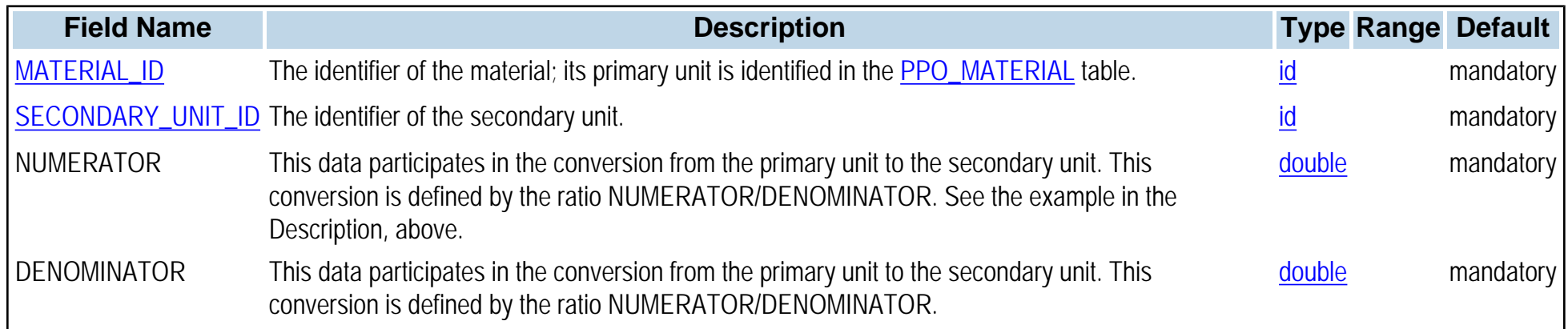

# **PPO\_MODE**

**Synopsis**

PPO\_MODE,ACTIVITY\_ID,MODE\_NUMBER,NAME,RESOURCE\_ID,REQUIRED\_CAPACITY,PROCESSING\_TIME\_MIN, PROCESSING\_TIME\_MAX,COST,START\_MIN,START\_MAX,END\_MIN,END\_MAX,UNPERFORMED\_COST, UNPERFORMED\_SETUP\_TIME, UNPERFORMED\_SETUP\_COST, LINE\_ID, CALENDAR\_ID, BREAK\_DURATION\_MAX, MAX\_END\_DURATION\_IN\_BREAK, SHIFT\_BREAKABLE, BATCH\_SIZE\_MIN, BATCH\_SIZE\_MAX, FIX\_PROCESSING\_TIME\_MIN\_PROTO,FIX\_PROCESSING\_TIME\_MAX\_PROTO,VARIABLE\_PROCESSING\_TIME\_PROTO, FIXED\_COST\_PROTO,UNPERFORMED\_COST\_PROTO

**Topic** [Production Orders](#page-0-0)

**Description** PPO\_MODE contains the production activity modes of the production activity instances (see [PPO\\_MODE\\_PROTO\)](#page-84-0).

**Primary keys** ACTIVITY\_ID,MODE\_NUMBER

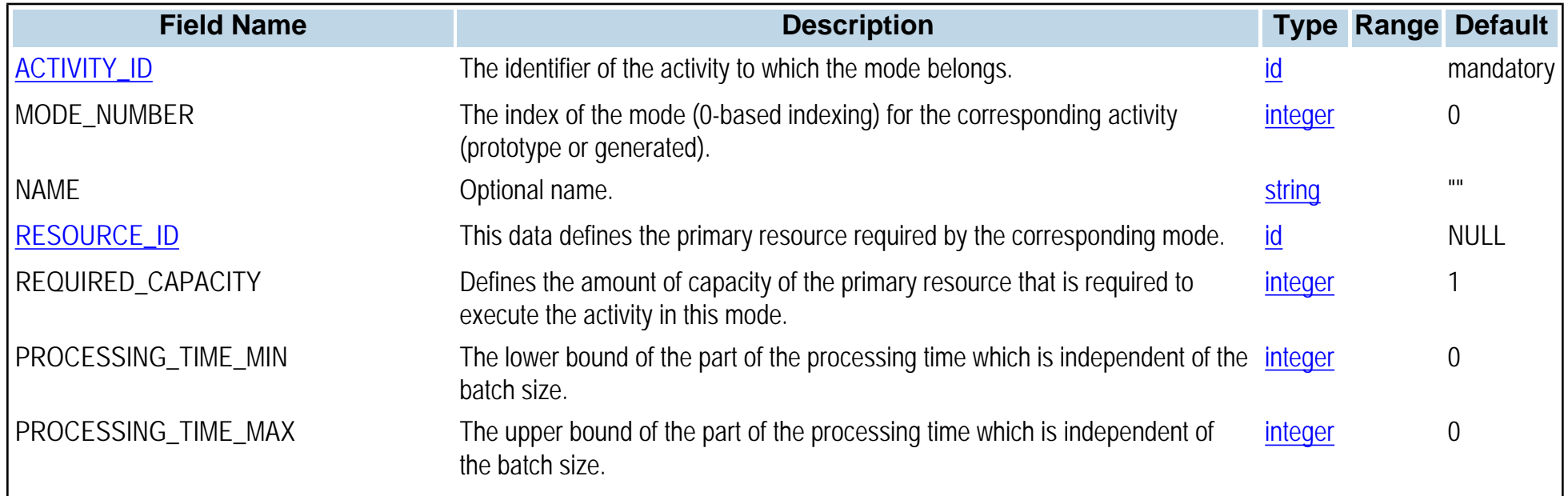

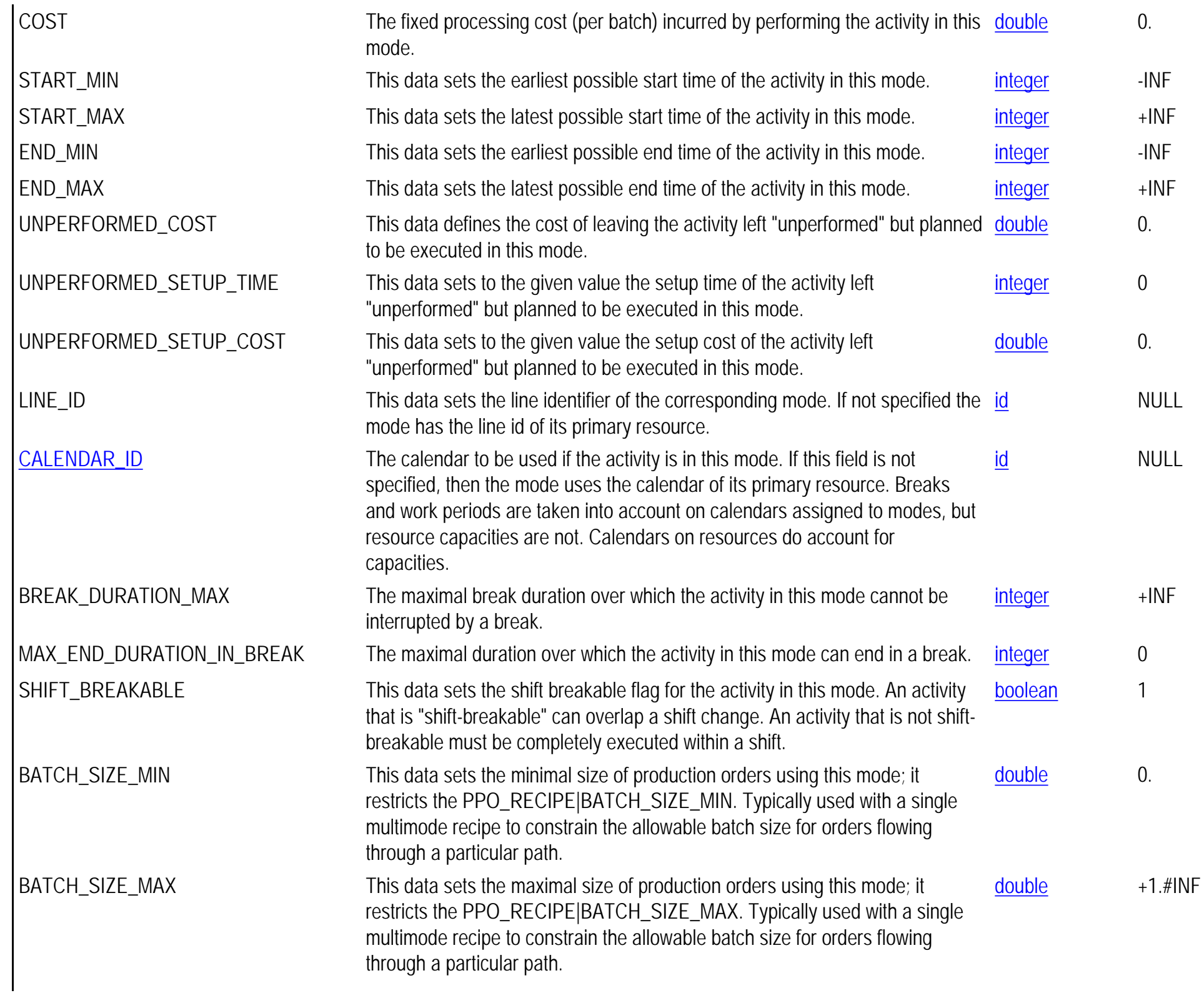

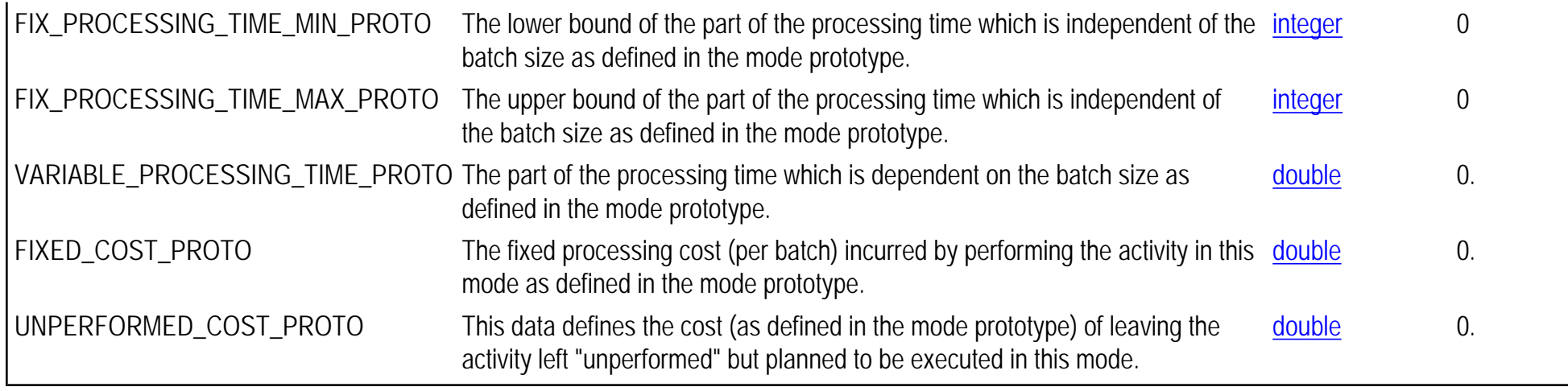

# <span id="page-84-0"></span>**PPO\_MODE\_PROTO**

#### **Synopsis**

PPO\_MODE\_PROTO,ACTIVITY\_ID,MODE\_NUMBER,NAME,RESOURCE\_ID,REQUIRED\_CAPACITY, FIXED\_PROCESSING\_TIME\_MIN,FIXED\_PROCESSING\_TIME\_MAX,FIXED\_PROCESSING\_TIME, VARIABLE\_PROCESSING\_TIME,FIXED\_COST,VARIABLE\_COST,START\_MIN,START\_MAX,END\_MIN,END\_MAX, UNPERFORMED\_COST,UNPERFORMED\_SETUP\_TIME,UNPERFORMED\_SETUP\_COST,LINE\_ID,CALENDAR\_ID, BREAK\_DURATION\_MAX, MAX\_END\_DURATION\_IN\_BREAK, SHIFT\_BREAKABLE, BATCH\_SIZE\_MIN, BATCH\_SIZE\_MAX

#### **Topic** [Recipes, Activities, and Modes](#page-0-0)

#### **Description**

A mode is a way of performing an activity; for example, which resource is used, how long the activity takes, how much it costs to perform. Depending on the resource used, an activity might have a longer or a shorter processing time or a lower or higher cost.

The processing time consists of two parts: a fixed part independent of the batch size, and a variable part that depends upon the batch size. The effective processing time of a generated activity (for a given production order with a given batch size) is computed as follows: effective\_processing\_time = FIXED\_PROCESSING\_TIME(prototype) + VARIABLE\_PROCESSING\_TIME(prototype) \* BATCH\_SIZE. Note that the prototype FIXED\_PROCESSING\_TIME may vary between a given FIXED\_PROCESSING\_TIME\_MIN and a given FIXED\_PROCESSING\_TIME\_MAX.

Processing costs also have a fixed part and a variable part. The processing cost of a generated activity is: effective processing cost = FIXED COST (prototype) + VARIABLE\_COST(prototype) \* BATCH\_SIZE. The total processing cost (a criterion) is the sum, over all activities, of the cost of the selected modes. Modes of a one-shot activity (not associated with a recipe) shall have their variable processing time and cost equal to 0.

#### **Primary keys** ACTIVITY\_ID,MODE\_NUMBER

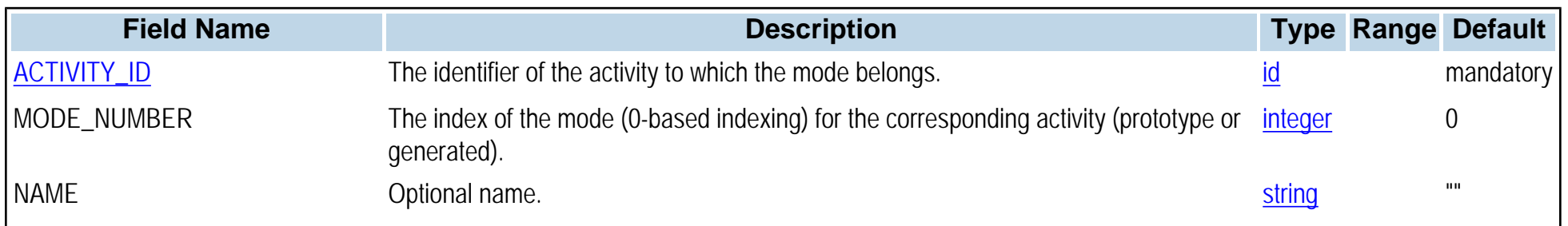

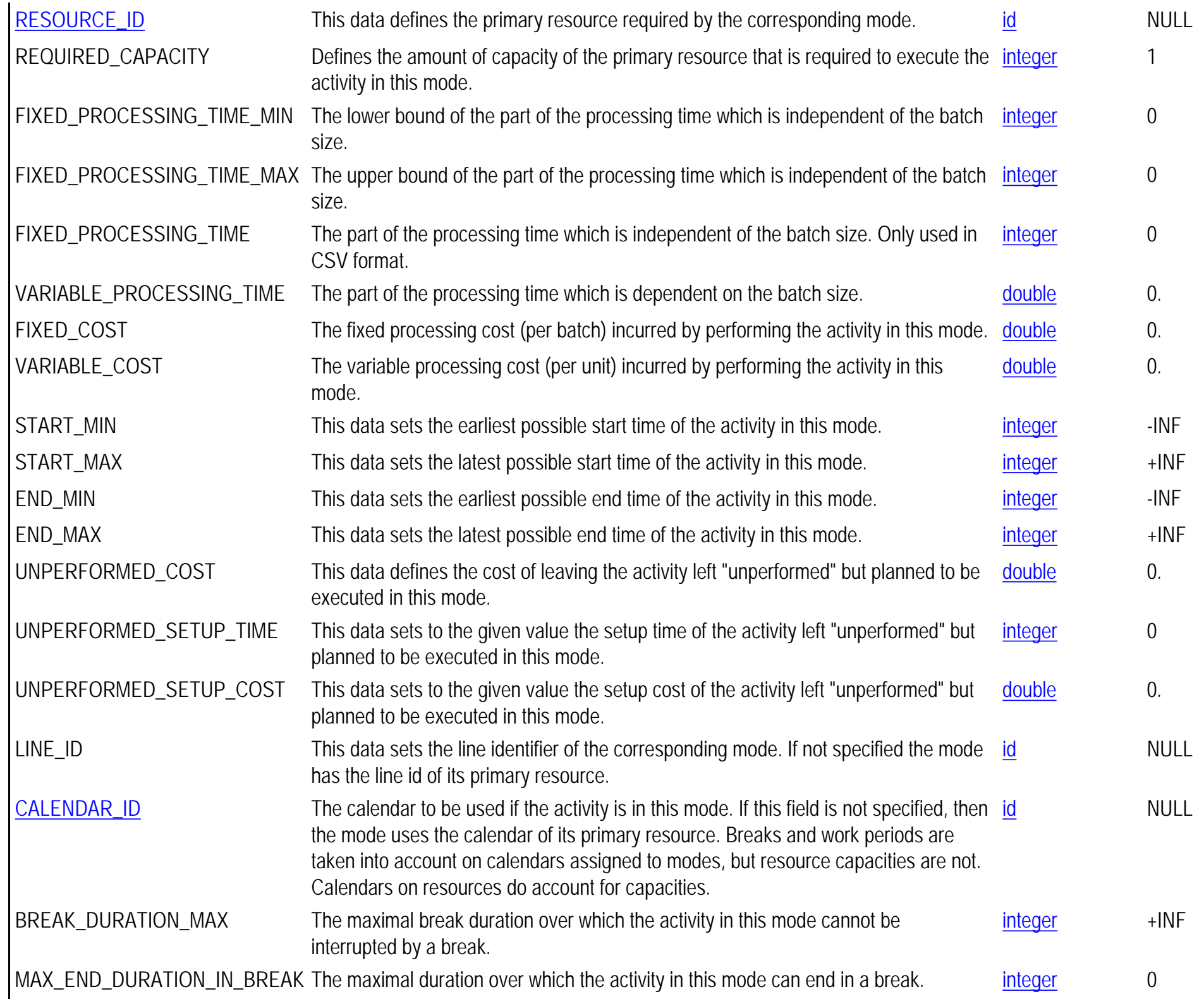

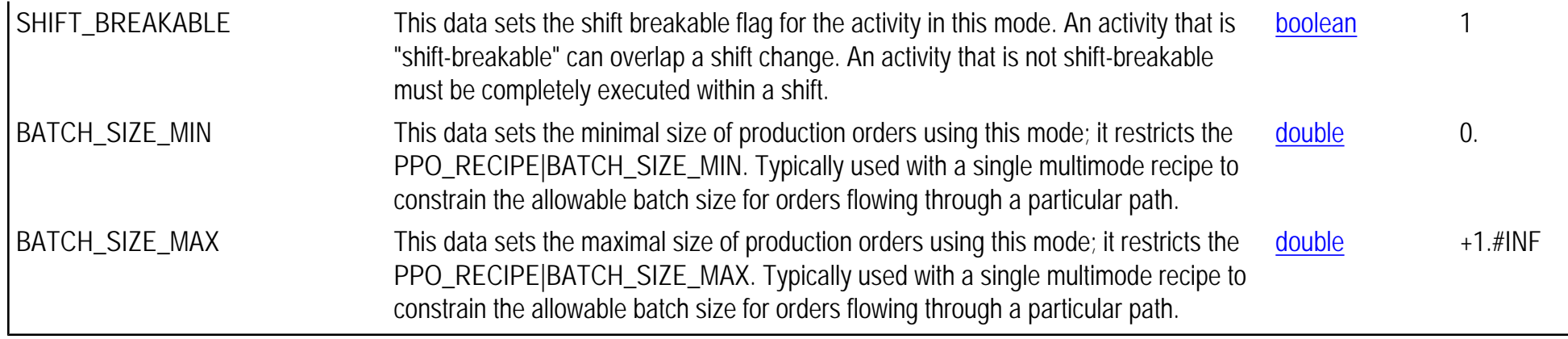

# **PPO\_MODEL**

## **Synopsis**

PPO\_MODEL,NAME,TIME\_UNIT,DATE\_ORIGIN,INT\_DATE\_ORIGIN,START\_MIN,END\_MAX, CURRENT\_OPTIMIZATION\_PROFILE,TIME\_ZONE,TIME\_CHECKING\_TOLERANCE,BUCKET\_SEQUENCE\_ID

## **Topic**

[General tables](#page-0-1)

#### **Description**

The PPO\_MODEL table groups general parameters of the problem, such as time unit and horizon information.

#### **Primary keys** NAME

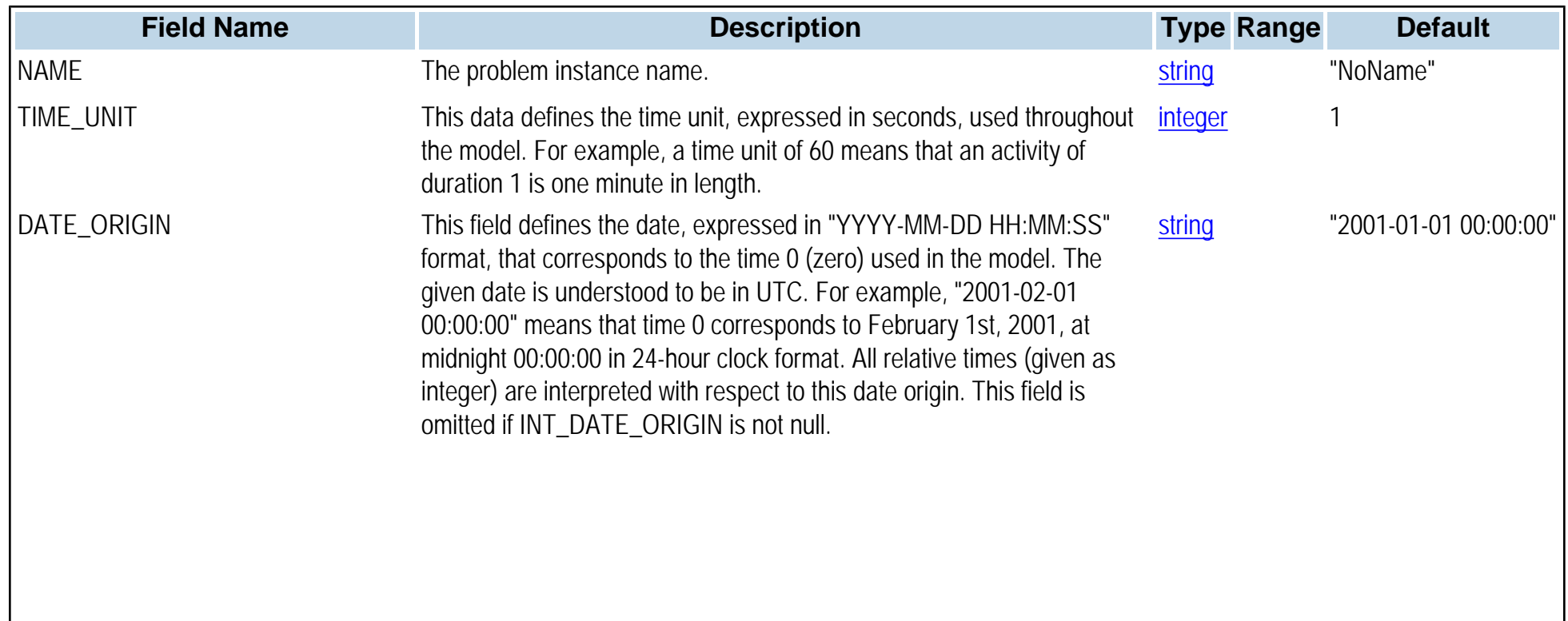

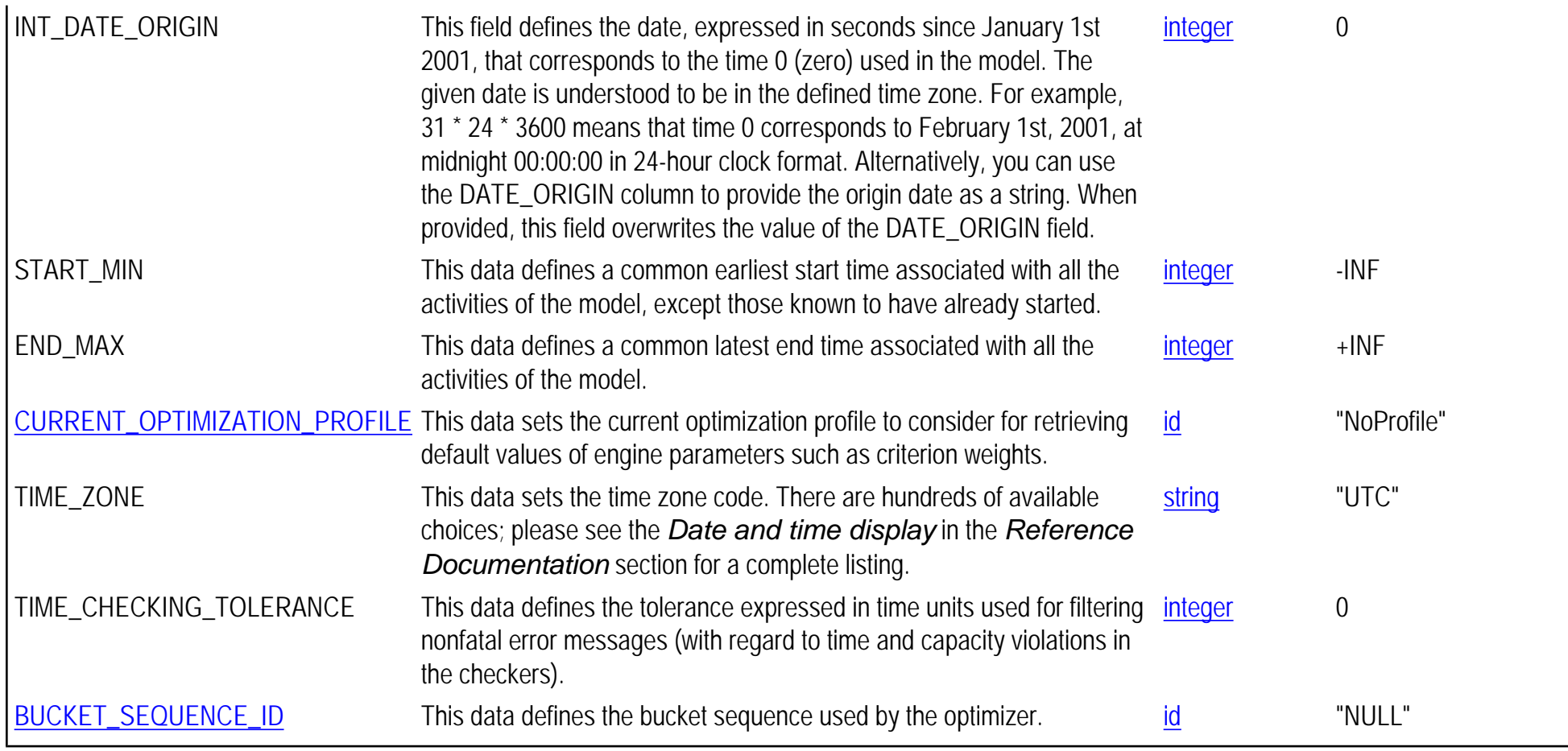

# <span id="page-89-0"></span>**PPO\_OPTIMIZATION\_PROFILE**

## **Synopsis**

PPO\_OPTIMIZATION\_PROFILE,OPTIMIZATION\_PROFILE\_ID,NAME,PLANNING\_HORIZON,SCHEDULING\_HORIZON, PLANNING\_TIME\_LIMIT,SCHEDULING\_TIME\_LIMIT,REBALANCING\_TIME\_LIMIT,PLANNING\_ALGORITHM, BATCHING\_ALGORITHM, PLANNING\_REQUIRED, BATCHING\_REQUIRED, SCHEDULING\_REQUIRED, REBALANCING\_REQUIRED,SCOPE\_ID

**Topic** [General tables](#page-0-1)

#### **Description**

The PPO\_OPTIMIZATION\_PROFILE table defines a set of profiles, each of which contains a set of parameters to tune the optimization engines.

#### **Primary keys** OPTIMIZATION\_PROFILE\_ID

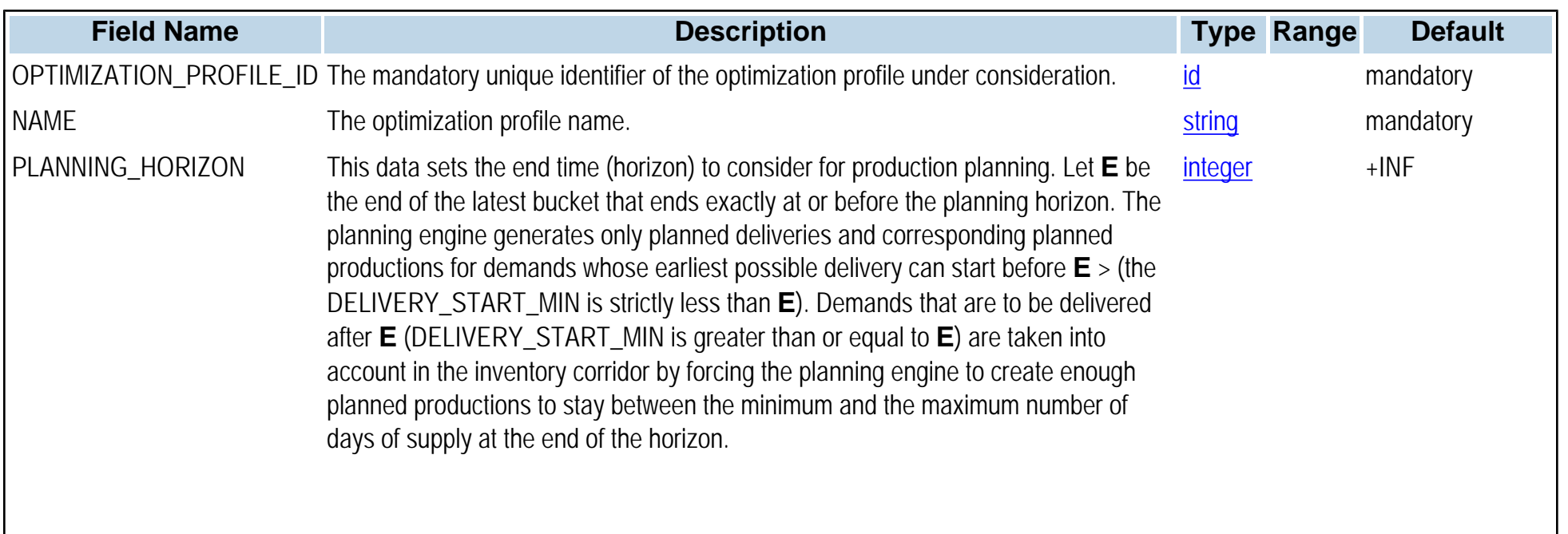

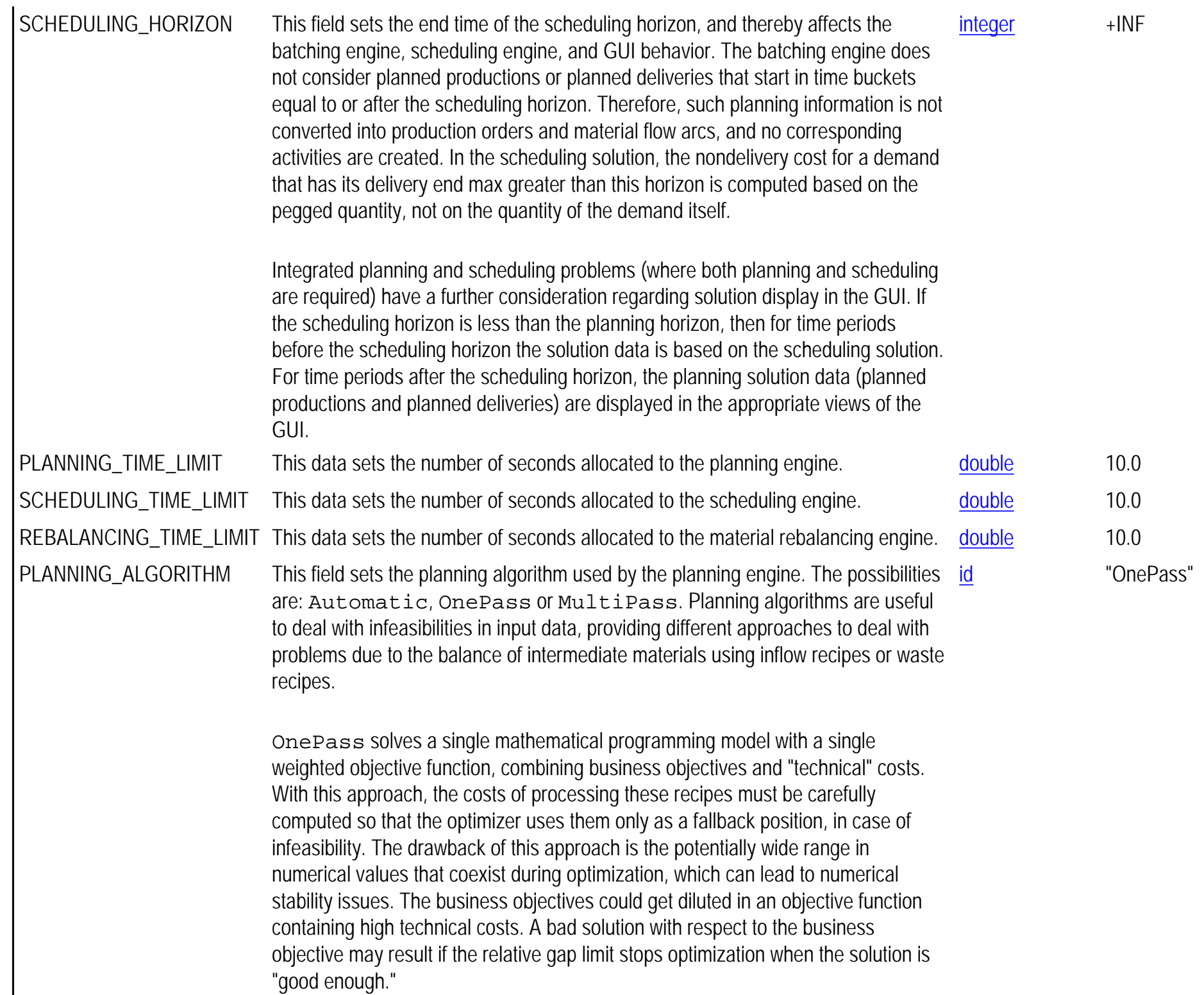

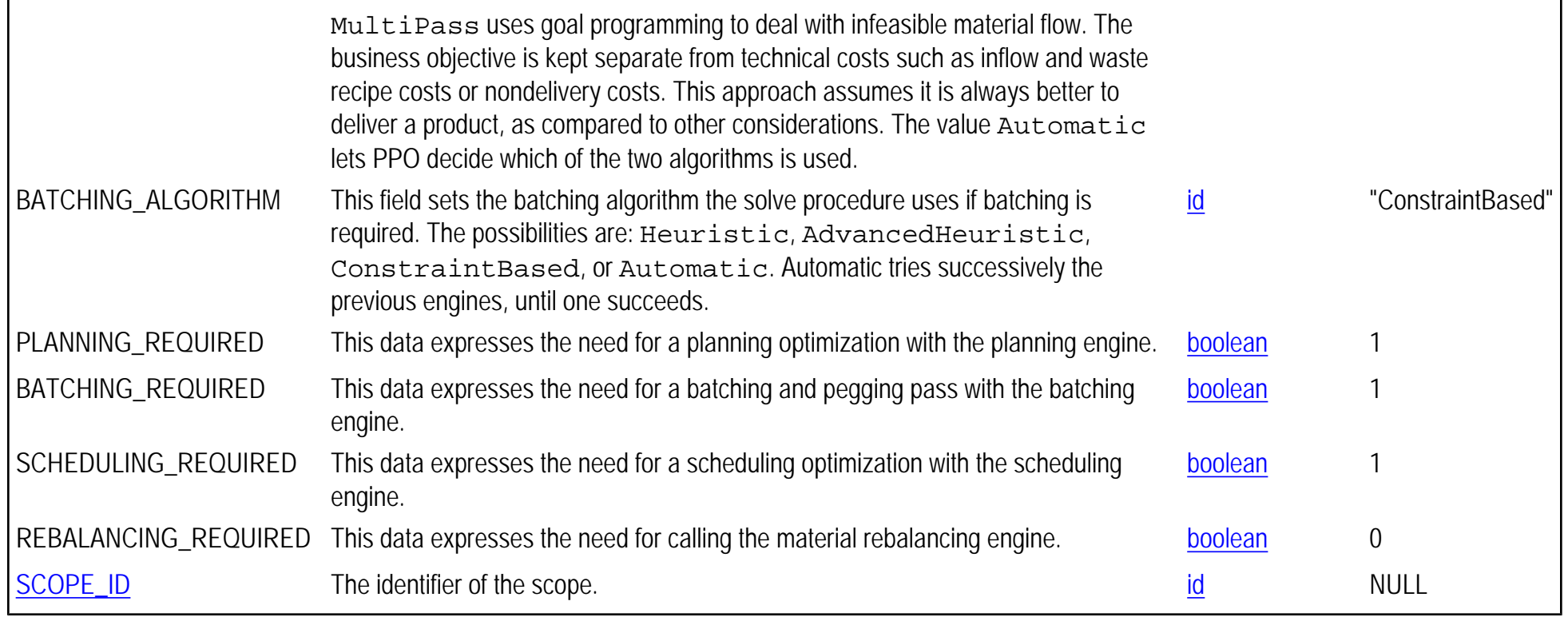

# **PPO\_PLANNING\_CRITERION\_WEIGHT**

## **Synopsis**

PPO\_PLANNING\_CRITERION\_WEIGHT,OPTIMIZATION\_PROFILE\_ID,CRITERION\_ID,WEIGHT

## **Topic**

[General tables](#page-0-1)

#### **Description**

The PPO\_PLANNING\_CRITERION\_WEIGHT table defines the global weights of the directly optimizable Key Performance Indicators (KPIs) for the planning engine. These weights can be associated with different optimization profiles. Key Performance Indicators and optimization criteria are discussed in detail in the section *Key performance indicators*.

**Primary keys** OPTIMIZATION\_PROFILE\_ID,CRITERION\_ID

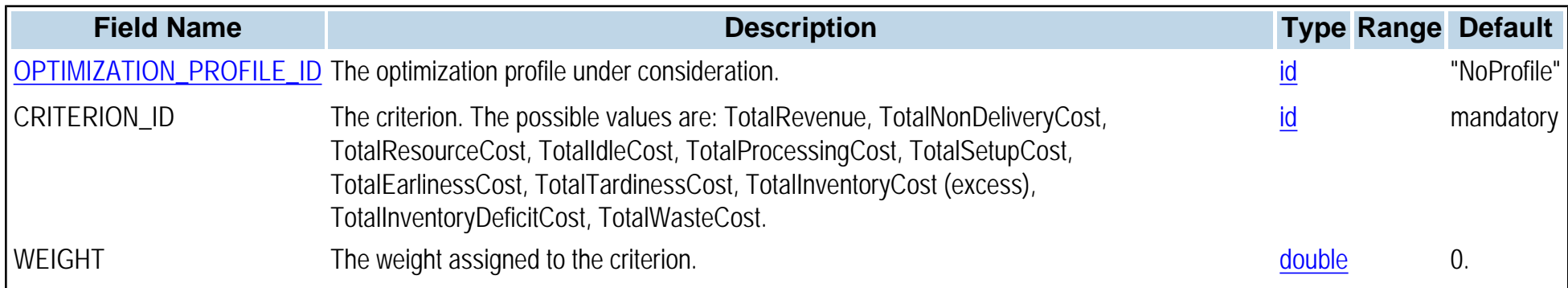

# **PPO\_PROCUREMENT\_TO\_DEMAND\_ARC**

**Synopsis** PPO\_PROCUREMENT\_TO\_DEMAND\_ARC,NAME,FROM\_PROCUREMENT\_ID,TO\_DEMAND\_ID,QUANTITY, FIRM\_QUANTITY\_MIN,FIRM\_QUANTITY\_MAX

#### **Topic** [Material Flows](#page-0-0)

**Description** The PPO\_PROCUREMENT\_TO\_DEMAND\_ARC table describes pegging arcs from procurements to demands.

#### **Primary keys** FROM\_PROCUREMENT\_ID,TO\_DEMAND\_ID

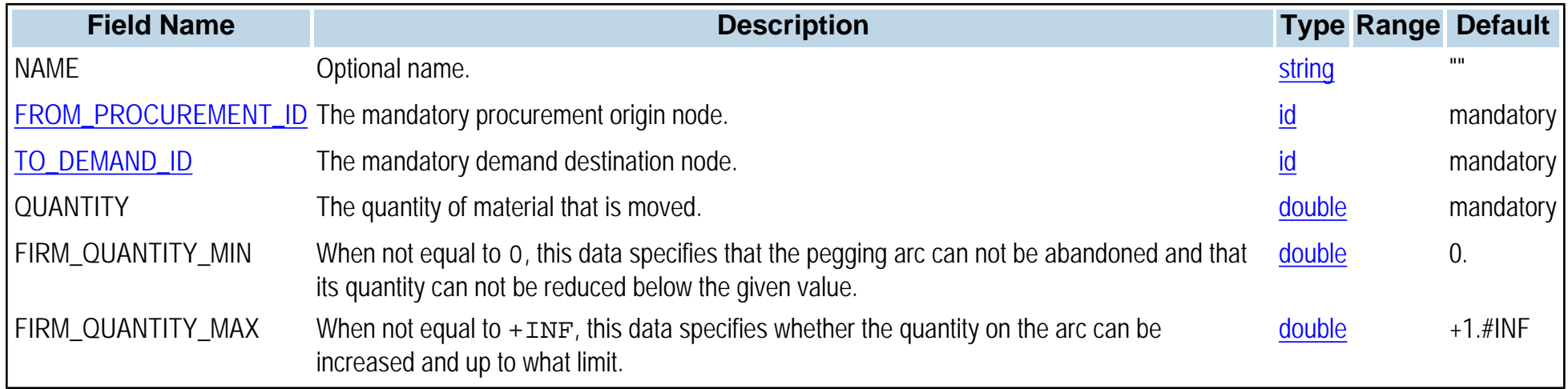

# **PPO\_PROCUREMENT\_TO\_PROD\_ARC**

#### **Synopsis**

PPO\_PROCUREMENT\_TO\_PROD\_ARC,NAME,MATERIAL\_ID,QUANTITY,FIRM\_QUANTITY\_MIN,FIRM\_QUANTITY\_MAX, FROM\_PROCUREMENT\_ID, TO\_PRODUCTION\_ORDER\_ID

## **Topic**

[Material Flows](#page-0-0)

## **Description**

The PPO\_PROCUREMENT\_TO\_PROD\_ARC table describes pegging arcs from procurements to production orders. Material flow arcs can be associated with more than one batching solution, thus representing alternative production flows; however, you must commit one of these batching solutions prior to proceeding with the scheduling.

#### **Primary keys** MATERIAL\_ID,FROM\_PROCUREMENT\_ID,TO\_PRODUCTION\_ORDER\_ID

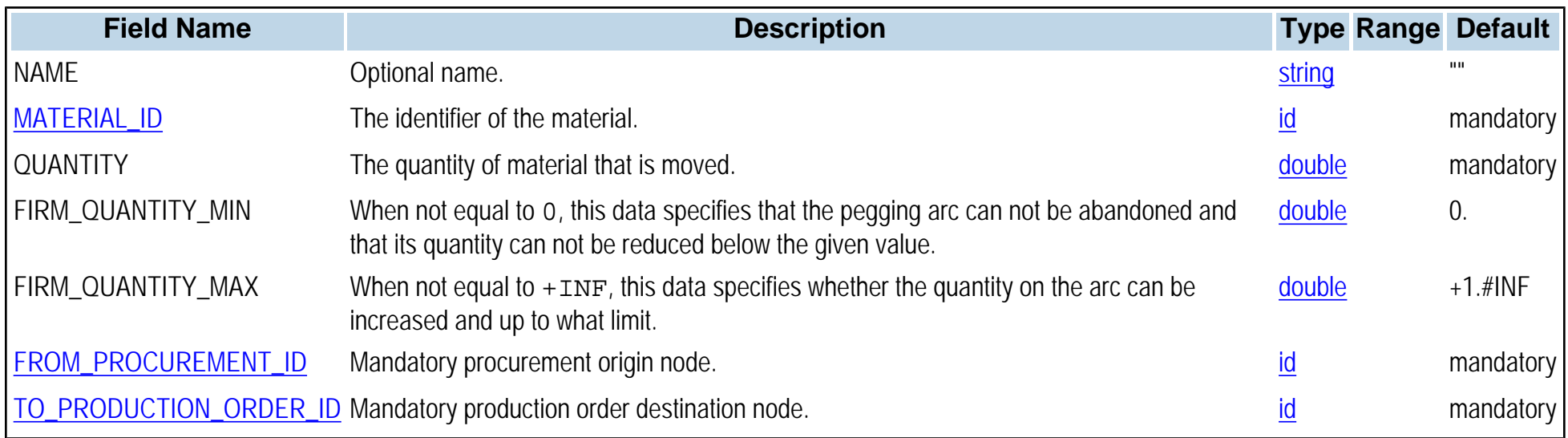

# **PPO\_PROD\_ORDER\_PLANNED\_MODE**

**Synopsis**

PPO\_PROD\_ORDER\_PLANNED\_MODE,PRODUCTION\_ORDER\_ID,ACTIVITY\_ID,MODE\_NUMBER

## **Topic**

[Production Orders](#page-0-0)

#### **Description**

The PPO\_PRODUCTION\_ORDER\_PLANNED\_MODE table records the choice of the planning module with respect to alternative modes for a given production order coming from a planned production.

#### **Primary keys** PRODUCTION\_ORDER\_ID,ACTIVITY\_ID

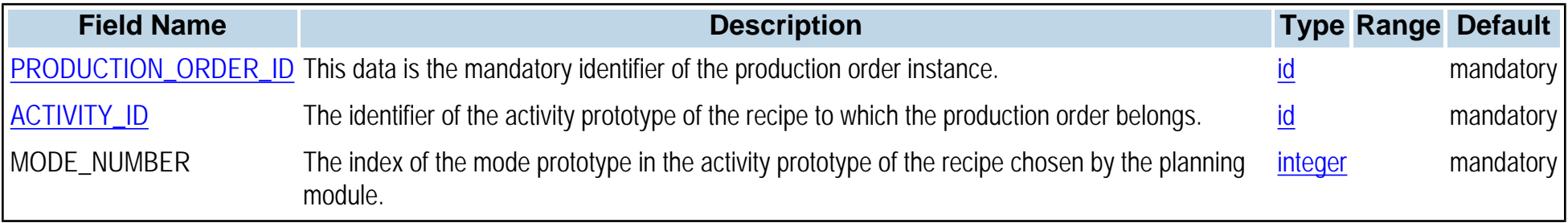

# **PPO\_PROD\_PROD\_COMPAT**

**Synopsis** PPO\_PROD\_PROD\_COMPAT,FIRST\_ACTIVITY\_ID,SECOND\_ACTIVITY\_ID,TYPE

**Topic** [Production Orders](#page-0-0)

**Description**

The PPO\_PROD\_PROD\_COMPAT table imposes constraints between the execution of different activity instances. See the [PPO\\_PROD\\_PROD\\_COMPAT\\_PROTO](#page-97-0) table for more details.

**Primary keys** FIRST\_ACTIVITY\_ID,SECOND\_ACTIVITY\_ID,TYPE

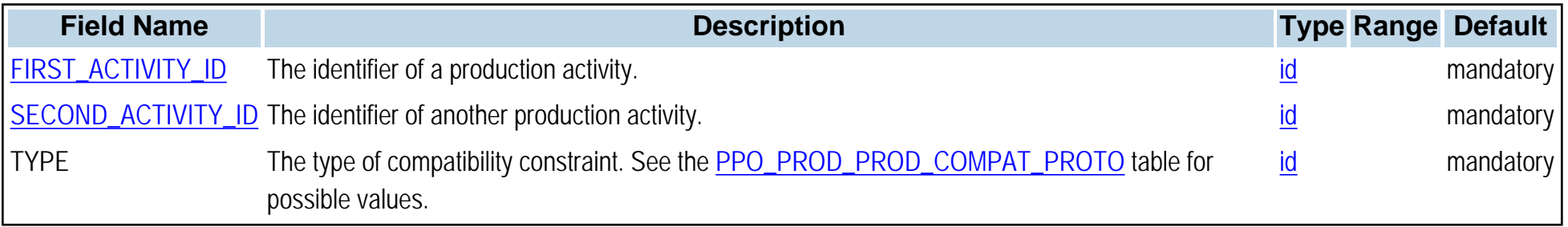

# <span id="page-97-0"></span>**PPO\_PROD\_PROD\_COMPAT\_PROTO**

#### **Synopsis** PPO\_PROD\_PROD\_COMPAT\_PROTO,FIRST\_ACTIVITY\_ID,SECOND\_ACTIVITY\_ID,TYPE

**Topic** [Recipes, Activities, and Modes](#page-0-0)

## **Description**

The PPO\_PROD\_PROD\_COMPAT\_PROTO table imposes compatibility constraints between the execution of different activities. This constraint enables you to enforce that two given activities will be executed in compatible modes. When one states that two activities must execute on connected primary resources (type ConnectedPrimaryResources) then the optimizer will enforce that their respective modes refer to primary resources for which a connection has been defined. To specify the connections use the [PPO\\_RESOURCE\\_CONNECTION](#page-120-0) table. When one states that two activities must execute on same line (type SameLineId) then the optimizer will choose modes that share a common line id. See the [PPO\\_MODE\\_PROTO](#page-84-0) table for information on defining a line id.

#### **Primary keys** FIRST\_ACTIVITY\_ID,SECOND\_ACTIVITY\_ID,TYPE

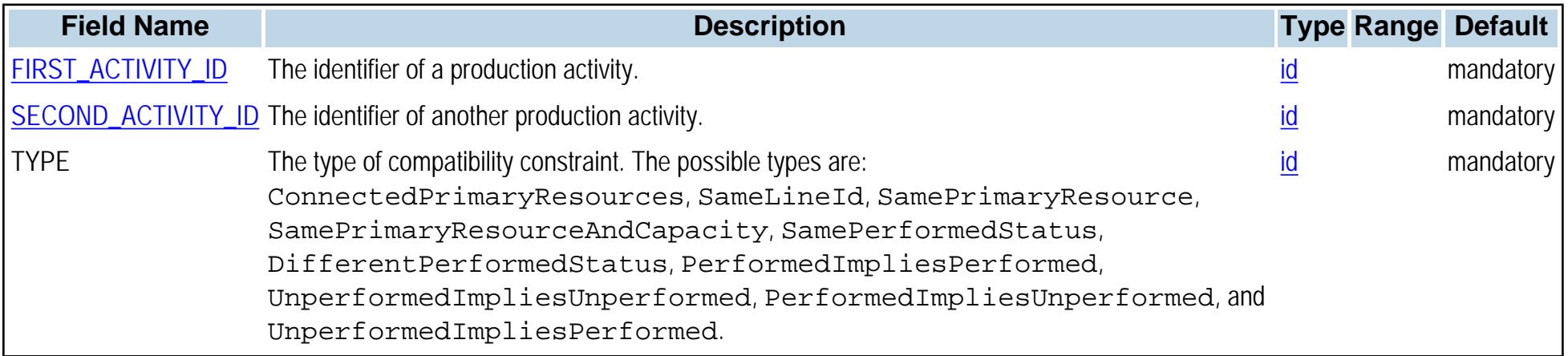

# **PPO\_PROD\_PROD\_PRECED**

**Synopsis**

PPO\_PROD\_PROD\_PRECED,PREDECESSOR\_ID,SUCCESSOR\_ID,TYPE,DELAY\_MIN,DELAY\_MAX

**Topic**

[Production Orders](#page-0-0)

**Description**

The PPO\_PROD\_PROD\_PRECED table is used to create precedence constraints between production activity instances (see [PPO\\_PROD\\_PROD\\_PRECED\\_PROTO](#page-99-0)) .

**Primary keys** PREDECESSOR\_ID,SUCCESSOR\_ID,TYPE,DELAY\_MIN,DELAY\_MAX

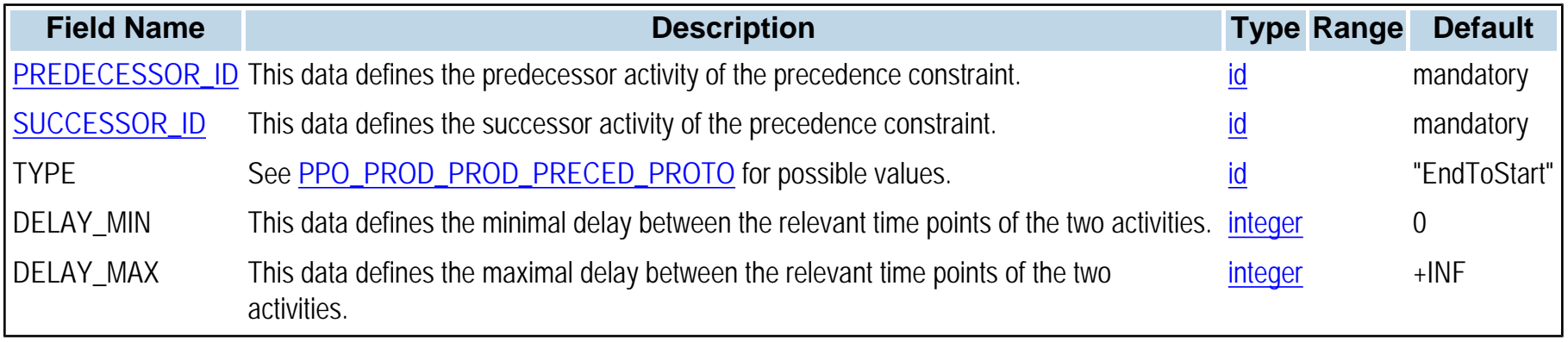

# <span id="page-99-0"></span>**PPO\_PROD\_PROD\_PRECED\_PROTO**

## **Synopsis**

PPO\_PROD\_PROD\_PRECED\_PROTO,PREDECESSOR\_ID,SUCCESSOR\_ID,TYPE,DELAY\_MIN,DELAY\_MAX

**Topic** [Recipes, Activities, and Modes](#page-0-0)

#### **Description**

The PPO\_PROD\_PROD\_PRECED\_PROTO table is used to create precedence constraints between production activities. Four types of precedence constraints are distinguished: Start-to-start constraints relate the start times of the two activities; start-to-end constraints relate the start time of the predecessor with the end time of the successor; end-to-start constraints relate the end time of the predecessor with the start time of the successor; and end-to-end constraints relate the end times of the two activities.

You can define positive minimum (DELAY\_MIN) and maximum (DELAY\_MAX) delays between the relevant start or end points of the two activities. These delays are specified in the TIME\_UNIT of the model. The special values -INF and +INF indicate that the corresponding delay constraint does not apply. In particular, when the minimum delay constraint does not apply, the relevant time point of the successor is not forced to follow the relevant time point of the predecessor.

#### **Primary keys** PREDECESSOR\_ID,SUCCESSOR\_ID,TYPE,DELAY\_MIN,DELAY\_MAX

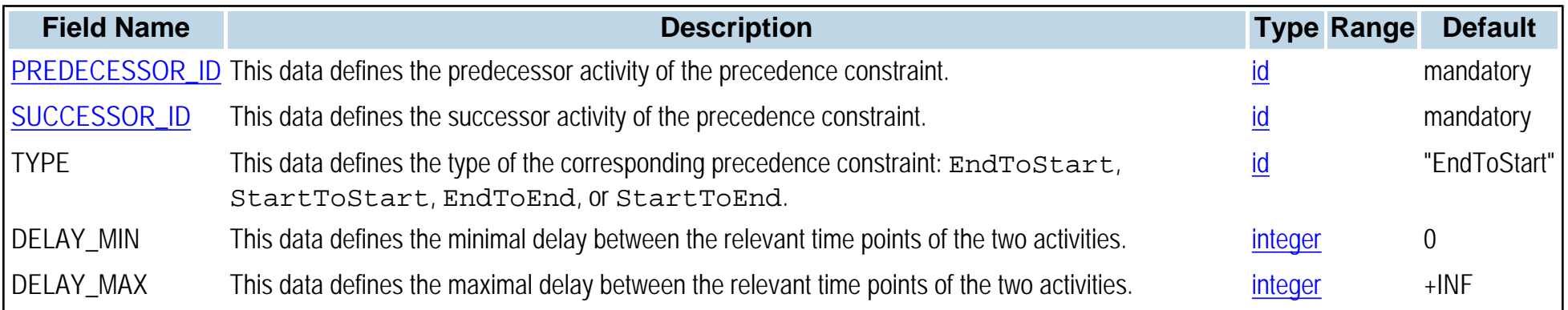

# **PPO\_PROD\_SETUP\_COMPAT**

**Synopsis** PPO\_PROD\_SETUP\_COMPAT,FIRST\_ACTIVITY\_ID,SECOND\_ACTIVITY\_ID,TYPE

**Topic** [Production Orders](#page-0-0)

#### **Description**

The PPO\_PROD\_SETUP\_COMPAT table is similar to the PPO\_PROD\_PROD\_COMPAT\_PROTO table and is used to impose constraints between the execution of production and setup activities. See [PPO\\_PROD\\_PROD\\_COMPAT\\_PROTO](#page-97-0) for more information.

#### **Primary keys** FIRST\_ACTIVITY\_ID,SECOND\_ACTIVITY\_ID,TYPE

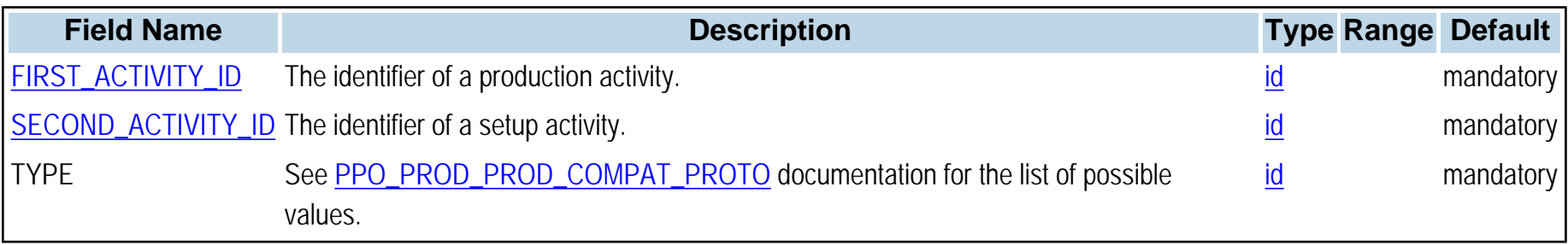

# **PPO\_PROD\_SETUP\_COMPAT\_PROTO**

**Synopsis** PPO\_PROD\_SETUP\_COMPAT\_PROTO,FIRST\_ACTIVITY\_ID,SECOND\_ACTIVITY\_ID,TYPE

**Topic** [Recipes, Activities, and Modes](#page-0-0)

#### **Description**

The PPO\_PROD\_SETUP\_COMPAT\_PROTO table is similar to the PPO\_PROD\_PROD\_COMPAT\_PROTO table and is used to impose constraints between the execution of production and setup activities. See [PPO\\_PROD\\_PROD\\_COMPAT\\_PROTO](#page-97-0) for more information.

#### **Primary keys** FIRST\_ACTIVITY\_ID,SECOND\_ACTIVITY\_ID,TYPE

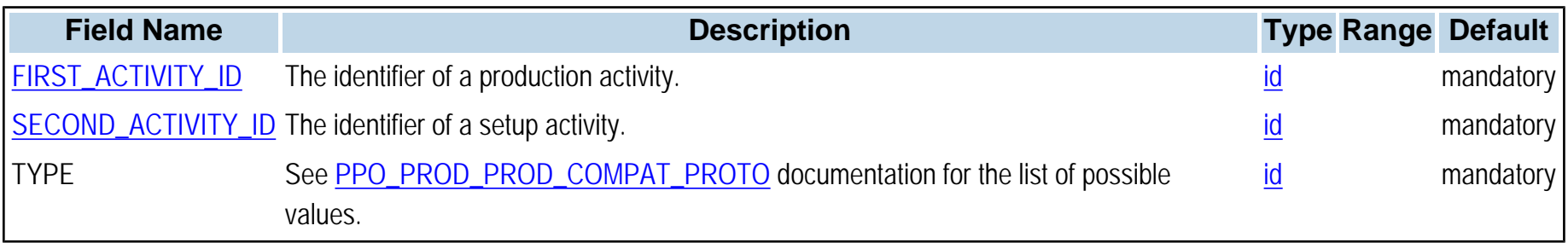

# **PPO\_PROD\_SETUP\_PRECED**

**Synopsis**

PPO\_PROD\_SETUP\_PRECED,PREDECESSOR\_ID,SUCCESSOR\_ID,TYPE,DELAY\_MIN,DELAY\_MAX

**Topic**

[Production Orders](#page-0-0)

#### **Description**

The PPO\_PROD\_SETUP\_PRECED table is similar to the PPO\_PROD\_PROD\_PRECED table and used to create precedence constraints between production and setup activity instances.

**Primary keys** PREDECESSOR\_ID,SUCCESSOR\_ID,TYPE,DELAY\_MIN,DELAY\_MAX

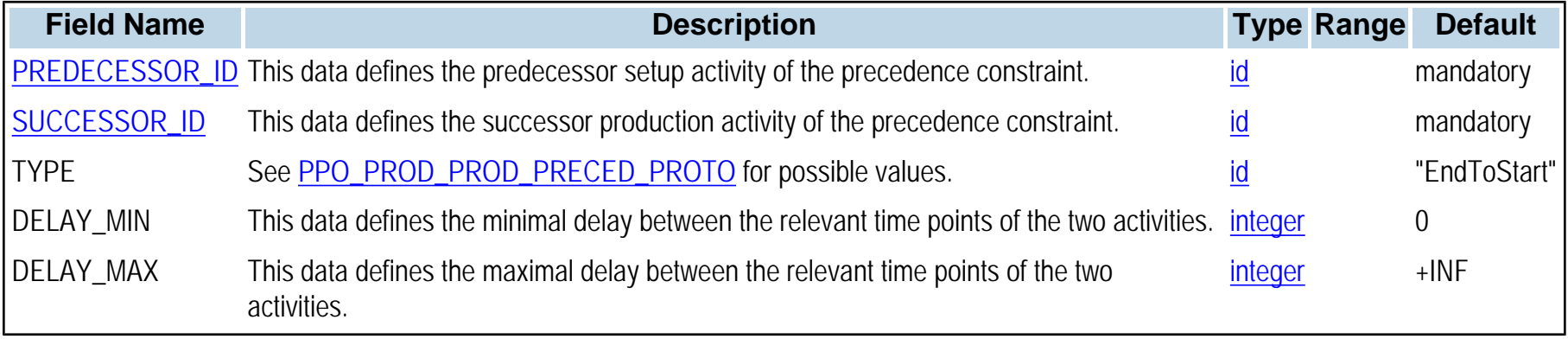

# **PPO\_PROD\_SETUP\_PRECED\_PROTO**

**Synopsis**

PPO\_PROD\_SETUP\_PRECED\_PROTO,PREDECESSOR\_ID,SUCCESSOR\_ID,TYPE,DELAY\_MIN,DELAY\_MAX

**Topic** [Recipes, Activities, and Modes](#page-0-0)

#### **Description**

The PPO\_PROD\_SETUP\_PRECED\_PROTO table is similar to the PPO\_PROD\_PROD\_PRECED\_PROTO table and used to create precedence constraints between production and setup activity prototypes.

**Primary keys** PREDECESSOR\_ID,SUCCESSOR\_ID,TYPE,DELAY\_MIN,DELAY\_MAX

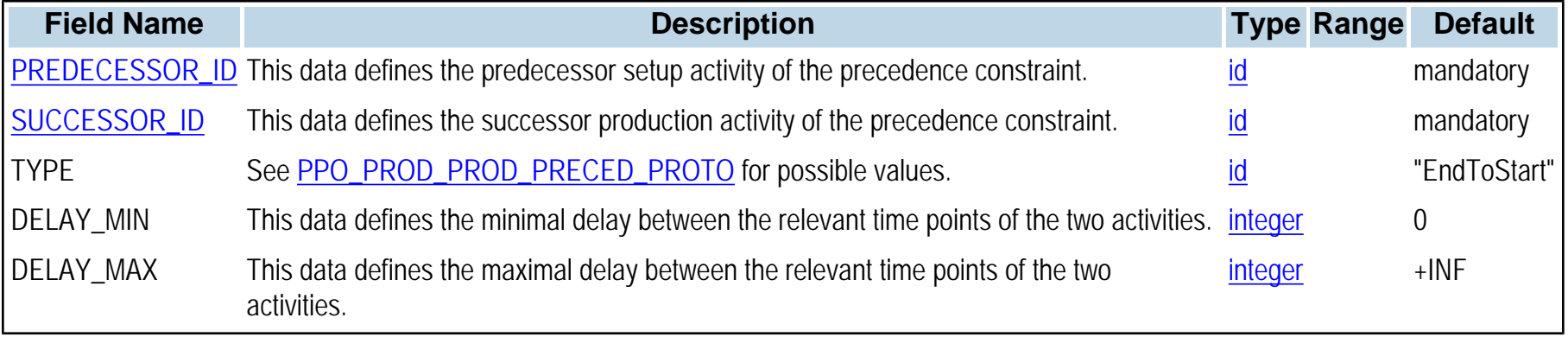

# **PPO\_PROD\_TO\_DEMAND\_ARC**

**Synopsis**

PPO\_PROD\_TO\_DEMAND\_ARC,NAME,FROM\_PRODUCTION\_ORDER\_ID,TO\_DEMAND\_ID,QUANTITY,FIRM\_QUANTITY\_MIN, FIRM\_QUANTITY\_MAX

#### **Topic**

[Material Flows](#page-0-0)

**Description** The PPO\_PROD\_TO\_DEMAND\_ARC table describes pegging arcs from production orders to demands.

#### **Primary keys** FROM\_PRODUCTION\_ORDER\_ID,TO\_DEMAND\_ID

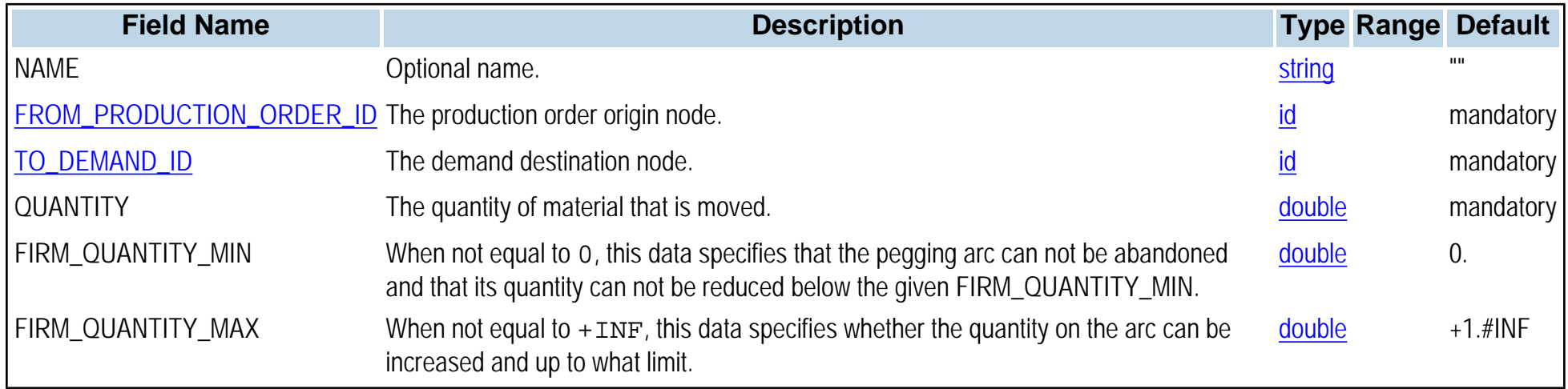

# **PPO\_PROD\_TO\_PROD\_ARC**

#### **Synopsis**

PPO\_PROD\_TO\_PROD\_ARC,NAME,MATERIAL\_ID,QUANTITY,FIRM\_QUANTITY\_MIN,FIRM\_QUANTITY\_MAX, FROM\_PRODUCTION\_ORDER\_ID,TO\_PRODUCTION\_ORDER\_ID,START\_CONSUMPTION\_COEFF,END\_CONSUMPTION\_COEFF

## **Topic**

[Material Flows](#page-0-0)

## **Description**

The PPO\_PROD\_TO\_PROD\_ARC table describes pegging arcs between production orders. Material flow arcs can be associated with more than one batching solution, thus representing alternative production flows; however, you must commit one of these batching solutions prior to proceeding with the scheduling.

#### **Primary keys** MATERIAL\_ID,FROM\_PRODUCTION\_ORDER\_ID,TO\_PRODUCTION\_ORDER\_ID,START\_CONSUMPTION\_COEFF,END\_CONSUMPTION\_COEFF

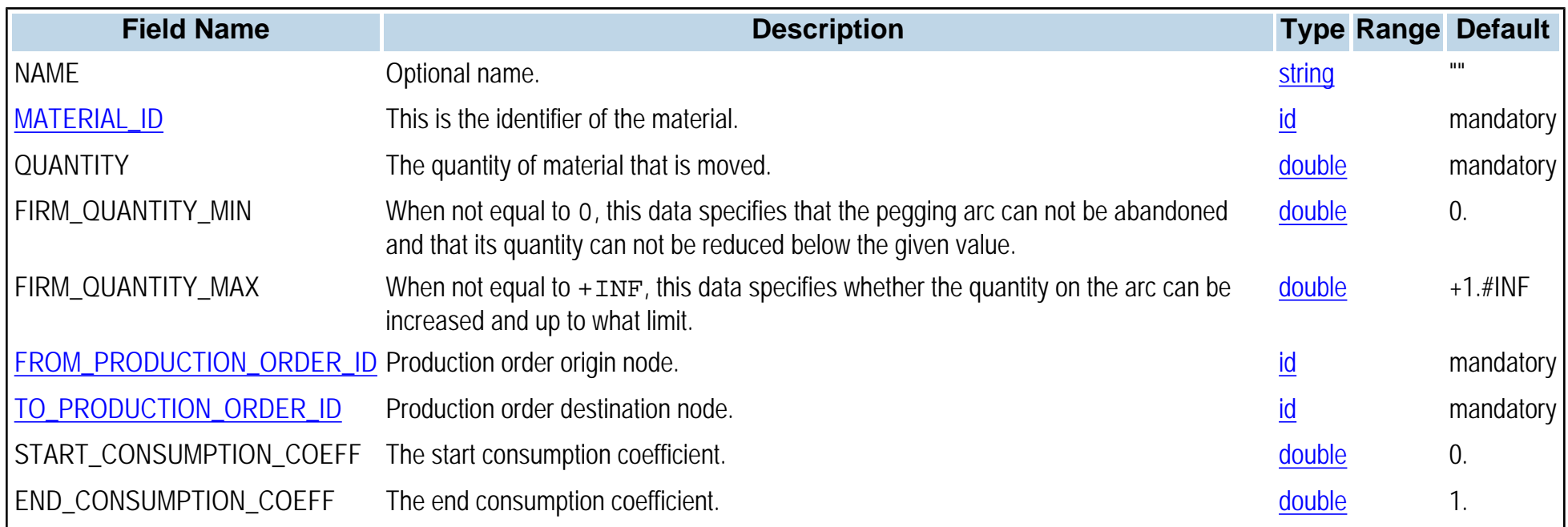

# <span id="page-106-0"></span>**PPO\_PRODUCTION\_ORDER**

## **Synopsis**

PPO\_PRODUCTION\_ORDER,PRODUCTION\_ORDER\_ID,NAME,RECIPE\_ID,BATCH\_SIZE,EDITABLE,FIRMING\_EDITABLE, FIRM\_BATCH\_SIZE\_MIN,FIRM\_BATCH\_SIZE\_MAX,START\_MIN,END\_MAX,PLANNED\_TIME\_MIN,PLANNED\_TIME\_MAX, EXPIRATION\_TIME,COMMENTS

**Topic** [Production Orders](#page-0-0)

## **Description**

The PPO\_PRODUCTION\_ORDER table is used to represent a production order implementing the recipe of a process. The order has a multiplication factor regarding the recipe called the batch size, which is used to compute the quantities of materials produced or consumed by the production order. The batch size is also used to adjust the processing times and costs of activities (if variable processing times and costs have been specified on the modes of the activity prototypes of the recipe).

A production order producing finished goods may partially or wholly satisfy a single demand, or may satisfy several demands. A production order producing only intermediates does not satisfy demand. The material flow between production orders can be modeled by adding material flow arcs between production orders. Production orders can be associated with more than one batching solution, thus representing alternative production flows; however, you must commit one of these batching solutions prior to proceeding with the scheduling.

Note when using a firm batch size: A firm production order must be scheduled in order to be taken into account in the planning module (a scheduled activity must exist for each of its activities). The planning module will not try to move it. The planning module will treat a firm order as a fixed order, as opposed to the scheduling module which may try to move it.

**Primary keys** PRODUCTION\_ORDER\_ID

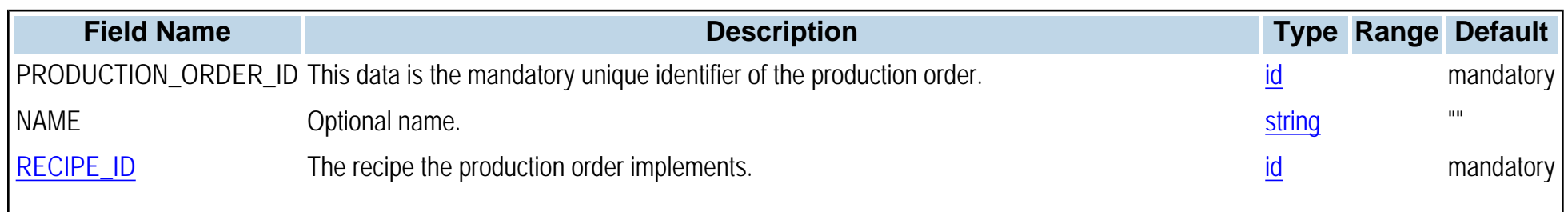

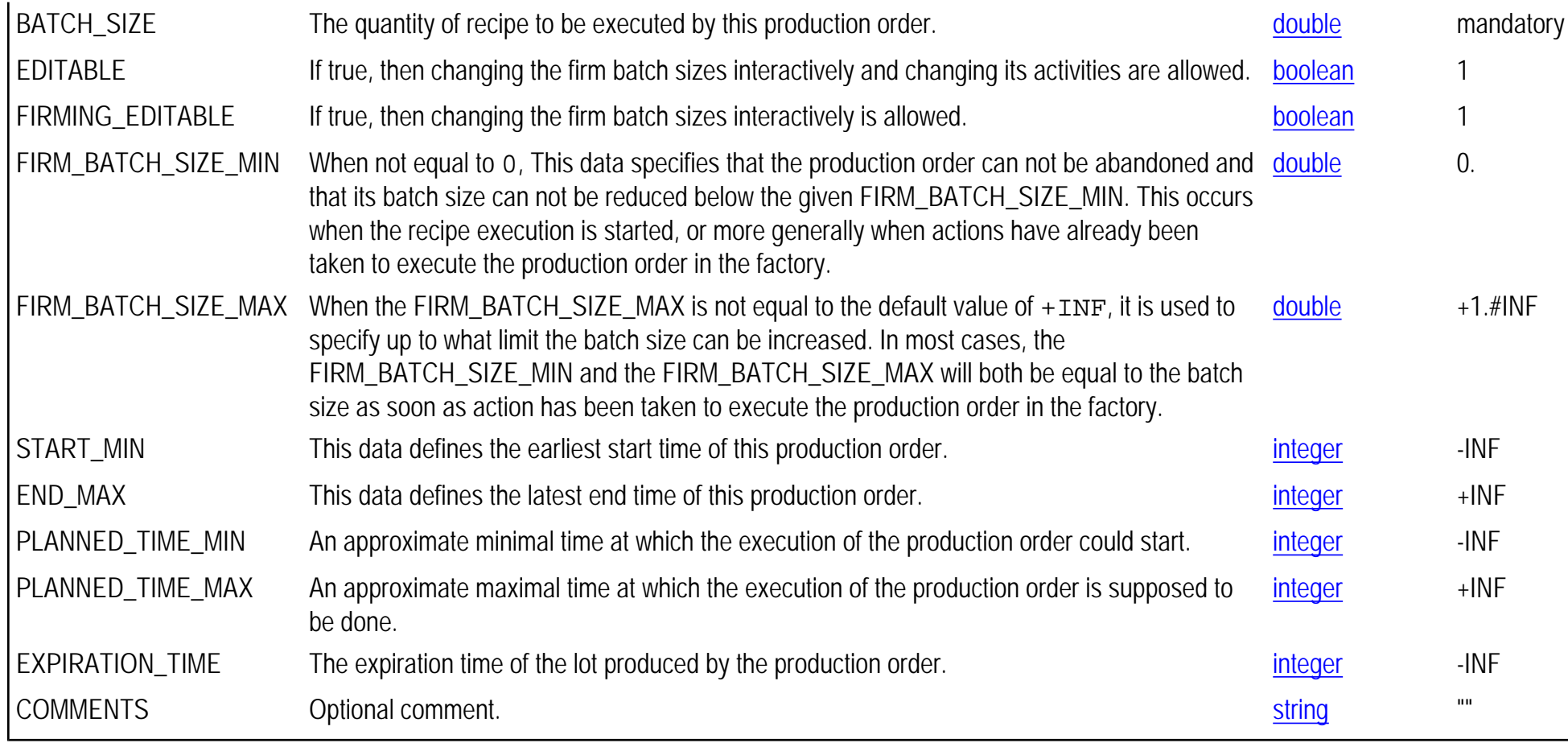
# **PPO\_PRODUCTION\_ORDER\_ACTIVITY**

**Synopsis**

PPO\_PRODUCTION\_ORDER\_ACTIVITY,PRODUCTION\_ORDER\_ID,ACTIVITY\_PROTOTYPE\_ID,ACTIVITY\_ID

**Topic**

[Production Orders](#page-0-0)

**Description** The PPO\_PRODUCTION\_ORDER\_ACTIVITY table is used to link generated activities to the production order they belong to.

**Primary keys** PRODUCTION\_ORDER\_ID,ACTIVITY\_PROTOTYPE\_ID

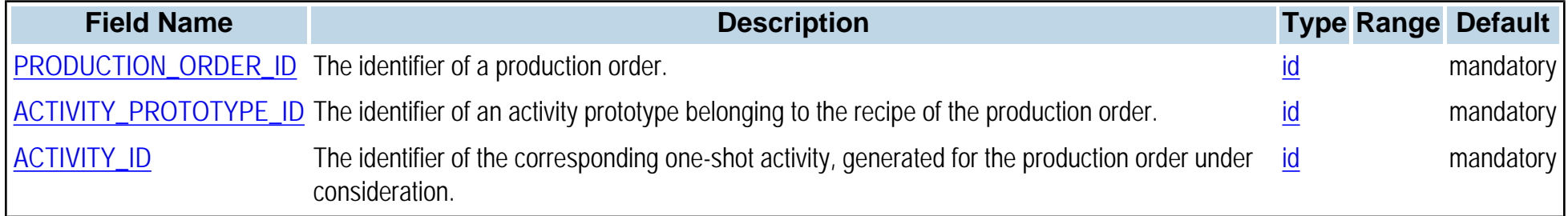

# **PPO\_QUALITY**

**Synopsis** PPO\_QUALITY,QUALITY\_ID,NAME

**Topic [Materials and Storage Units](#page-0-0)** 

**Description** The PPO\_QUALITY table defines the different qualities that materials may have.

**Primary keys** QUALITY\_ID

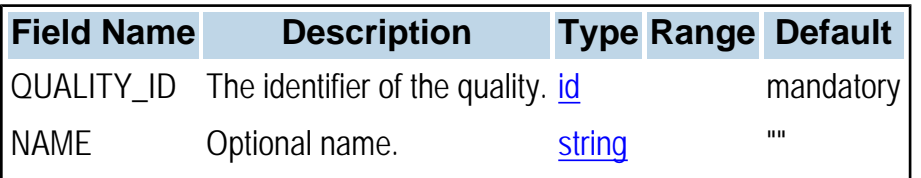

## <span id="page-110-0"></span>**PPO\_RECIPE**

### **Synopsis**

PPO\_RECIPE,RECIPE\_ID,NAME,RECIPE\_TYPE,SPLIT\_BATCH\_SIZE\_MIN,BATCH\_SIZE\_MIN,BATCH\_SIZE\_MAX, START\_MIN,END\_MAX,CONSTANT\_BATCH\_SIZE,INTEGER\_BATCH\_SIZE,PRIMARY\_PRODUCT\_ID, PRIMARY\_INGREDIENT\_ID,FLEXIBLE\_INSTANCE,ALLOCATION\_WEIGHT,CAMPAIGN\_NB\_ORDERS\_MAX, CAMPAIGN\_CYCLE

**Topic** [Recipes, Activities, and Modes](#page-0-0)

### **Description**

The PPO\_RECIPE table is used to create recipes. A recipe object models a production process and is composed of activity prototypes. It contains a template of activity prototypes and constraints that can be used as a mold to generate a set of dependent activities. To effectively use a recipe, production orders must be instantiated.

Recipes are also used to model resource cleanups. When a recipe occurs in the [PPO\\_RESOURCE\\_CLEANUP\\_STATE](#page-19-0) table (CLEANUP\_RECIPE\_ID field), then it is considered to be a cleanup recipe. Note the additional constraints on cleanup recipes: the recipe must have only one activity, and it must have a mode on the RESOURCE referenced in the same line of [PPO\\_RESOURCE\\_CLEANUP\\_STATE](#page-19-0) table.

### **Primary keys** RECIPE\_ID

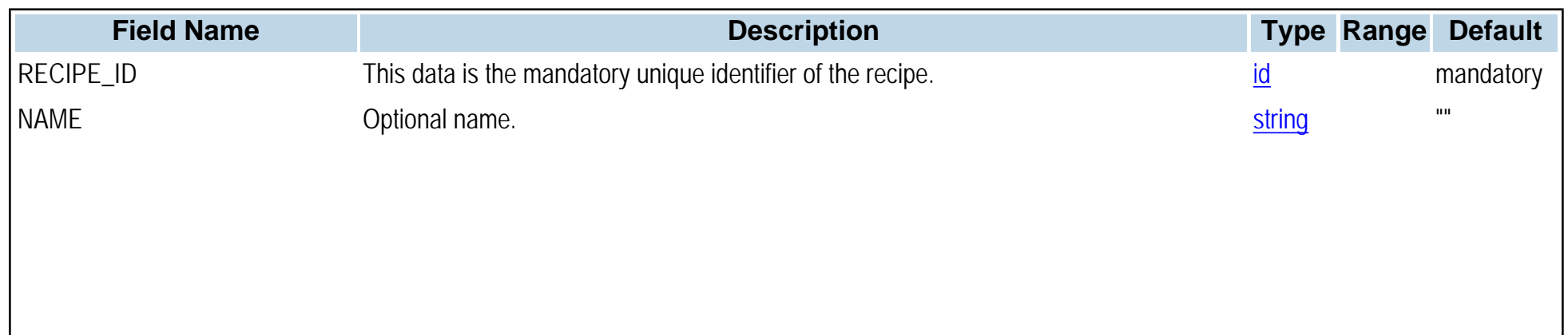

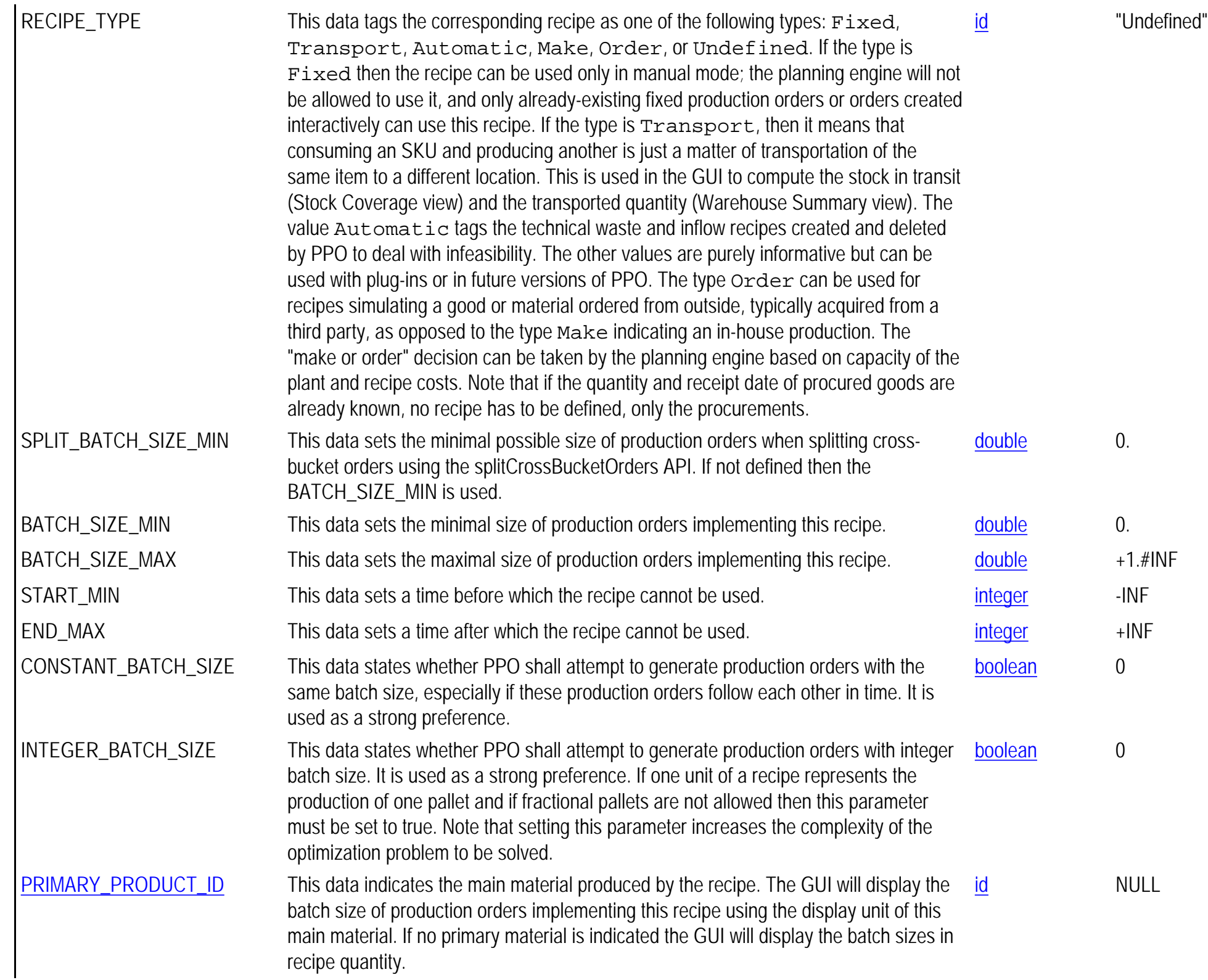

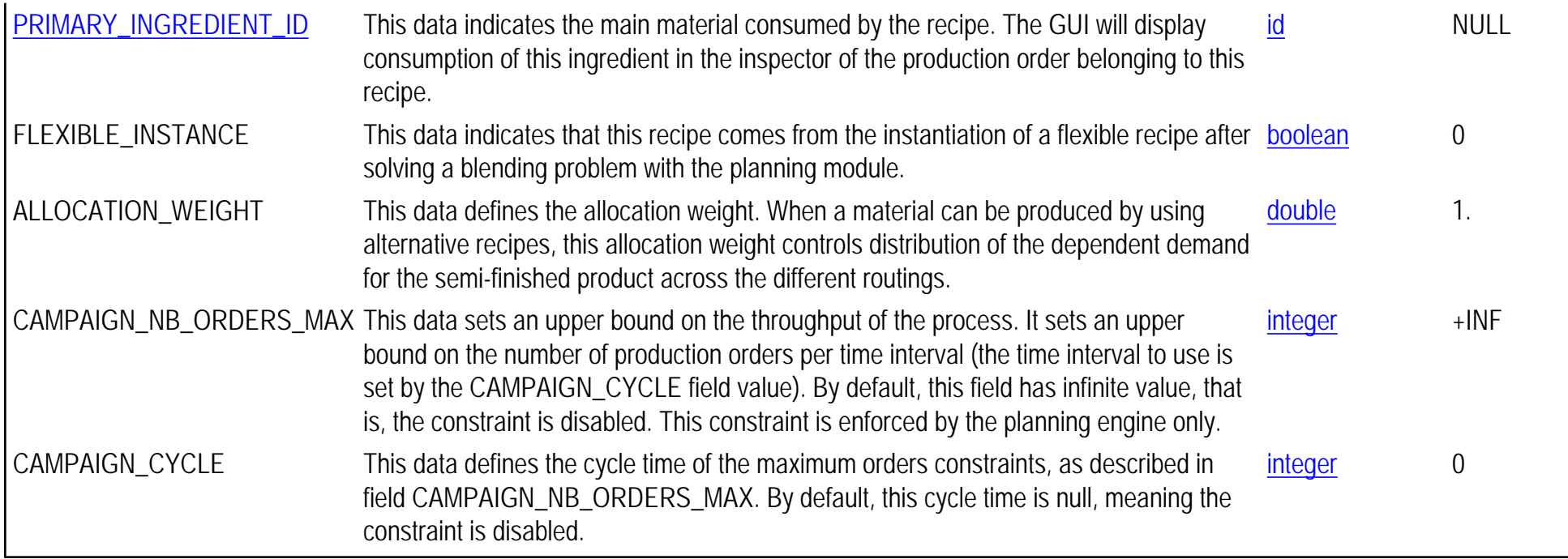

# <span id="page-113-0"></span>**PPO\_RECIPE\_FAMILY**

### **Synopsis** PPO\_RECIPE\_FAMILY, RECIPE\_FAMILY\_ID, NAME, TYPE

**Topic** [Recipes, Activities, and Modes](#page-0-0)

### **Description**

This table is used to create a recipe family. A recipe family can be used to group recipes together. A recipe may be a member of a several families.

**Primary keys** RECIPE\_FAMILY\_ID

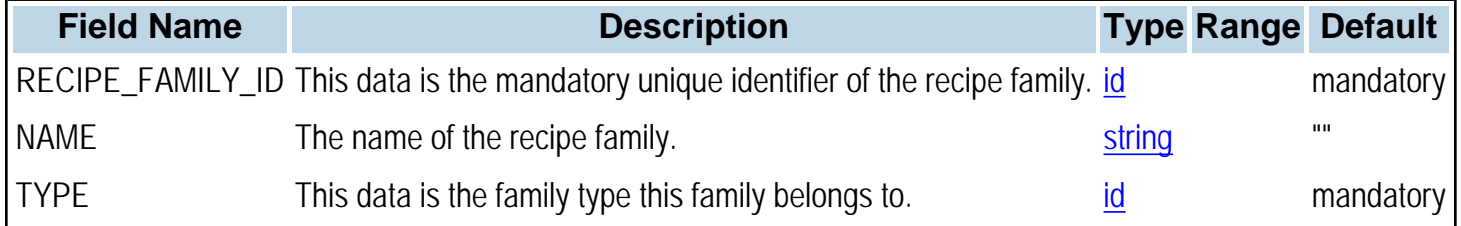

# **PPO\_RECIPE\_FAMILY\_FILTER**

### **Synopsis** PPO\_RECIPE\_FAMILY\_FILTER,SCOPE\_ID,RECIPE\_FAMILY\_ID,STATUS

**Topic** [Recipes, Activities, and Modes](#page-0-0)

### **Description**

This table defines the status of a recipe family in a given scope. A recipe family status can be: Undefined, Frozen or Planned. If the type is Frozen then recipes of this family and its production orders are fixed into the submodel. If the type is Planned then recipes of this family and its production orders are planned into the submodel.

**Primary keys** SCOPE\_ID,RECIPE\_FAMILY\_ID

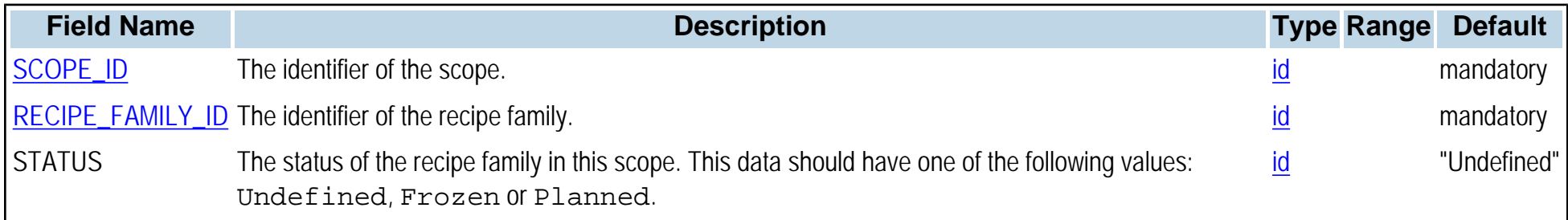

# **PPO\_RECIPE\_RECIPE\_FAMILY**

**Synopsis** PPO\_RECIPE\_RECIPE\_FAMILY,RECIPE\_FAMILY\_ID,RECIPE\_ID

**Topic** [Recipes, Activities, and Modes](#page-0-0)

**Description** This table is used to associate a recipe with a recipe family. A recipe may be a member of a several families.

**Primary keys** RECIPE\_FAMILY\_ID,RECIPE\_ID

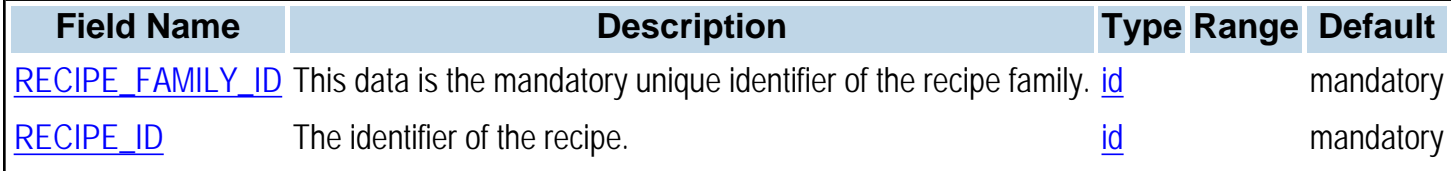

# <span id="page-116-0"></span>**PPO\_RESOURCE**

**Synopsis**

PPO\_RESOURCE,RESOURCE\_ID,NAME,CAPACITY,CALENDAR\_ID,START\_MIN,TIME\_FENCE,END\_MAX,LINE\_ID, PLAN\_CAPACITY\_REDUCTION\_FACTOR,VISIBLE,DISPLAY\_RANK,CATEGORY,X,Y

**Topic** [Manufacturing Resources](#page-0-0)

### **Description**

The PPO\_RESOURCE table is used to model machines, tools, vehicles, equipment or workers. Do not use PPO\_RESOURCE to model materials being consumed or produced; use PPO\_MATERIAL for that purpose.

Resources can be aggregated together into larger groups; one reason to do so is to make solving the planning problem easier. Use of *super resources* allows the planning engine to consider within each time bucket the grouped capacity of all the resources of a super resource. Note that super resources must group only similar resources, which typically have identical connectivity and make the same products. To define super resources in order to lighten the planning problem, use the [PPO\\_RESOURCE\\_HIERARCHY](#page-122-0) table.

You can also group resources into *resource families*. This allows you to tailor and organize resource data for reporting or visibility purposes (for example, to improve visibility on the Gantt Diagram). To create resource families, use the [PPO\\_RESOURCE\\_FAMILY](#page-121-0) and [PPO\\_RESOURCE\\_RESOURCE\\_FAMILY](#page-123-0) tables.

**Primary keys** RESOURCE\_ID

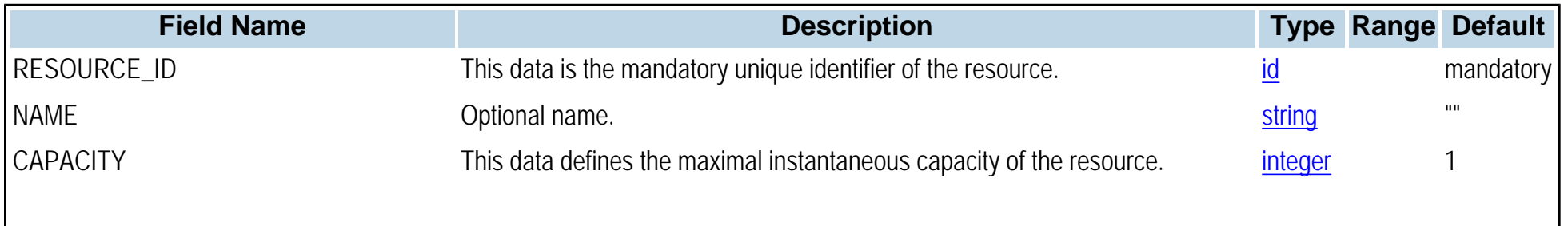

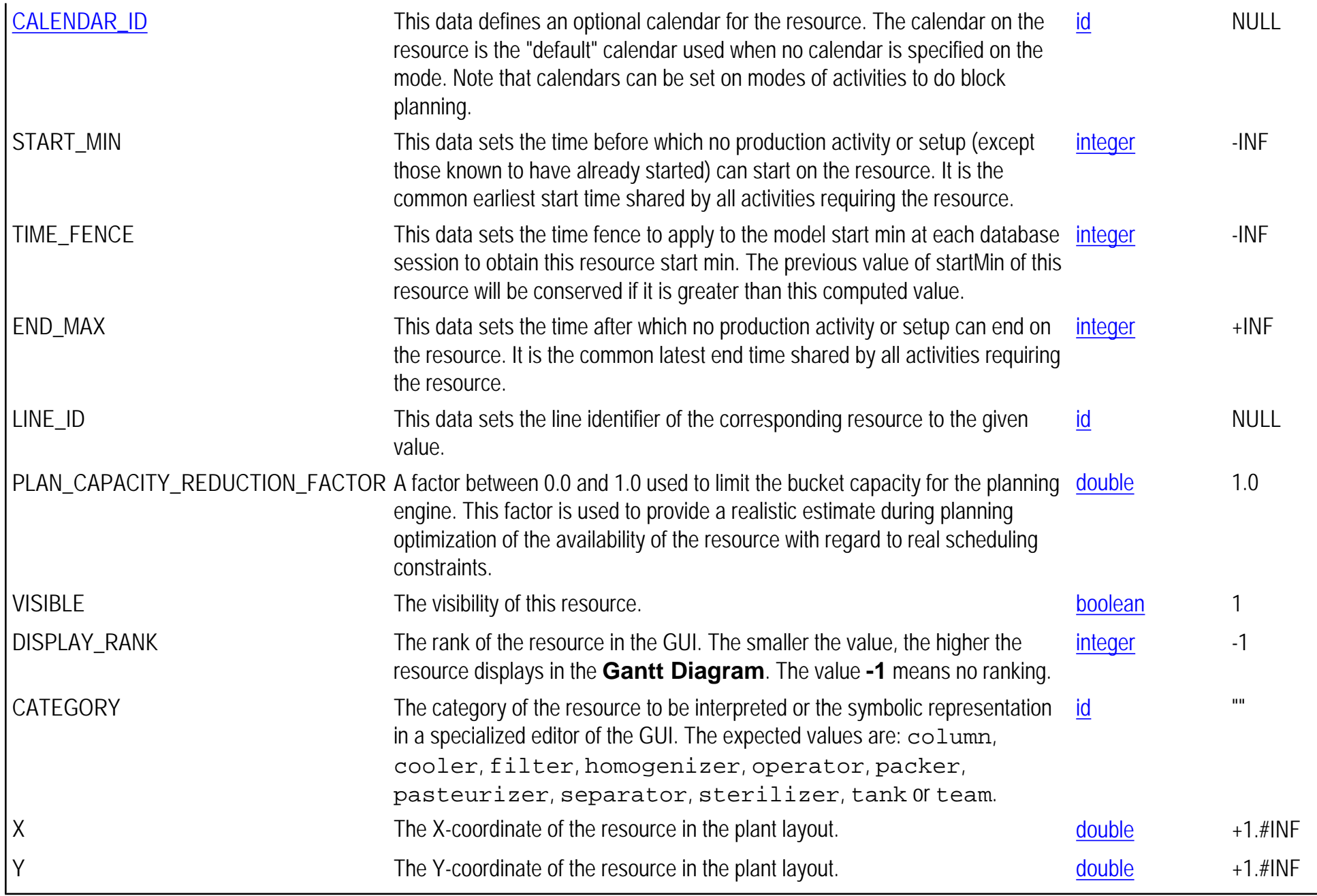

# **PPO\_RESOURCE\_CAPACITY\_COST**

**Synopsis**

PPO\_RESOURCE\_CAPACITY\_COST,RESOURCE\_ID,RESOURCE\_CAPACITY\_COST\_FCT\_ID,VALIDITY\_START\_TIME, VALIDITY\_END\_TIME

**Topic** [Manufacturing Resources](#page-0-0)

#### **Description**

The PPO\_RESOURCE\_CAPACITY\_COST table specifies how the cost of using the capacity of a resource over time is evaluated. For each resource, a piecewise or stepwise linear capacity cost function is defined. This function may vary over time.

### **Primary keys** RESOURCE\_ID,RESOURCE\_CAPACITY\_COST\_FCT\_ID,VALIDITY\_START\_TIME,VALIDITY\_END\_TIME

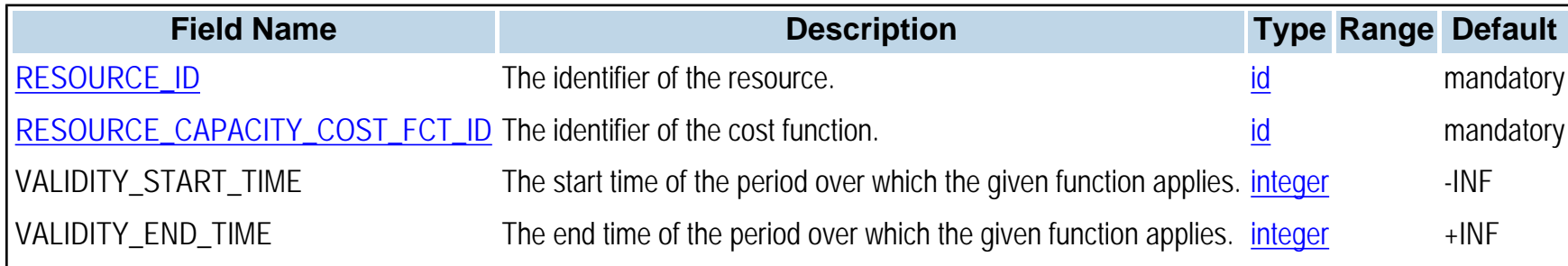

# <span id="page-119-0"></span>**PPO\_RESOURCE\_CAPACITY\_COST\_FCT**

### **Synopsis**

PPO\_RESOURCE\_CAPACITY\_COST\_FCT,RESOURCE\_CAPACITY\_COST\_FCT\_ID,LEVEL\_NUMBER,CAPACITY, FIXED\_COST,VARIABLE\_COST,IDLE\_VARIABLE\_COST

#### **Topic** [Manufacturing Resources](#page-0-0)

#### **Description**

The PPO\_RESOURCE\_CAPACITY\_COST\_FCT table defines a piecewise or stepwise linear cost function used to evaluate the cost of using a resource over time. It also allows you to penalize the idle resources using a piecewise linear idle cost (only used by the planning engine).

### **Primary keys** RESOURCE\_CAPACITY\_COST\_FCT\_ID,LEVEL\_NUMBER

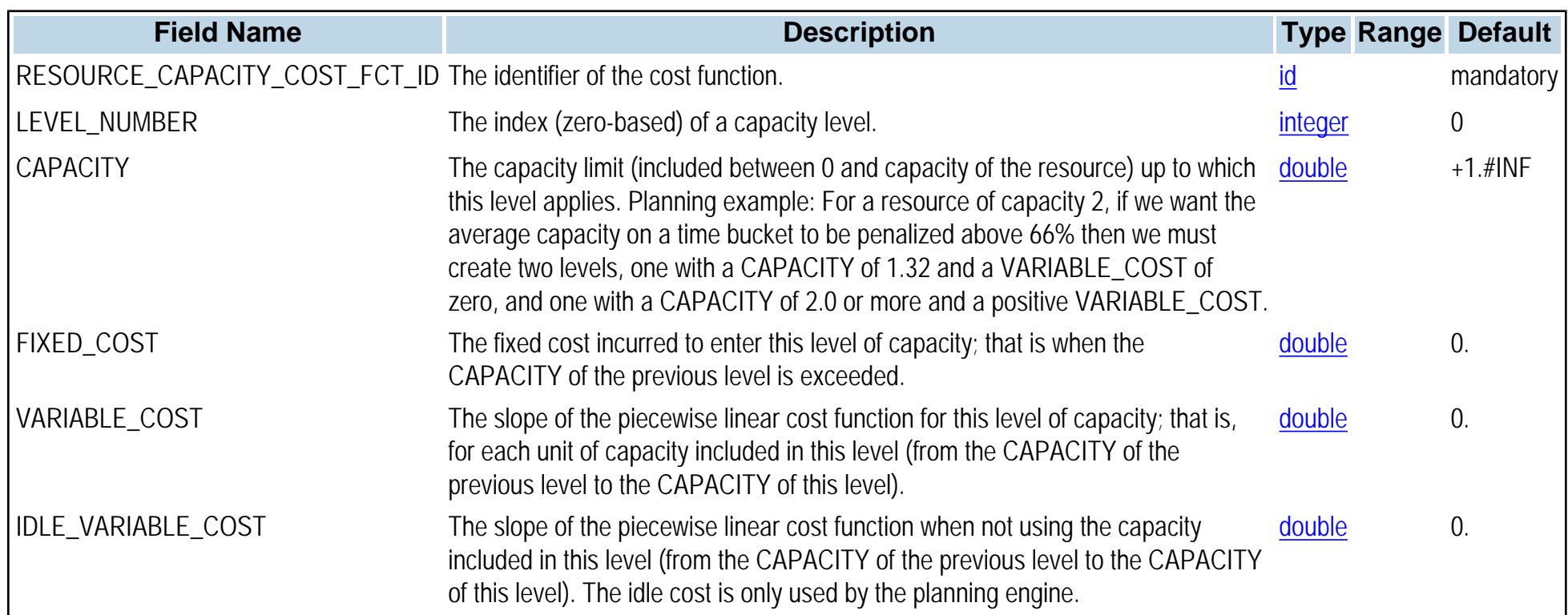

# **PPO\_RESOURCE\_CONNECTION**

**Synopsis** PPO\_RESOURCE\_CONNECTION,FIRST\_RESOURCE\_ID,SECOND\_RESOURCE\_ID

**Topic** [Manufacturing Resources](#page-0-0)

#### **Description**

The PPO\_RESOURCE\_CONNECTION table is used to define physical connections between resources so that one can enforce the usage of two connected resources as primary resources of two activities.

**Primary keys** FIRST\_RESOURCE\_ID,SECOND\_RESOURCE\_ID

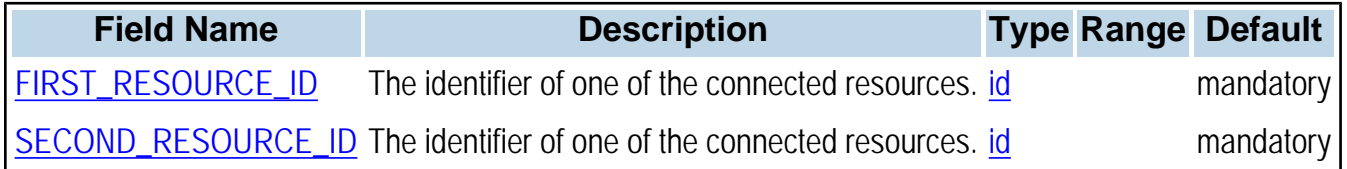

# <span id="page-121-0"></span>**PPO\_RESOURCE\_FAMILY**

**Synopsis**

PPO\_RESOURCE\_FAMILY,RESOURCE\_FAMILY\_ID,NAME,TYPE,COLOR,DISPLAY\_RANK

**Topic** [Manufacturing Resources](#page-0-0)

**Description** For a given resource family type, a resource may be a member of one family of this type.

**Primary keys** RESOURCE\_FAMILY\_ID

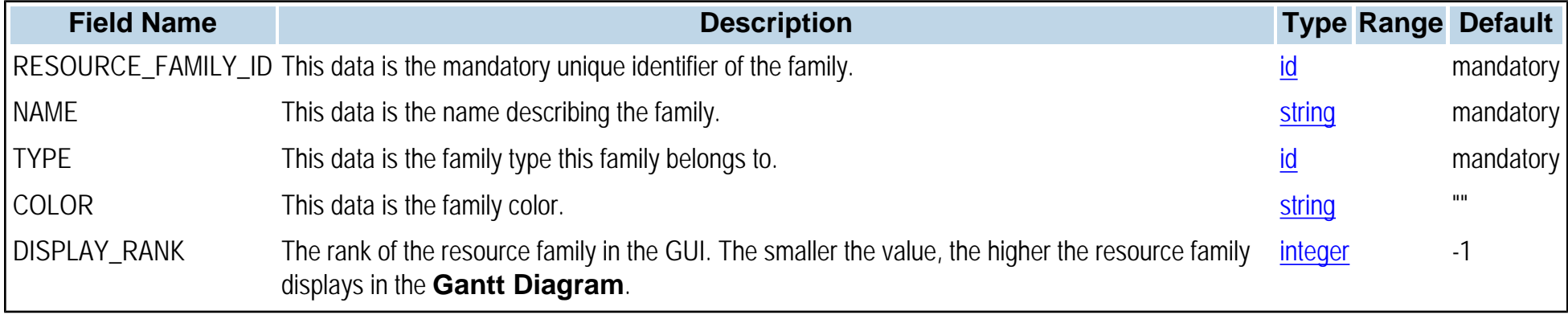

# <span id="page-122-0"></span>**PPO\_RESOURCE\_HIERARCHY**

**Synopsis** PPO\_RESOURCE\_HIERARCHY,SUB\_RESOURCE\_ID,SUPER\_RESOURCE\_ID

**Topic** [Manufacturing Resources](#page-0-0)

### **Description**

The PPO\_RESOURCE\_HIERARCHY table is used to allow the planning module to work on an aggregated representation of the plant resources. This table is optional. When it is not used, the planning and the scheduling modules work with the same resources. When it is used, the planning module plans the super resources while the scheduling module schedules the subresources as specified in the modes of the activities.

**Primary keys** SUB\_RESOURCE\_ID

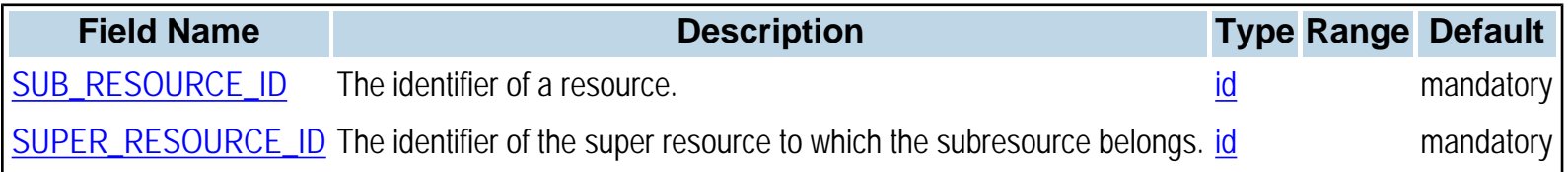

# <span id="page-123-0"></span>**PPO\_RESOURCE\_RESOURCE\_FAMILY**

**Synopsis** PPO\_RESOURCE\_RESOURCE\_FAMILY,RESOURCE\_ID,RESOURCE\_FAMILY\_ID

**Topic** [Manufacturing Resources](#page-0-0)

**Description** A resource may be a member of a several resource families.

**Primary keys** RESOURCE\_ID,RESOURCE\_FAMILY\_ID

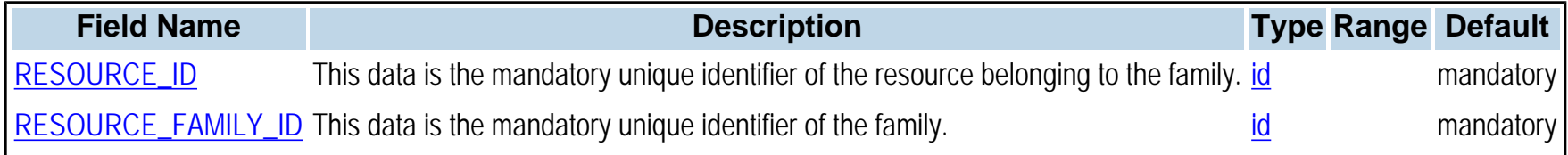

# **PPO\_SCHED\_CRITERION\_WEIGHT**

**Synopsis**

PPO\_SCHED\_CRITERION\_WEIGHT,OPTIMIZATION\_PROFILE\_ID,CRITERION\_ID,WEIGHT

**Topic**

[General tables](#page-0-1)

### **Description**

The PPO\_SCHED\_CRITERION\_WEIGHT table defines the global weights of the directly optimizable Key Performance Indicators (KPIs) for the scheduling engine. These weights can be associated with different optimization profiles. Key Performance Indicators and optimization criteria are discussed in detail in the section *Key performance indicators*.

**Primary keys** OPTIMIZATION\_PROFILE\_ID,CRITERION\_ID

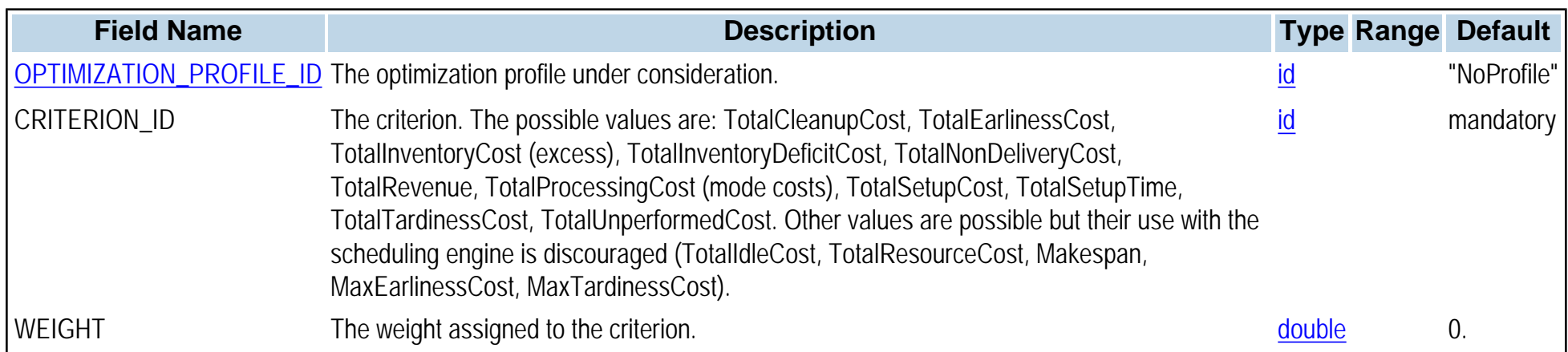

# <span id="page-125-0"></span>**PPO\_SCOPE**

**Synopsis** PPO\_SCOPE, SCOPE\_ID, NAME, POSITION\_INDEX

**Topic** [General tables](#page-0-1)

**Description** This table lets you define a scope.

**Primary keys** SCOPE\_ID

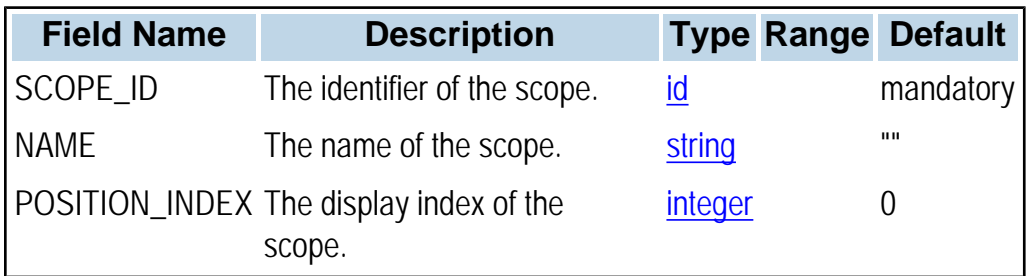

# **PPO\_SECONDARY\_RESOURCE**

**Synopsis**

PPO\_SECONDARY\_RESOURCE,ACTIVITY\_ID,MODE\_NUMBER,RESOURCE\_ID,REQUIRED\_CAPACITY

**Topic**

[Production Orders](#page-0-0)

**Description** The PPO\_SECONDARY\_RESOURCE table declares the secondary resources of each mode (see [PPO\\_SECONDARY\\_RESOURCE\\_PROTO](#page-127-0)).

**Primary keys** ACTIVITY\_ID,MODE\_NUMBER,RESOURCE\_ID

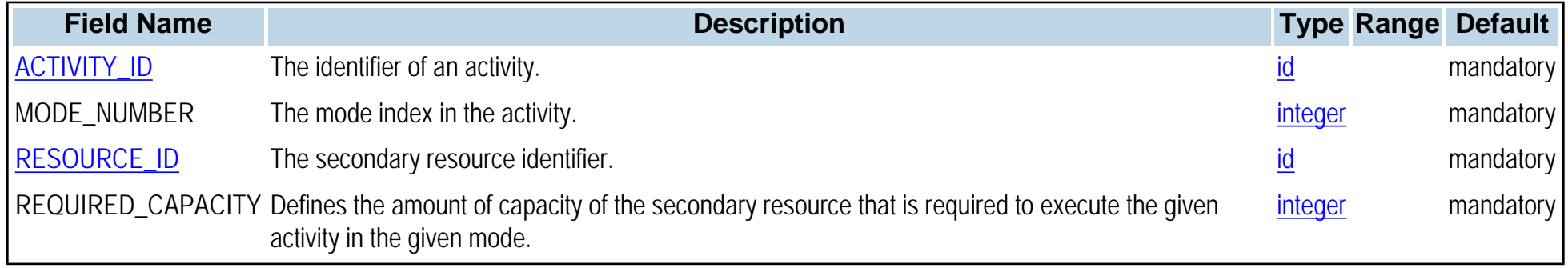

# <span id="page-127-0"></span>**PPO\_SECONDARY\_RESOURCE\_PROTO**

**Synopsis**

PPO\_SECONDARY\_RESOURCE\_PROTO,ACTIVITY\_ID,MODE\_NUMBER,RESOURCE\_ID,REQUIRED\_CAPACITY

**Topic** [Recipes, Activities, and Modes](#page-0-0)

**Description** The PPO\_SECONDARY\_RESOURCE\_PROTO table declares the secondary resources of each prototype mode.

**Primary keys** ACTIVITY\_ID,MODE\_NUMBER,RESOURCE\_ID

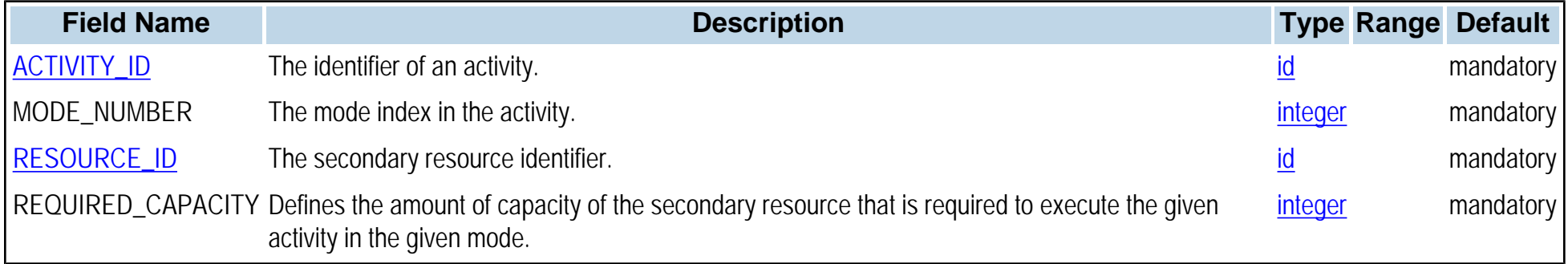

# **PPO\_SETTING**

**Synopsis** PPO\_SETTING,OPTIMIZATION\_PROFILE\_ID,PARAMETER,PARAMETER\_VALUE

**Topic** [General tables](#page-0-1)

### **Description**

The PPO\_SETTING table defines the parameters used by the optimization engines and the PPO application interface. If the OPTIMIZATION\_PROFILE\_ID is "NULL" then the defined value for the given PARAMETER is valid for all optimization profiles, except for those profiles which have another value specified for the same PARAMETER. Some available parameters are slackOnPlannedStartTime, slackOnPlannedEndTime, modeOfPlanningOnly, bShortName, MapFile, and MapGraphicFactor.

The parameter slackOnPlannedStartTime expects an integer value (default is zero if inventory corridors are defined; otherwise IloMSIntPlusInfinity). It defines the number of time units of anticipation allowed to the scheduling engine with respect to the start of the time bucket chosen by the planning engine. The parameter slackOnPlannedEndTime (default is IloMSIntPlusInfinity) defines the number of time units of delay allowed to the scheduling engine with respect to the end of the time bucket chosen by the planning engine.

The parameter modeOfPlanningOnly expects a boolean value (the default is false). If the value is true, that forces the scheduling engine to respect the decisions taken by the planning engine with respect to chosen resources. Note that if super resources have been defined, then the scheduling engine choices are restricted to the subresources of the super resource chosen by the planning engine. This is a way to limit a possible combinatorial explosion of modes in scheduling.

The parameter bshortName is used to control activity names as they appear in the GUI Gantt chart; see the [PPO\\_ACTIVITY\\_PROTO](#page-52-0) table. If the value is false (default) then the activity labels are obtained by concatenating the production order name to the activity prototype name. If the value is true then the activity label are obtained by a copy of the activity prototype name and interpreting the placeholders starting with the caret **^** symbol.

The parameter MapFile allows displaying a background map to the **Distribution Planning** view for multilocation problems. By default, the directory data and images are scanned.

The parameter MapGraphicFactor is used to tune the representation of nodes and arcs in the **Distribution Planning** view.

## **Primary keys**

## OPTIMIZATION\_PROFILE\_ID,PARAMETER

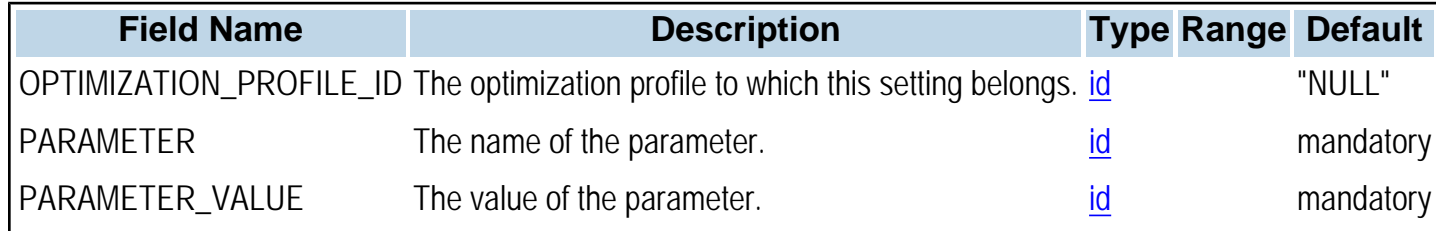

# <span id="page-130-0"></span>**PPO\_SETUP\_ACTIVITY**

**Synopsis** PPO\_SETUP\_ACTIVITY,SETUP\_ACTIVITY\_ID,NAME,PRODUCTION\_ACTIVITY\_ID

**Topic [Production Orders](#page-0-0)** 

**Description**

The PPO\_SETUP\_ACTIVITY table contains setup activity instances related to production activity instances ([PPO\\_ACTIVITY](#page-47-0)). Also see the [PPO\\_SETUP\\_ACTIVITY\\_PROTO](#page-131-0) table.

**Primary keys** SETUP\_ACTIVITY\_ID

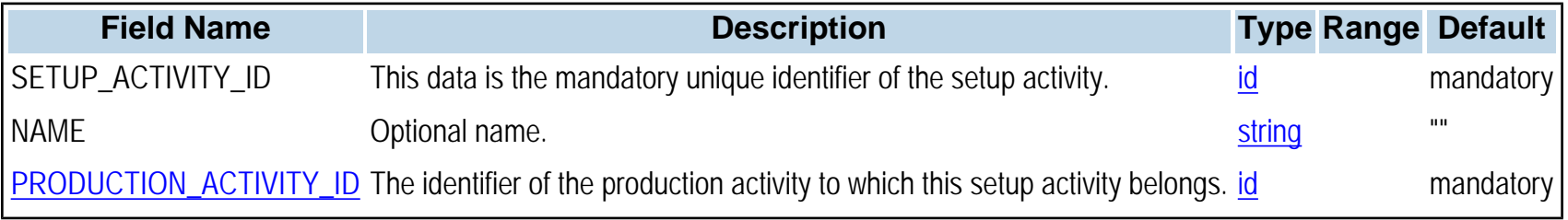

# <span id="page-131-0"></span>**PPO\_SETUP\_ACTIVITY\_PROTO**

**Synopsis** PPO\_SETUP\_ACTIVITY\_PROTO,SETUP\_ACTIVITY\_ID,NAME,PRODUCTION\_ACTIVITY\_ID

**Topic** [Recipes, Activities, and Modes](#page-0-0)

## **Description**

The PPO\_SETUP\_ACTIVITY\_PROTO table is used only if specific constraints (for example, the use of specific resources) apply to setups. It allows the explicit definition of a setup activity prototype for a given production activity prototype ([PPO\\_ACTIVITY\\_PROTO](#page-52-0)). If the setup activity does not need a specific additional resource, then defining the setup state required by the production activity is sufficient.

#### **Primary keys** SETUP\_ACTIVITY\_ID

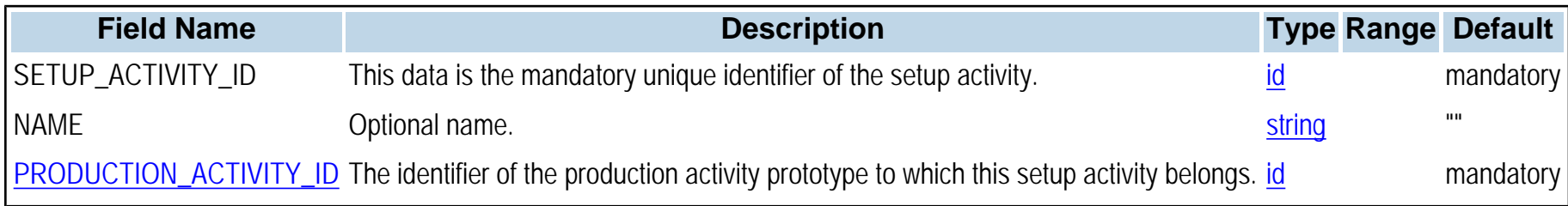

## **PPO\_SETUP\_MODE**

## **Synopsis**

PPO\_SETUP\_MODE, SETUP\_ACTIVITY\_ID, SETUP\_MODE\_NUMBER, NAME, RESOURCE\_ID, START\_MIN, START\_MAX, END\_MIN,END\_MAX,LINE\_ID,CALENDAR\_ID,BREAK\_DURATION\_MAX,MAX\_END\_DURATION\_IN\_BREAK, SHIFT\_BREAKABLE

**Topic** [Production Orders](#page-0-0)

**Description** The PPO\_SETUP\_MODE table is used to define modes for explicitly-defined setup activity instances.

**Primary keys** SETUP\_ACTIVITY\_ID,SETUP\_MODE\_NUMBER

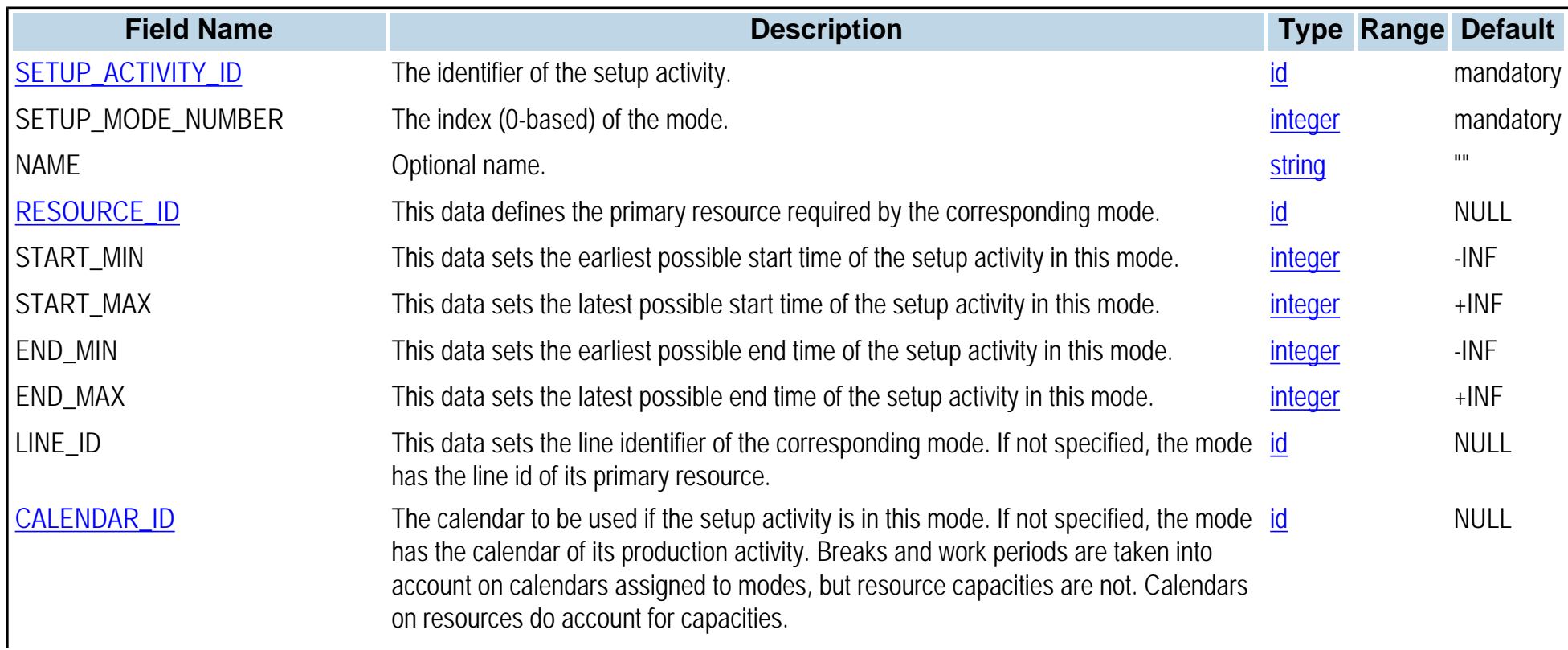

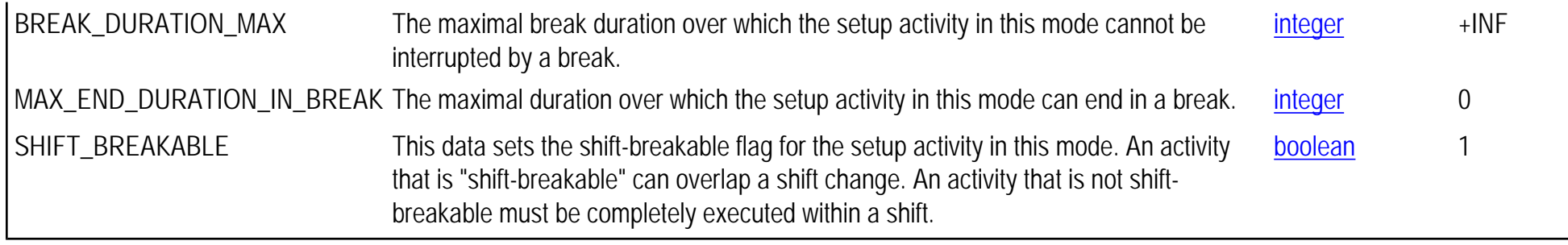

# **PPO\_SETUP\_MODE\_PROTO**

### **Synopsis**

PPO\_SETUP\_MODE\_PROTO,SETUP\_ACTIVITY\_ID,SETUP\_MODE\_NUMBER,NAME,RESOURCE\_ID,START\_MIN, START\_MAX,END\_MIN,END\_MAX,LINE\_ID,CALENDAR\_ID,BREAK\_DURATION\_MAX,MAX\_END\_DURATION\_IN\_BREAK, SHIFT\_BREAKABLE

**Topic** [Recipes, Activities, and Modes](#page-0-0)

#### **Description**

The PPO\_SETUP\_MODE\_PROTO table is used to define modes for explicitly-defined setup activity prototypes. Note that for a production activity and its setup activity, Plant PowerOps will select modes sharing the same primary resource.

#### **Primary keys** SETUP\_ACTIVITY\_ID,SETUP\_MODE\_NUMBER

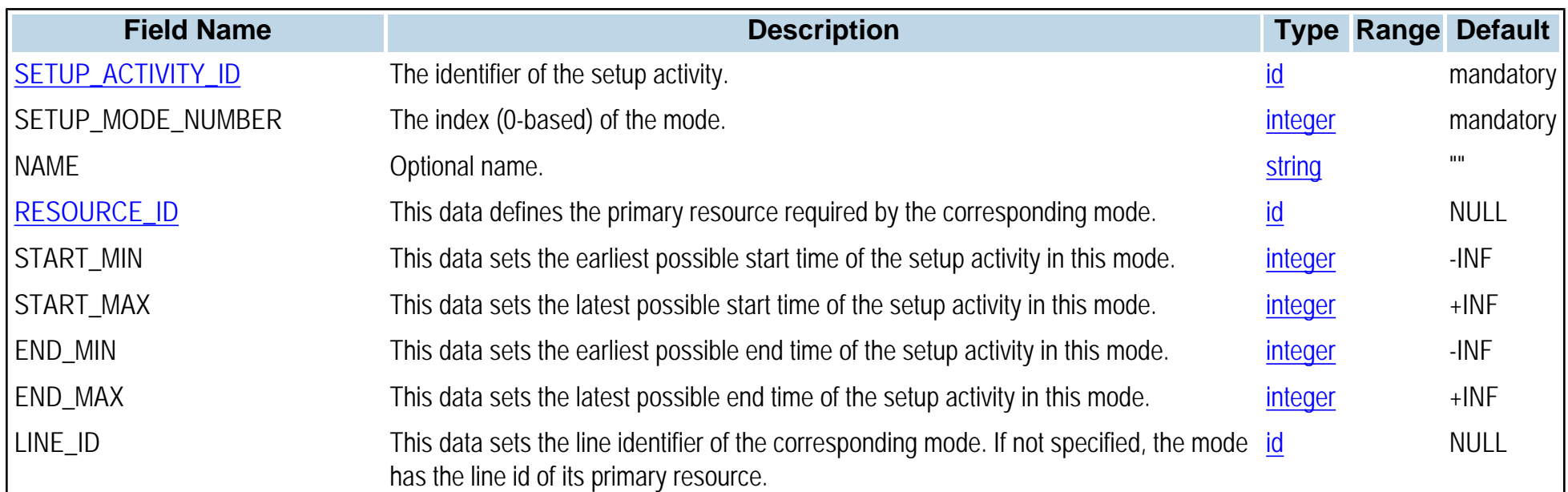

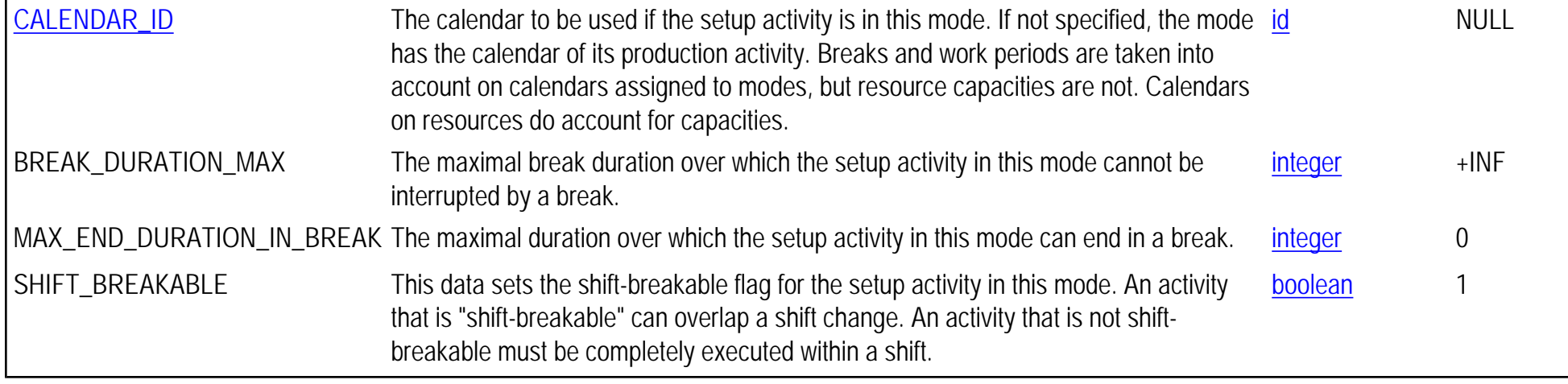

# **PPO\_SETUP\_PROD\_COMPAT**

**Synopsis**

PPO\_SETUP\_PROD\_COMPAT,FIRST\_ACTIVITY\_ID,SECOND\_ACTIVITY\_ID,TYPE

**Topic**

[Production Orders](#page-0-0)

### **Description**

The PPO\_SETUP\_PROD\_COMPAT table is similar to the PPO\_PROD\_PROD\_COMPAT\_PROTO table and is used to impose constraints between the execution of setup and production activities. See [PPO\\_PROD\\_PROD\\_COMPAT\\_PROTO](#page-97-0) for more information.

#### **Primary keys** FIRST\_ACTIVITY\_ID,SECOND\_ACTIVITY\_ID,TYPE

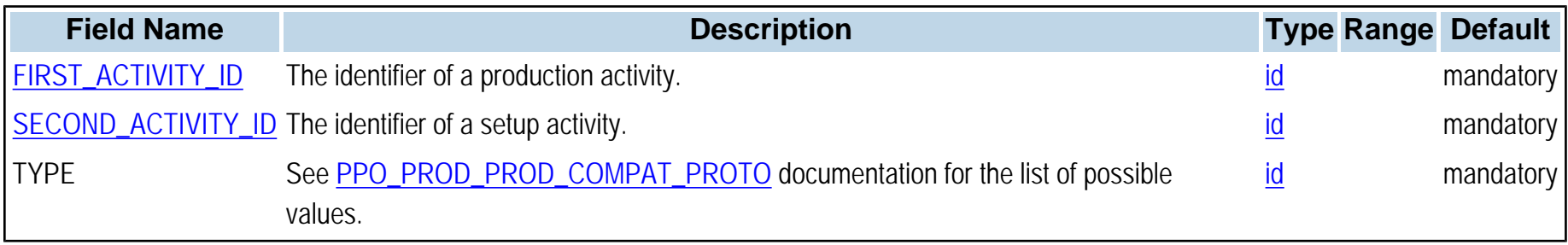

# **PPO\_SETUP\_PROD\_COMPAT\_PROTO**

**Synopsis** PPO\_SETUP\_PROD\_COMPAT\_PROTO,FIRST\_ACTIVITY\_ID,SECOND\_ACTIVITY\_ID,TYPE

**Topic** [Recipes, Activities, and Modes](#page-0-0)

#### **Description**

The PPO\_PROD\_SETUP\_COMPAT\_PROTO table is similar to the PPO\_PROD\_PROD\_COMPAT\_PROTO table and is used to impose constraints between the execution of production and setup activities. See [PPO\\_PROD\\_PROD\\_COMPAT\\_PROTO](#page-97-0) for more information.

#### **Primary keys** FIRST\_ACTIVITY\_ID,SECOND\_ACTIVITY\_ID,TYPE

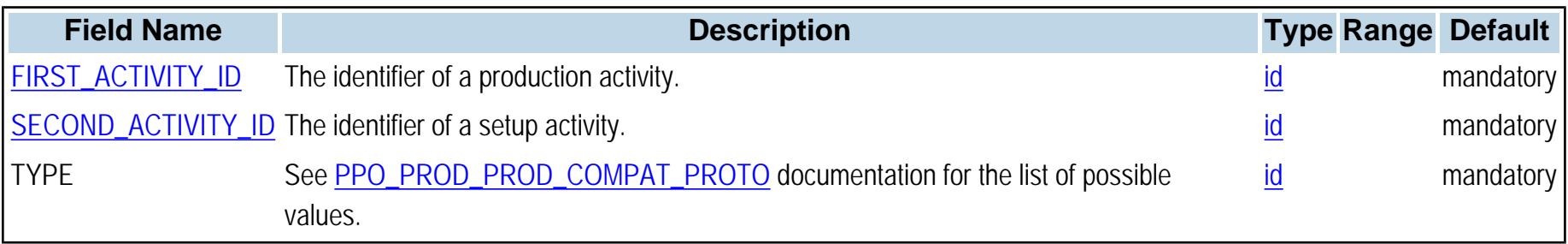

# **PPO\_SETUP\_PROD\_PRECED**

**Synopsis**

PPO\_SETUP\_PROD\_PRECED,PREDECESSOR\_ID,SUCCESSOR\_ID,TYPE,DELAY\_MIN,DELAY\_MAX

### **Topic**

[Production Orders](#page-0-0)

### **Description**

The PPO\_SETUP\_PROD\_PRECED table is similar to the PPO\_PROD\_PROD\_PRECED table and is used to create precedence constraints between setup and production activity instances.

**Primary keys** PREDECESSOR\_ID,SUCCESSOR\_ID,TYPE,DELAY\_MIN,DELAY\_MAX

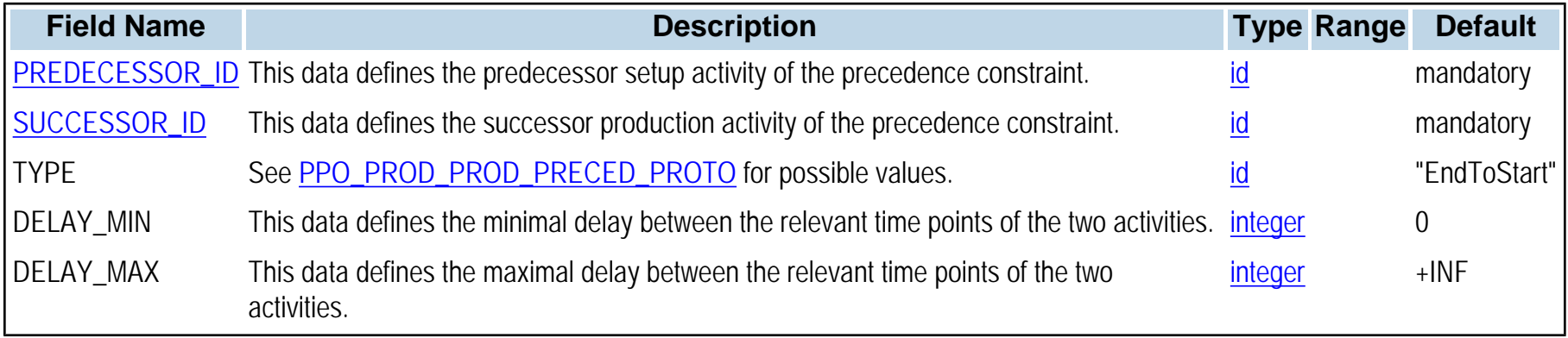

# **PPO\_SETUP\_PROD\_PRECED\_PROTO**

**Synopsis**

PPO\_SETUP\_PROD\_PRECED\_PROTO,PREDECESSOR\_ID,SUCCESSOR\_ID,TYPE,DELAY\_MIN,DELAY\_MAX

**Topic** [Recipes, Activities, and Modes](#page-0-0)

### **Description**

The PPO\_SETUP\_PROD\_PRECED\_PROTO table is similar to the PPO\_PROD\_PROD\_PRECED\_PROTO table and is used to create precedence constraints between setup and production activity prototypes.

**Primary keys** PREDECESSOR\_ID,SUCCESSOR\_ID,TYPE,DELAY\_MIN,DELAY\_MAX

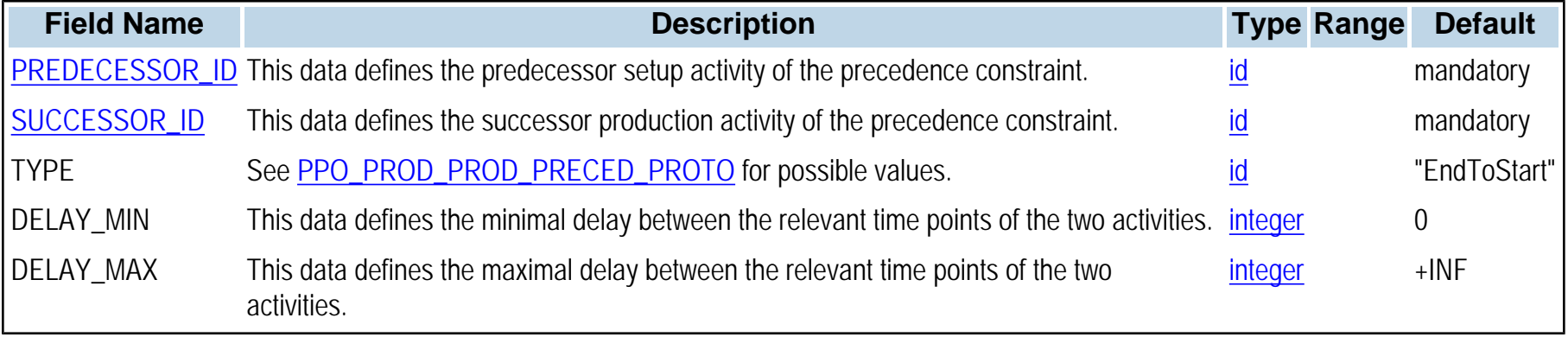

# **PPO\_SETUP\_SECONDARY\_RESOURCE**

**Synopsis**

PPO\_SETUP\_SECONDARY\_RESOURCE,ACTIVITY\_ID,MODE\_NUMBER,RESOURCE\_ID,REQUIRED\_CAPACITY

**Topic**

[Production Orders](#page-0-0)

**Description** The PPO\_SETUP\_SECONDARY\_RESOURCE table declares the secondary resources of each mode for setup activities.

**Primary keys** ACTIVITY\_ID,MODE\_NUMBER,RESOURCE\_ID

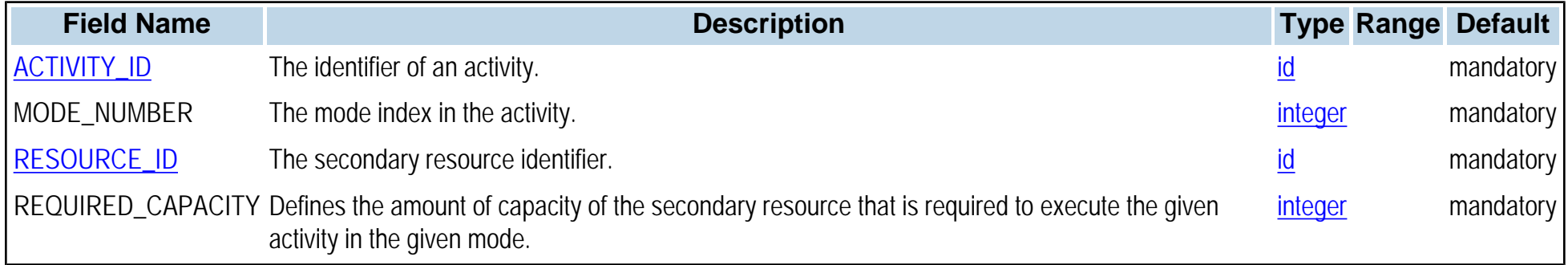

# **PPO\_SETUP\_SECONDARY\_RES\_PROTO**

**Synopsis**

PPO\_SETUP\_SECONDARY\_RES\_PROTO,ACTIVITY\_ID,MODE\_NUMBER,RESOURCE\_ID,REQUIRED\_CAPACITY

**Topic** [Recipes, Activities, and Modes](#page-0-0)

**Description** The PPO\_SETUP\_SECONDARY\_RES\_PROTO table declares the secondary resource prototypes of each mode for setup activities.

**Primary keys** ACTIVITY\_ID,MODE\_NUMBER,RESOURCE\_ID

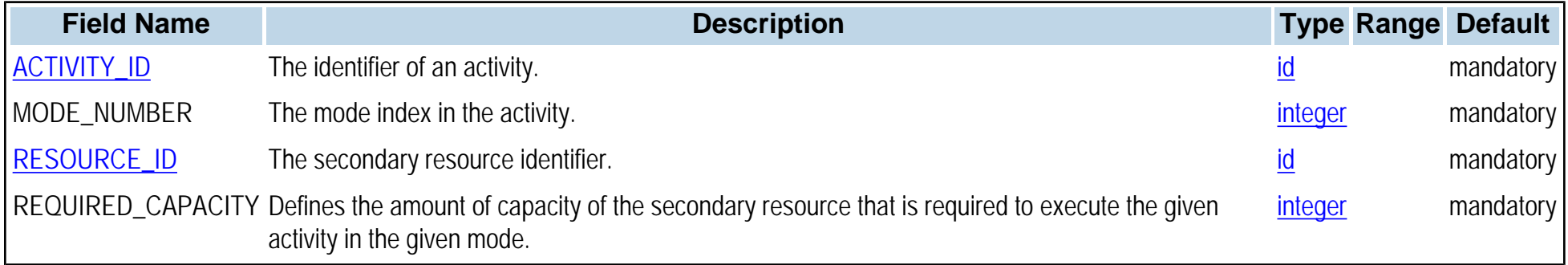

# **PPO\_SETUP\_SETUP\_COMPAT**

**Synopsis** PPO\_SETUP\_SETUP\_COMPAT,FIRST\_ACTIVITY\_ID,SECOND\_ACTIVITY\_ID,TYPE

**Topic** [Production Orders](#page-0-0)

### **Description**

The PPO\_SETUP\_SETUP\_COMPAT table is similar to the PPO\_PROD\_PROD\_COMPAT table and is used to impose constraints between the execution of different setup activities. See [PPO\\_PROD\\_PROD\\_COMPAT](#page-96-0) documentation.

#### **Primary keys** FIRST\_ACTIVITY\_ID,SECOND\_ACTIVITY\_ID,TYPE

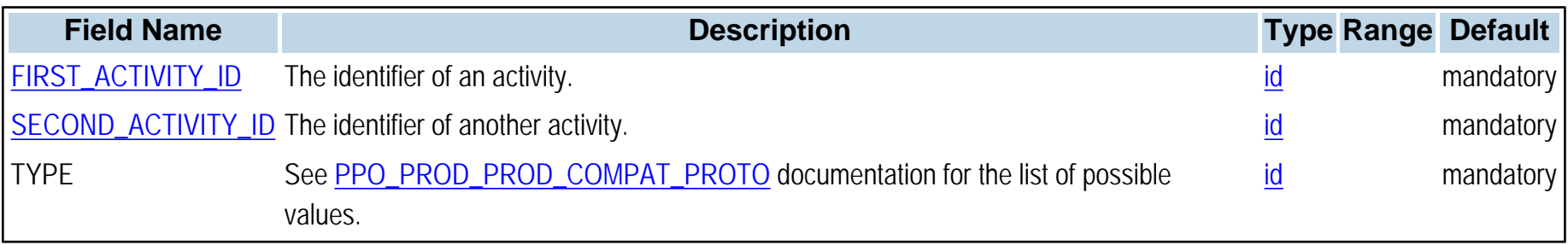

# **PPO\_SETUP\_SETUP\_COMPAT\_PROTO**

**Synopsis** PPO\_SETUP\_SETUP\_COMPAT\_PROTO,FIRST\_ACTIVITY\_ID,SECOND\_ACTIVITY\_ID,TYPE

**Topic** [Recipes, Activities, and Modes](#page-0-0)

#### **Description**

The PPO\_SETUP\_SETUP\_COMPAT\_PROTO table is similar to the PPO\_PROD\_PROD\_COMPAT\_PROTO table and is used to impose constraints between the execution of different setup activities. See [PPO\\_PROD\\_PROD\\_COMPAT\\_PROTO](#page-97-0) for more information.

#### **Primary keys** FIRST\_ACTIVITY\_ID,SECOND\_ACTIVITY\_ID,TYPE

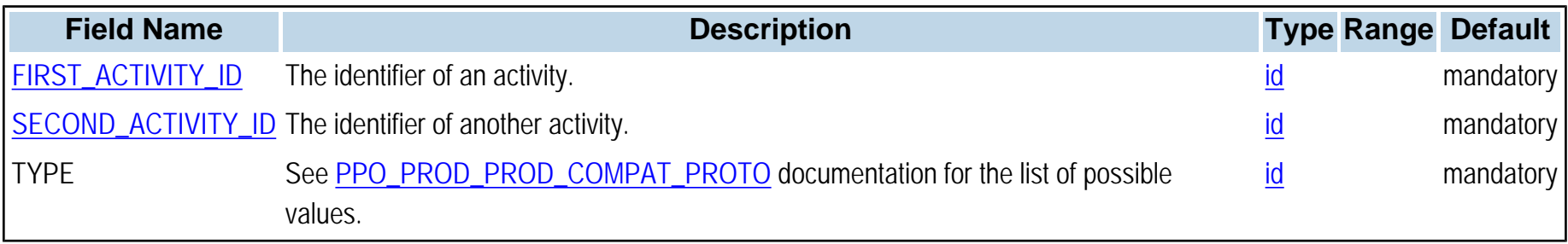
# **PPO\_SETUP\_SETUP\_PRECED\_PROTO**

### **Synopsis**

PPO\_SETUP\_SETUP\_PRECED\_PROTO,PREDECESSOR\_ID,SUCCESSOR\_ID,TYPE,DELAY\_MIN,DELAY\_MAX

## **Topic**

[Recipes, Activities, and Modes](#page-0-0)

#### **Description**

The PPO\_SETUP\_SETUP\_PRECED\_PROTO table is similar to the PPO\_PROD\_PROD\_PRECED\_PROTO table and is used to create precedence constraints between two setup activity prototypes.

**Primary keys** PREDECESSOR\_ID,SUCCESSOR\_ID,TYPE,DELAY\_MIN,DELAY\_MAX

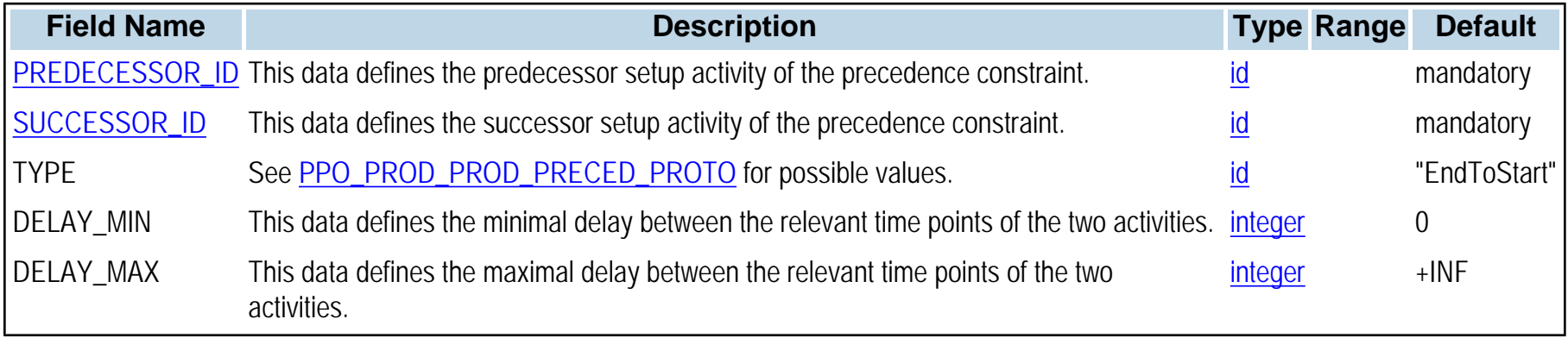

# **PPO\_SETUP\_SETUP\_PRECED**

**Synopsis**

PPO\_SETUP\_SETUP\_PRECED,PREDECESSOR\_ID,SUCCESSOR\_ID,TYPE,DELAY\_MIN,DELAY\_MAX

#### **Topic**

[Production Orders](#page-0-0)

#### **Description**

The PPO\_SETUP\_SETUP\_PRECED table is similar to the PPO\_PROD\_PROD\_PRECED table and is used to create precedence constraints between two setup activity instances.

**Primary keys** PREDECESSOR\_ID,SUCCESSOR\_ID,TYPE,DELAY\_MIN,DELAY\_MAX

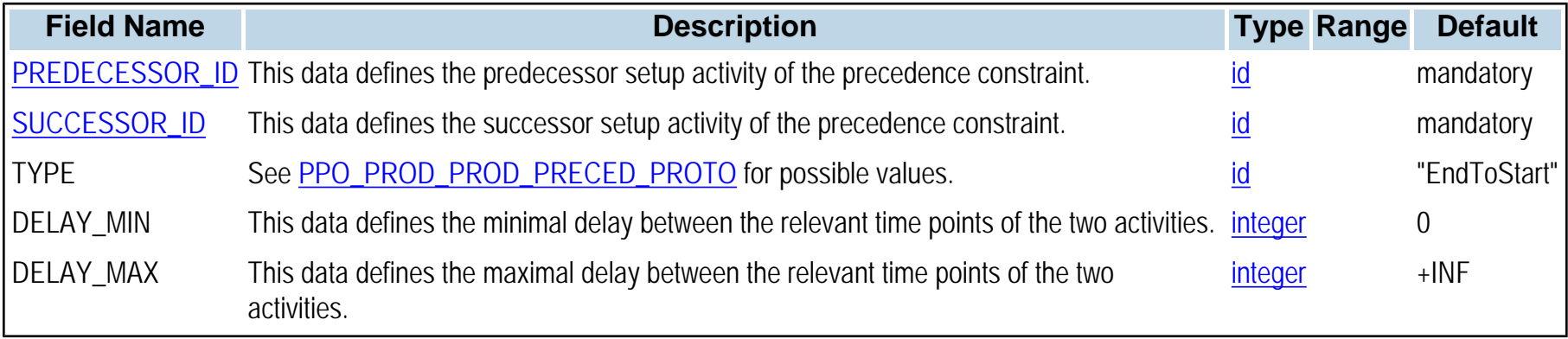

## **PPO\_SPANNING**

**Synopsis**

PPO\_SPANNING,SPANNING\_ACTIVITY\_ID,SPANNED\_ACTIVITY\_ID,ON\_START,ON\_END

**Topic**

**[Production Orders](#page-0-0)** 

**Description** The PPO\_SPANNING table is used to define spanning constraints between activity instances (see table [PPO\\_SPANNING\\_PROTO](#page-147-0)).

**Primary keys** SPANNING\_ACTIVITY\_ID,SPANNED\_ACTIVITY\_ID

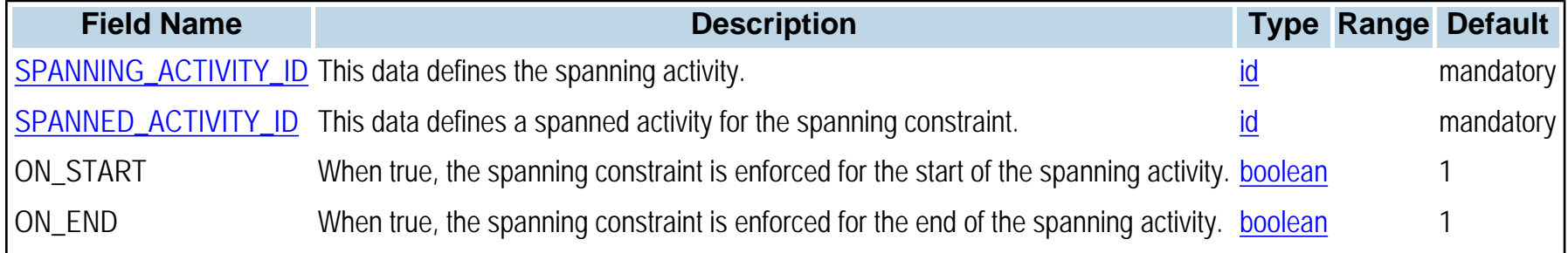

# <span id="page-147-0"></span>**PPO\_SPANNING\_PROTO**

**Synopsis**

PPO\_SPANNING\_PROTO,SPANNING\_ACTIVITY\_ID,SPANNED\_ACTIVITY\_ID,ON\_START,ON\_END

**Topic** [Recipes, Activities, and Modes](#page-0-0)

### **Description**

The PPO\_SPANNING\_PROTO table is used to define spanning constraints between activities. It allows you to state that an activity s spans over a set of activities {a}. The activity s is called the spanning activity and its time bounds are computed as a propagation of the time bounds of its spanned activities. More precisely, it means that the start time of the spanning activity is equal to the earliest of the start times of the spanned activities, and that the end time of the spanning activity is equal to the latest of the end times of the spanned activities. The main difference between precedence constraints and spanning constraints is the following: With precedence constraints one can specify that an activity covers a set of activities but if there is no known order among them, one cannot constrain the covering activity so that its start time is equal to the start of the earliest covered activity (ON\_START column), or that its end time is equal to the end time of the latest covered activity (ON\_END column).

#### **Primary keys** SPANNING\_ACTIVITY\_ID,SPANNED\_ACTIVITY\_ID

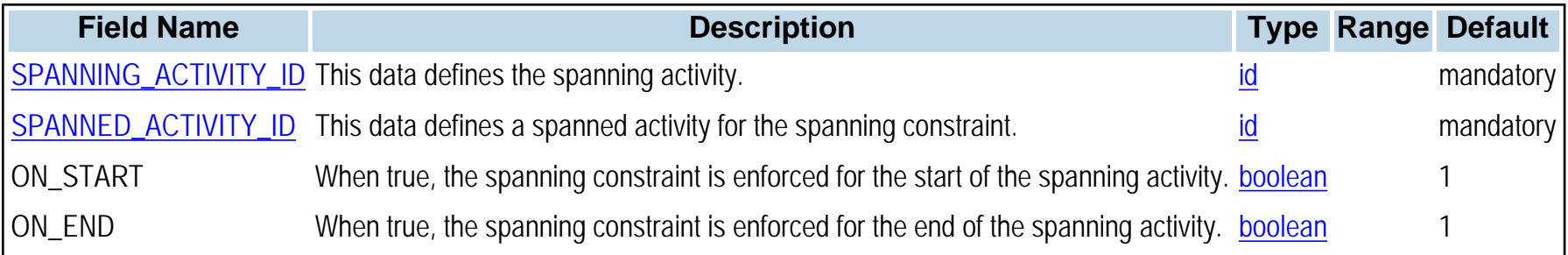

# <span id="page-148-0"></span>**PPO\_STORAGE\_UNIT**

**Synopsis**

PPO\_STORAGE\_UNIT,STORAGE\_UNIT\_ID,NAME,QUANTITY\_MAX,RESOURCE\_ID,VISIBLE,LATITUDE,LONGITUDE, **CATEGORY** 

**Topic** [Materials and Storage Units](#page-0-0)

#### **Description**

The PPO\_STORAGE\_UNIT table is used to represent a physical storage facility for materials or a location. Storage units can store one or several materials. Activities may produce to or consume from a storage unit. Particular storage units can be specified for material procurement or storage. Note that if a storage unit is specified for a material, then any demand, procurement or material production in the recipes referring to that material must also specify the storage unit. You must fill in the table [PPO\\_STORAGE\\_UNIT\\_MATERIAL](#page-150-0) so that the storage unit can store material. Storage units are useful to model multiple locations in multisite planning. A longitude, latitude and a category (warehouse, factory) can be specified for representation in the GUI. If not attached to a unary resource, a storage unit is simply a location (such as a warehouse) with a possible maximum storage capacity. A storage unit attached to a unary resource can model a storage tank. The unary resource ensures the sequencing of batches in the tank.

A group of tanks (or *super storage unit*) can be created by defining a storage unit **S** and attaching it to a super resource **R**. Then each storage unit associated to a subresource of the super resource **R** is a substorage unit of **S**. Such grouping simplifies the planning problem by considering globally the super resource capacities and the super storage unit aggregated volume. It is also useful for specifying the production or consumption of a material in a recipe. Note that the storage unit destination of a material must be consistent with the primary resource required by the activity producing it (if the storage unit is attached to a resource)

When using super storage units, be aware that any material exit (demand, activity consumption) must never refer to a subunit. That is, consumption must remain "fuzzy". Note, however, that initial stock or procurements must refer to precise subunits. When a material production on a mode of an activity prototype refers to a super unit at the recipe level, the mode generation on corresponding production orders will generate material productions on precise subunits. Thus any production in the transactional data is precise, and any consumption is fuzzy.

**Primary keys** STORAGE\_UNIT\_ID

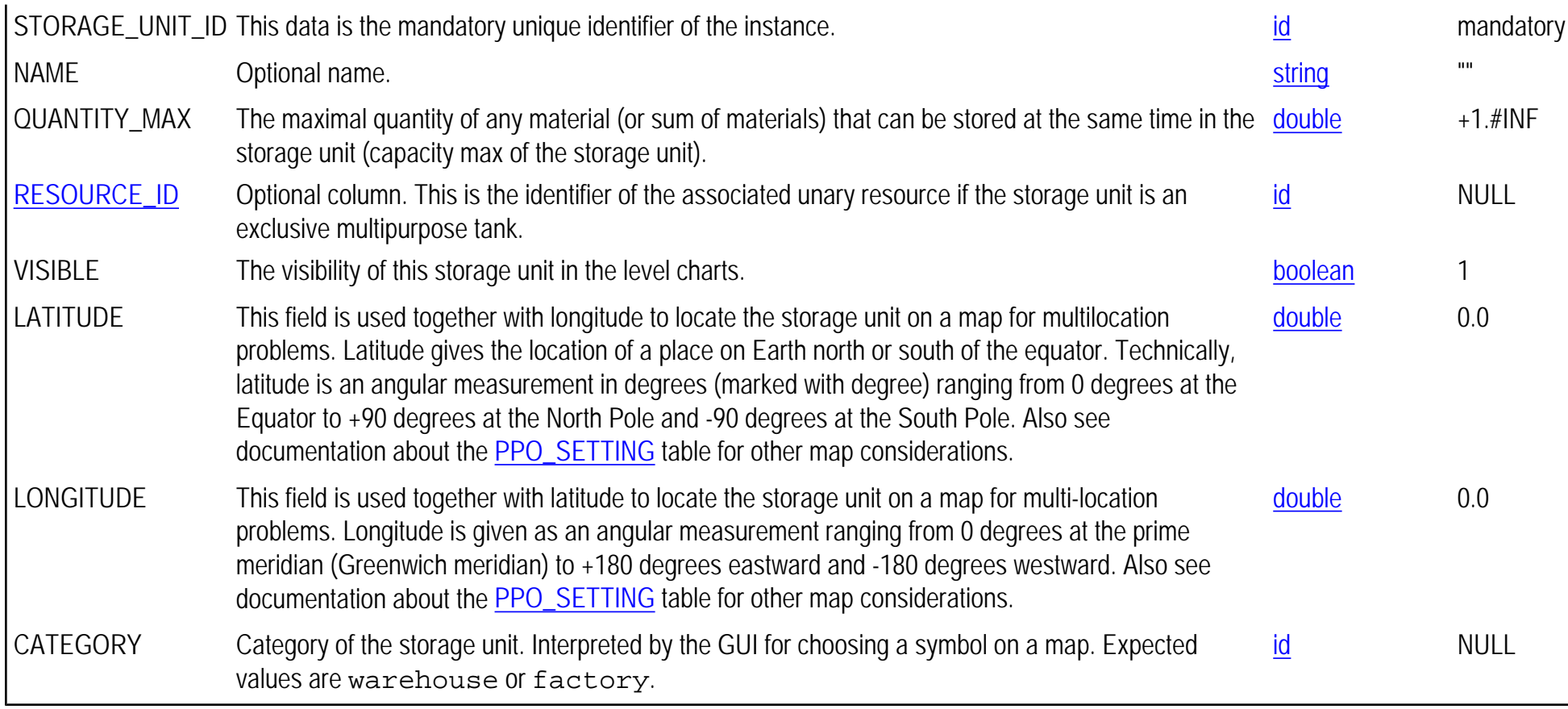

# <span id="page-150-0"></span>**PPO\_STORAGE\_UNIT\_MATERIAL**

**Synopsis** PPO\_STORAGE\_UNIT\_MATERIAL,STORAGE\_UNIT\_ID,MATERIAL\_ID

**Topic [Materials and Storage Units](#page-0-0)** 

#### **Description**

The PPO\_STORAGE\_UNIT\_MATERIAL table specifies the materials that can be stored in the given storage unit as well as their initially available quantities. The initially available quantity is the quantity that is stored at time START\_MIN of the model. Note that the quantities of the materials that share the same storage unit must be expressed in the same measurement unit.

**Primary keys** STORAGE\_UNIT\_ID,MATERIAL\_ID

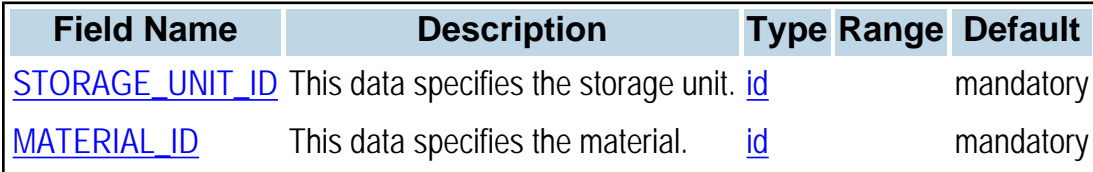

# **PPO\_UNIT**

**Synopsis** PPO\_UNIT,UNIT\_ID,NAME,DIMENSION,STANDARD\_CONVERSION,CHECKING\_TOLERANCE

**Topic** [Materials and Storage Units](#page-0-0)

#### **Description**

The PPO\_UNIT table is used to represent units of measure for quantities of material consumed or produced.

This table is used to declare units of measure of the model and conversion from standard units of the metric system. Some units of measure do not have a dimension or a standard conversion factor. For example, the pallet, the cup, and the box may have different conversion factors, depending on the contained material. Other units of measure do have a dimension, and thus a standard conversion to the metric system, such as length, surface area, volume, and mass. For example, the metric ton is a "mass" dimension, and its conversion factor from the standard unit of the dimension in the metric system (kilogram) is always 1/1000; it does not depend on the material being measured. The standard units are kilogram for mass, meter for length, square meter for surface area, cubic meter for volume.

All computations are performed in the primary unit of the material. However, you can define secondary units for a material that are used for display purposes in the GUI. Identify the primary and secondary units of a material in the [PPO\\_MATERIAL](#page-68-0) table. Define the conversion factor between the primary and secondary units of a material in the [PPO\\_MATERIAL\\_SECONDARY\\_UNIT](#page-80-0) table.

Note that several materials may share the same unit with different conversions.

**Primary keys** UNIT\_ID

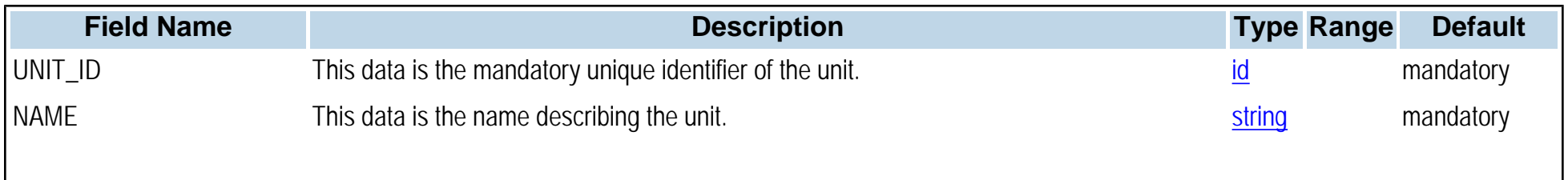

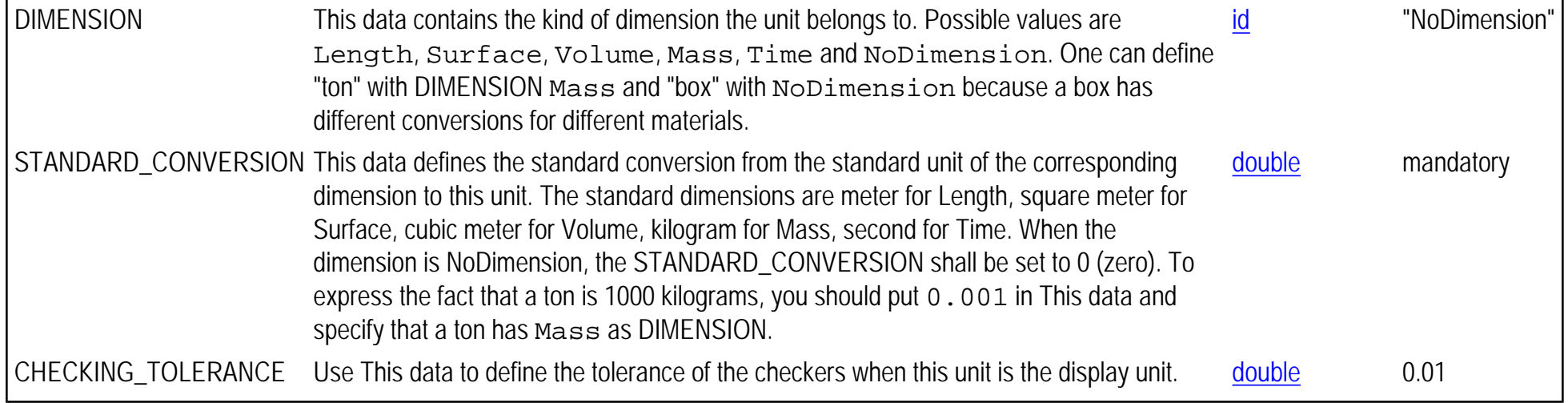